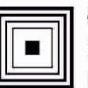

Łódzkie Centrum Doskonalenia Nauczycieli Kształcenia Praktycznego

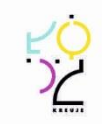

### **PROGRAM NAUCZANIA**

## **KWALIFIKACYJNEGO KURSU ZAWODOWEGO**

## **W ZAKRESIE KWALIFIKACJI**

**E.13. Projektowanie lokalnych sieci komputerowych i administrowanie sieciami**

wyodrębnionej w zawodach: *351203 Technik informatyk 351103 Technik teleinformatyk*

> Publikacja współfinansowana ze środków Unii Europejskiej w ramach Europejskiego Funduszu Społecznego

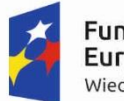

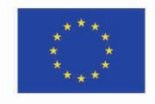

# **PROGRAM NAUCZANIA KWALIFIKACYJNEGO KURSU ZAWODOWEGO W ZAKRESIE KWALIFIKACJI**

## **E.13. Projektowanie lokalnych sieci komputerowych i administrowanie sieciami**

wyodrębnionej w zawodach:

*351203 Technik informatyk* 

*351103 Technik teleinformatyk*

Struktura: modułowa

Forma kursu: stacjonarny/zaoczny

Rodzaj programu: liniowy

Autorzy: Eksperci merytoryczni Adam Grudziński Jarosław Koludo Ekspert metodologiczny Paweł Krawczak

Ekspert metodologiczny Paweł Krawczak

> Ekspert – edukacja Adam Grudziński

Ekspert – rynek pracy Jarosław Koludo

Recenzent – edukacja Dariusz Karasiński

Recenzent – rynek pracy Beata Ostrowska

### **Spis treści**

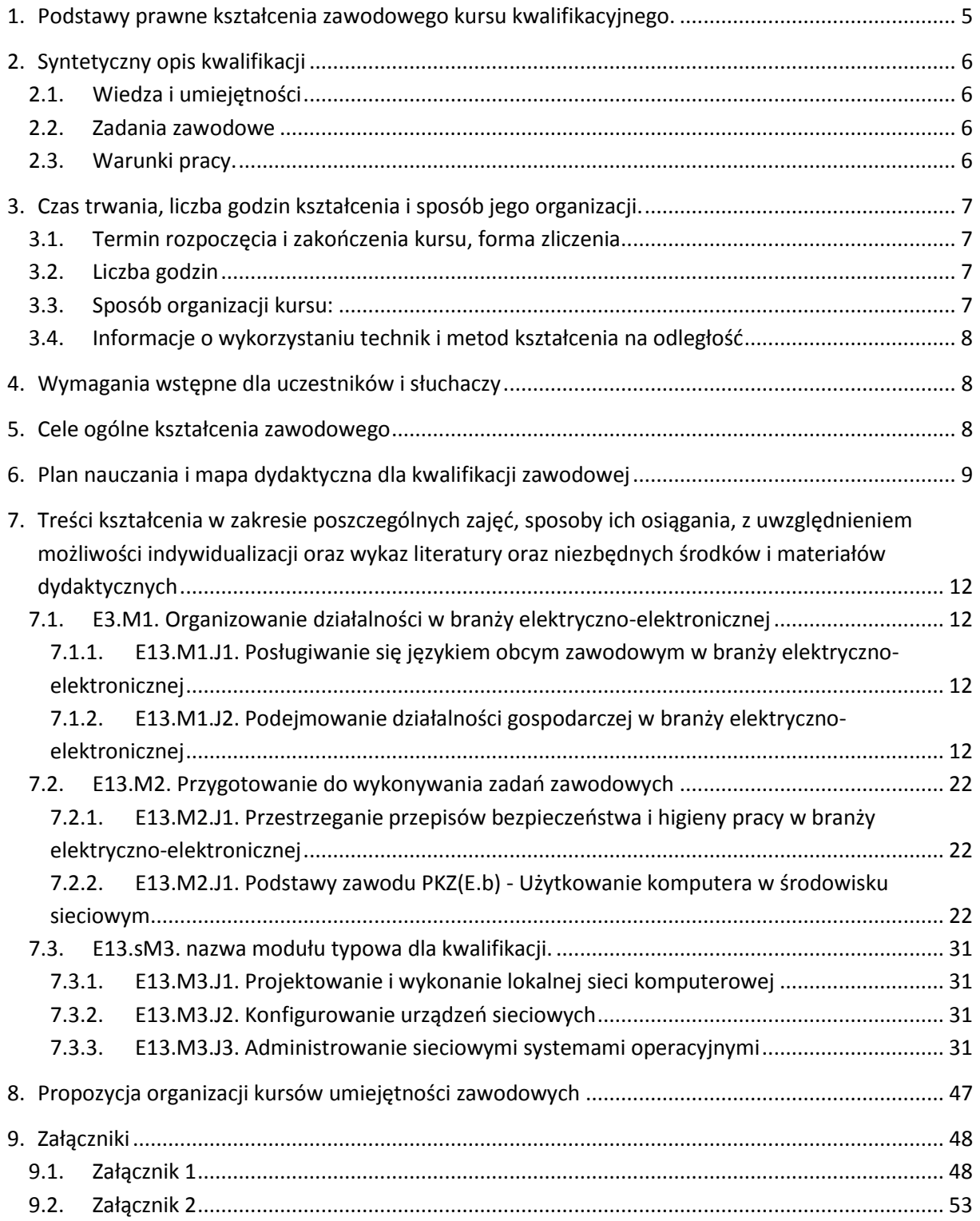

#### <span id="page-4-0"></span>**1. Podstawy prawne kształcenia zawodowego kursu kwalifikacyjnego**

Do prawidłowej organizacji i prowadzenia kwalifikacyjnych kursów zawodowych niezbędna jest znajomość następujących aktów prawnych:

- Ustawy z dnia 7 września 1991 r. o systemie oświaty (Dz. U. z 2004 r. Nr 256, poz. 2572, z późn. zm.; w szczególności ze zmianą wprowadzoną ustawą 19 sierpnia 2011r. o zmianie ustawy o systemie oświaty oraz niektórych innych ustaw – Dz. U. Nr 205, poz. 1206);
- Rozporządzenia Ministra Edukacji Narodowej z dnia 23 grudnia 2011r. w sprawie klasyfikacji zawodów szkolnictwa zawodowego (Dz. U. z 2012 r. poz. 7); **E** rozporządzenia Ministra Edukacji Narodowej z dnia 7 lutego 2012 r. w sprawie podstawy programowej kształcenia w zawodach (Dz. U. poz. 184);
- Rozporządzenia Ministra Edukacji Narodowej z dnia 17 lutego 2012r. w sprawie kształcenia ustawicznego w formach pozaszkolnych (Dz. U. poz. 186);
- Rozporządzenia Ministra Edukacji Narodowej z dnia z dnia z dnia 11 sierpnia 2016r. zmieniającego rozporządzenie w sprawie szczegółowych warunków i sposobu oceniania, klasyfikowania i promowania uczniów i słuchaczy w szkołach publicznych (Dz. U. poz. 1278);
- Rozporządzenia Ministra Edukacji Narodowej z dnia 16 lipca 2012r. w sprawie przypadków, w jakich do publicznej lub niepublicznej szkoły dla dorosłych można przyjąć osobę, która ukończyła 16 albo 15 lat, oraz przypadków, w jakich osoba, która ukończyła gimnazjum, może spełniać obowiązek nauki przez uczęszczanie na kwalifikacyjny kurs zawodowy (Dz. U. poz. 857);
- Rozporządzenia Ministra Edukacji Narodowej z dnia z dnia 11 lutego 2014 r. zmieniającego rozporządzenie w sprawie kształcenia ustawicznego w formach pozaszkolnych (Dz. U. poz. 622).

Podstawowe akty prawne dla kwalifikacji:

- Rozporządzenie MEN z dnia 15 grudnia 2010 r. w sprawie praktycznej nauki zawodu (Dz. U. Nr 244, poz. 1626);
- Rozporządzenie MEN z dnia 31 grudnia 2002 r. w sprawie bezpieczeństwa i higieny w publicznych i niepublicznych szkołach i placówkach (Dz. U. z 2003 r. Nr 6, poz. 69 z późn. zm.).

#### <span id="page-5-0"></span>**2. Syntetyczny opis kwalifikacji**

#### <span id="page-5-1"></span>**2.1. Wiedza i umiejętności**

W toku kształcenia w ramach kwalifikacji uzyskuje się wiedzę i umiejętności z obszaru: elektroniki, elektryki, matematyki, administrowania sieciami i sieciowymi systemami operacyjnymi, projektowania sieci komputerowych, miernictwa elektrycznego.

#### <span id="page-5-2"></span>**2.2. Zadania zawodowe**

Uzyskanie kwalifikacji pozwala na wykonywanie zadań zawodowych związanych z projektowaniem lokalnych sieci komputerowych i administrowaniem sieciami, w szczególności na:

- projektowanie i dobieranie elementów strukturalnych lokalnej sieci komputerowej,
- opracowanie projektu i kosztorysu sieci,
- opracowanie dokumentacji wykonawczej zaprojektowanej sieci,
- konfigurowanie i zarządzanie przełącznikami i routerami w sieci komputerowej,
- monitorowanie sieci i urządzeń sieciowych,
- instalowanie i konfigurowanie sieciowych systemów operacyjnych (stacji roboczej i systemu serwera),
- zarządzanie i monitorowanie udostępnianych usług serwerowych,
- zarządzanie użytkownikami stacji roboczych poprzez serwer,
- podłączanie do sieci Internet i konfigurowanie usług internetowych.

#### <span id="page-5-3"></span>**2.3. Warunki pracy**

Warunki pracy związane wykonywaniem zadań zawodowych w ramach kwalifikacji projektowanie lokalnych sieci komputerowych i administrowaniem sieciami:

- czas pracy to 8 godzin, w zależności od warunków i miejsca zatrudnienia może być ruchomy – uwarunkowany sytuacjami awaryjnymi sieci lub urządzeń sieciowych,
- praca umysłowa z wykorzystaniem komputera i urządzeń sieciowych,
- zazwyczaj praca indywidualna, przy dużych i skomplikowanych zadaniach możliwa praca w zespole,
- praca stacjonarna w pomieszczeniach zamkniętych lub mobilna ze względu na wyjazdy do klientów,
- podstawowe narzędzia pracy: komputer z systemem operacyjnym oraz specjalistycznym oprogramowaniem, urządzenia peryferyjne, specjalistyczne narzędzia sieciowe (zaciskarki, noże crone'a, przyrządy pomiarowe),
- czynniki szkodliwe występujące w procesie pracy to najczęściej: promieniowanie elektromagnetyczne, promieniowanie nadfioletowe, pole elektryczne i magnetyczne*.*

#### <span id="page-6-0"></span>**3. Czas trwania, liczba godzin kształcenia i sposób jego organizacji**

#### <span id="page-6-1"></span>**3.1. Termin rozpoczęcia i zakończenia kursu, forma zliczenia**

Kwalifikacyjny kurs zawodowy w zakresie kwalifikacji E.13. Projektowanie lokalnych sieci komputerowych i administrowanie sieciami trwa dwa semestry.

Kwalifikacyjny kurs zawodowy kończy się zaliczeniem w formie egzaminu praktycznego z elementami teorii*.*

Osoba, która uzyskała zaliczenie, otrzymuje zaświadczenie o ukończeniu kwalifikacyjnego kursu zawodowego<sup>1</sup>. Osoba, która ukończyła kwalifikacyjny kurs zawodowy i otrzymała zaświadczenie o jego ukończeniu może przystąpić do egzaminu potwierdzającego kwalifikacje E.13. Projektowanie lokalnych sieci komputerowych i administrowanie sieciami.

#### <span id="page-6-2"></span>**3.2. Liczba godzin**

 $\overline{\phantom{a}}$ 

Na kwalifikacyjny kurs zawodowy w zakresie kwalifikacji E.13. Projektowanie lokalnych sieci komputerowych i administrowanie sieciami w trybie stacjonarnym przeznaczono 570 godzin, a w trybie zaocznym 372 godziny.

#### <span id="page-6-3"></span>**3.3. Sposób organizacji kursu:**

W formie zaocznej kurs trwa 372 godzin, przewidywany czas realizacji to 10 miesięcy, w soboty i niedziele po 10 godzin lekcyjnych każdego dnia, przy czym zjazdy organizowane są przynajmniej raz na dwa tygodnie.

W formie stacjonarnej kurs trwa 570 godzin, przewidywany czas realizacji to 10 miesięcy, 3 dni w tygodniu w systemie dziennym i wieczorowym zgodnie z preferencjami uczestników.

<sup>1</sup> Wzór zaświadczenia określa załącznik nr 1 do rozporządzenia MEN z dnia 17 lutego 2012 r. w sprawie kształcenia ustawicznego w formach pozaszkolnych (Dz. U. poz. 186)

#### <span id="page-7-0"></span>**3.4. Informacje o wykorzystaniu technik i metod kształcenia na odległość**

W programie nauczania dla kwalifikacyjnego kursu zawodowego w zakresie kwalifikacji E.13. Projektowanie lokalnych sieci komputerowych i administrowanie sieciami wskazano te treści kształcenia, które są możliwe do zrealizowania z wykorzystaniem metod i technik kształcenia na odległość i nie stanowią części praktycznej danego kursu.

#### <span id="page-7-1"></span>**4. Wymagania wstępne dla uczestników i słuchaczy**

Kwalifikacyjny kurs zawodowy jest pozaszkolną formą kształcenia ustawicznego adresowaną do osób dorosłych, zainteresowanych uzyskiwaniem i uzupełnianiem wiedzy, umiejętności i kwalifikacji zawodowych. Osoby, realizujące kształcenie na kwalifikacyjnych kursach zawodowych to osoby dorosłe, które ukończyły 18 lat.

Uczący się, przed rozpoczęciem kursu, musi dostarczyć zaświadczenie o stanie zdrowia.

Uczestnicy kwalifikacyjnego kursu zawodowego w zakresie kwalifikacji E.13. Projektowanie lokalnych sieci komputerowych i administrowanie sieciami powinni posiadać predyspozycje do wykonywania czynności manipulacyjno-motorycznych. Powinni również posiadać umiejętność współpracy z użytkownikami sieci, charakteryzować się asertywnością, spostrzegawczością, umiejętnością koncentracji i podzielności uwagi, odpowiedzialnością. Powinni radzić sobie ze stresem, posiadać koordynację sensomotoryczną i poprawne widzenie kolorów. Najczęstsze obciążenia psychiczne, towarzyszące zawodowi operatora, związane są z odpowiedzialnością za sprawne usuwanie awarii pod presją oczekujących szybkiego rezultatu użytkowników i przełożonych. Część czynności wykonywanych w ramach zadań zawodowych odbywa się w pozycji stojącej, czasami na niewielkich wysokościach. Przeciwwskazaniem do wykonywania zawodu jest daltonizm, ze względu na konieczność podłączania przewodów oznaczonych różnymi kolorami, zgodnie z zasadami połączeń sieciowych.

#### <span id="page-7-2"></span>**5. Cele ogólne kształcenia zawodowego**

Opracowany program nauczania kwalifikacyjnego kursu zawodowego w zakresie kwalifikacji E.13. Projektowanie lokalnych sieci komputerowych i administrowanie sieciami pozwoli na osiągnięcie celów ogólnych kształcenia zawodowego zapisanych w rozporządzeniu w sprawie podstawy programowej kształcenia w zawodach.

Zgodnie z podstawą programową kształcenia program nauczania kwalifikacyjnego kursu zawodowego dla kwalifikacji E.13. Projektowanie lokalnych sieci komputerowych i administrowanie sieciami, obejmuje następujące grupy efektów kształcenia:

- efekty kształcenia wspólne dla wszystkich zawodów (BHP, PDG, JOZ, KPS, OMZ),
- efekty kształcenia wspólne dla zawodów w ramach obszaru kształcenia elektrycznoelektronicznego, stanowiące podbudowę do kształcenia w zawodzie lub grupie zawodów PKZ(E.b),
- efekty kształcenia właściwe dla kwalifikacji wyodrębnionej w zawodzie E.13. Projektowanie lokalnych sieci komputerowych i administrowanie sieciami.

Wszystkie efekty kształcenia zostały wymienione w załączniku nr 1.

#### <span id="page-8-0"></span>**6. Plan nauczania i mapa dydaktyczna dla kwalifikacji zawodowej**

Zgodnie z rozporządzeniem MEN z dnia 11 stycznia 2012 r. w sprawie kształcenia ustawicznego w formach pozaszkolnych (Dz. U. poz. 186) § 4 ust. 2, minimalna liczba godzin kształcenia na kwalifikacyjnym kursie zawodowym jest równa minimalnej liczbie godzin kształcenia zawodowego określonej w podstawie programowej kształcenia w zawodach dla danej kwalifikacji.

Zgodnie z rozporządzeniem MEN z dnia 11 stycznia 2012 r. w sprawie kształcenia ustawicznego w formach pozaszkolnych (Dz. U. poz. 186) § 20 ust. 6 w przypadku kwalifikacyjnego kursu zawodowego, prowadzonego w formie zaocznej, minimalna liczba godzin kształcenia zawodowego nie może być mniejsza niż 65% minimalnej liczby godzin kształcenia zawodowego określonej w podstawie programowej kształcenia w zawodach dla danej kwalifikacji.

W podstawie programowej kształcenia w kwalifikacji E.13. Projektowanie lokalnych sieci komputerowych i administrowanie sieciami minimalna liczba godzin na kształcenie zawodowe została określona dla celów kształcenia i wynosi:

- 270 godzin na realizację efektów wspólnych dla wszystkich zawodów i wspólnych dla zawodów w ramach obszaru kształcenia,
- 300 godzin na realizację kwalifikacji efektów kwalifikacji E.13. Projektowanie lokalnych sieci komputerowych i administrowanie sieciami.

9

Dla kwalifikacyjnego kursu zawodowego E.13. Projektowanie lokalnych sieci komputerowych i administrowanie sieciami przyjęto 570 godzin kształcenia zawodowego.

#### **Tabela 1 Plan nauczania dla kwalifikacji zawodowej**

E.13. Projektowanie lokalnych sieci komputerowych i administrowanie sieciami

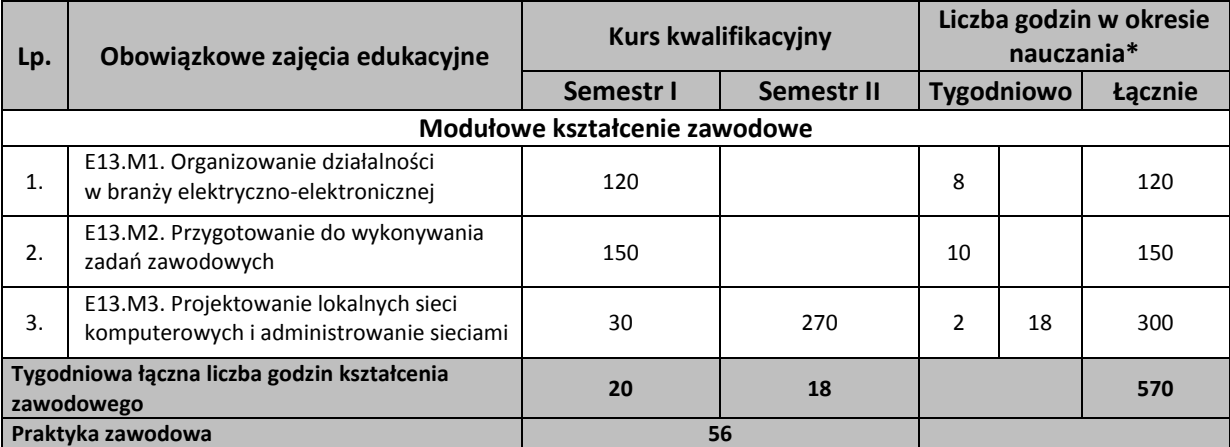

\*Do celów obliczeniowych przyjęto 30 tygodnie w ciągu jednego roku szkolnego.

#### **Tabela 2 Wykaz modułów i jednostek modułowych dla kwalifikacji zawodowej**

E.13. Projektowanie lokalnych sieci komputerowych i administrowanie sieciami

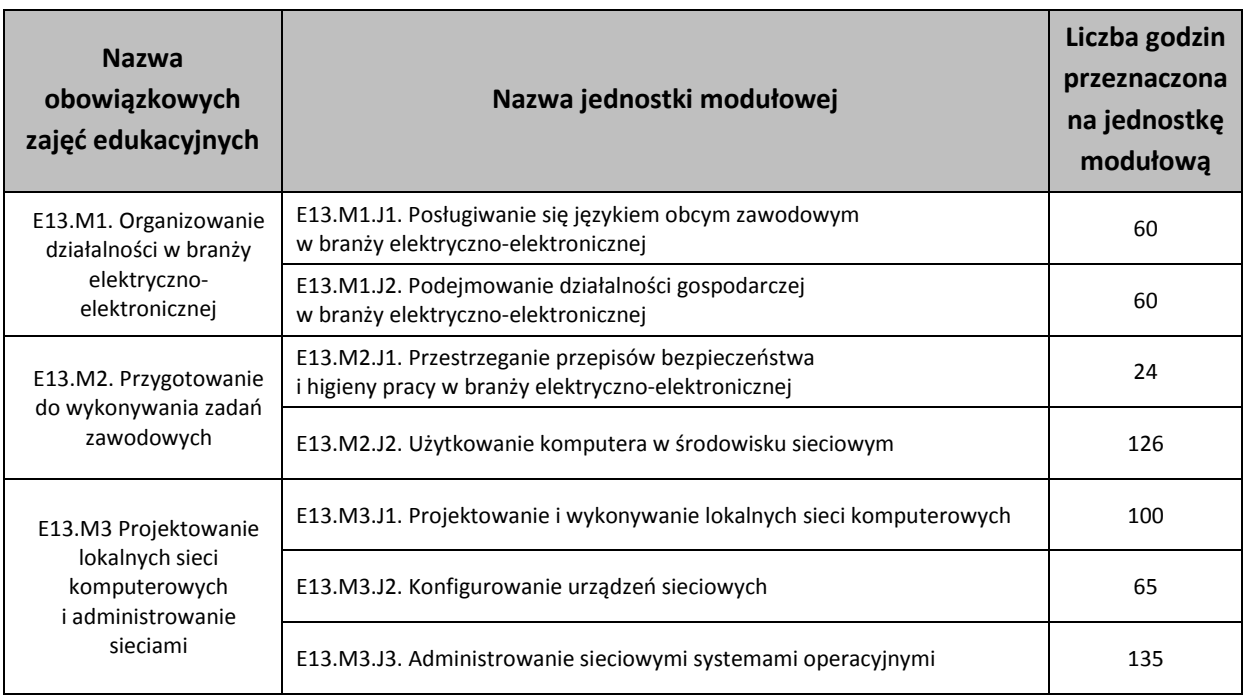

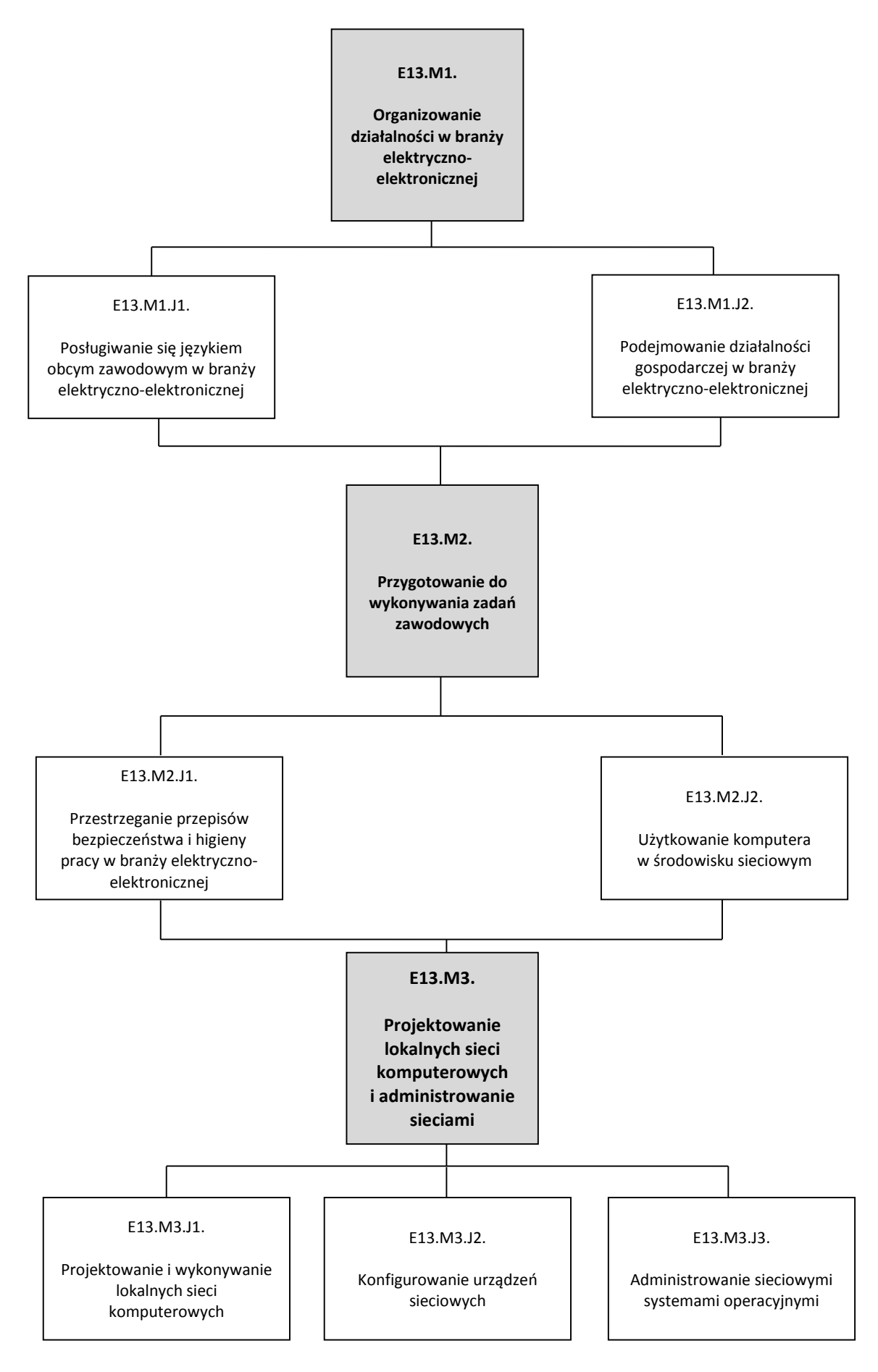

**Rys. 1** Mapa dydaktyczna

### **7. Treści kształcenia w zakresie poszczególnych zajęć, sposoby ich osiągania, z uwzględnieniem możliwości**

### **indywidualizacji oraz wykaz literatury oraz niezbędnych środków i materiałów dydaktycznych**

#### **7.1. E3.M1. Organizowanie działalności w branży elektryczno-elektronicznej**

#### 7.1.1. E13.M1.J1. Posługiwanie się językiem obcym zawodowym w branży elektryczno-elektronicznej

#### 7.1.2. E13.M1.J2. Podejmowanie działalności gospodarczej w branży elektryczno-elektronicznej

<span id="page-11-3"></span><span id="page-11-2"></span><span id="page-11-1"></span><span id="page-11-0"></span>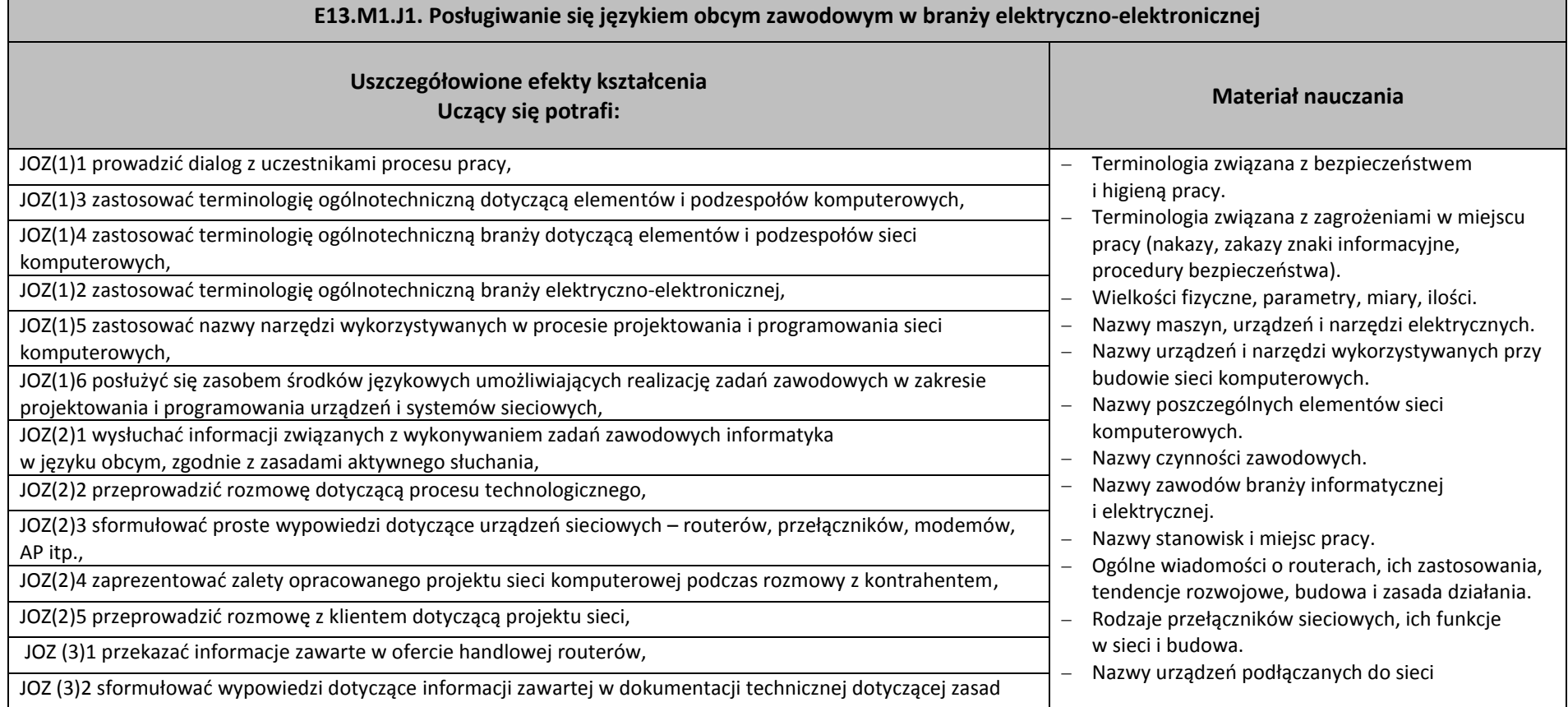

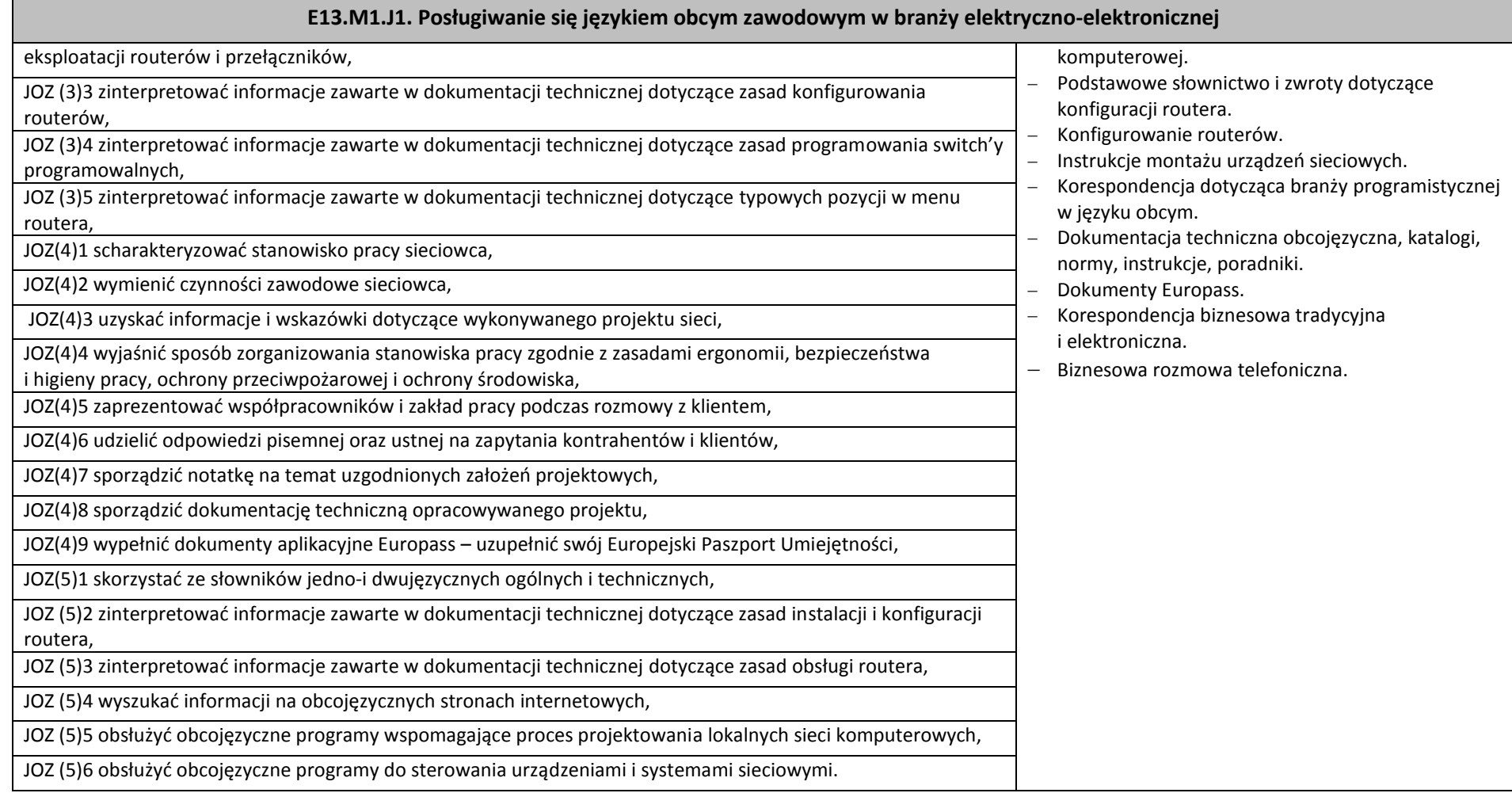

 $\blacksquare$ 

#### **E13.M1.J1. Posługiwanie się językiem obcym zawodowym w branży elektryczno-elektronicznej**

#### **Planowane zadania**

#### **Zadanie 1**

Zadaniem waszej grupy jest stworzenie posteru na temat *Bezpieczne stanowisko pracy osoby instalującej i konfigurującej lokalne sieci komputerowe* obejmującego słownictwo i zagadnienia bezpieczeństwa i higieny pracy tj. oznaczenia i symbole, zasady oraz identyfikacja zagrożeń. Do dyspozycji macie arkusze papieru, markery, słowniki dwujęzyczne. Podsumowaniem zadania jest prezentacja efektów pracy waszej grupy. Prezentacja podlegać będzie ocenie.

#### **Zadanie 2**

Zadaniem jest przedstawienie scenki w parach w języku obcym. Scenka dotyczy opisu technologicznego routera (jedna z osób wyjaśnia jak działa to urządzenie i jaka jest jego funkcja, a druga dopytuje się o szczegóły techniczne). Ocenie będą podlegać terminologia i adekwatność odpowiedzi w prowadzonym dialogu.

#### **Zadanie 3**

Otrzymałeś zadanie skonstruowania krzyżówki dotyczącej terminologii stosowanej w branży informatycznej i elektrycznej. Do definiowania haseł krzyżówki zastosuj pojęcia związane z wyglądem, przeznaczeniem lub funkcjonalnością elementów, podzespołów i urządzeń. Po wykonaniu zadania wymień się krzyżówką z innym słuchaczem. Partner rozwiązuje twoją krzyżówkę, a ty jego. Wspólnie sprawdźcie poprawność wpisanych haseł.

#### **Zadanie 4**

Twoim zadaniem jest przetłumaczenie na język polski obcojęzycznej, skróconej instrukcji routera. Do dyspozycji masz słownik dwujęzyczny. Przetłumaczony tekst będzie podlegał ocenie.

#### **Zadanie 5**

W parach przeprowadź dialog dotyczący prezentacji współpracowników i przedstawienia nowemu pracownikowi jego obowiązków i stanowiska pracy. Dokonując prezentacji osób uwzględnij strukturę organizacyjną firmy (informacje zawarte w karcie pracy) podając funkcje, relacje podległości, zakres odpowiedzialności oraz dane kontaktowe.

#### **Warunki osiągania efektów kształcenia, w tym środki dydaktyczne, metody, formy organizacyjne**

W pracowni, w której prowadzone będą zajęcia edukacyjne powinny się znajdować: słowniki jedno- i dwujęzyczne, płyty z nagraniami w języku obcym. Zestawy ćwiczeń, pakiety edukacyjne dla uczniów. Pracownia powinna być wyposażona w stanowiska komputerowe ze specjalistycznym oprogramowaniem do zarządzania komputerami w klasie, które umożliwia maksymalne wykorzystanie czasu lekcyjnego oraz zindywidualizowane nauczanie. Oprogramowanie

to umożliwia:

- zdalne sterowanie ekranem i klawiaturą słuchacza przez nauczyciela,
- komunikację pomiędzy słuchaczem a nauczycielem za pomocą czatu głosowego, poprzez profesjonalne słuchawki oraz przez transmisję wideo i czat tekstowy,
- możliwość jednoczesnego wysyłania 15 różnych plików audio-wideo, do 15 użytkowników.

Zajęcia powinny odbywać się w grupie nieprzekraczającej 15 osób, w zespołach maksymalnie 3-osobowych, a indywidualnie podczas pracy przy komputerze.

#### **E13.M1.J1. Posługiwanie się językiem obcym zawodowym w branży elektryczno-elektronicznej**

#### **Środki dydaktyczne**

W pracowni, w której prowadzone beda zajęcia edukacyjne powinny się znajdować: sprzęt audiowizualny, tablica multimedialna (opcionalnie), rzutnik pisma, odtwarzacz DVD, słowniki jedno- i dwujęzyczne ogólne oraz techniczne, komputer ze specjalistycznym oprogramowaniem i dostępem do internetu. Zestawy ćwiczeń, pakiety edukacyjne dla uczniów. Wskazane jest, aby część zajęć prowadzona była w pracowni elektrotechniki i elektroniki.

#### **Zalecane metody dydaktyczne**

Proponuje się zastosować metody aktywizujące, takie jak: ćwiczenia, inscenizacja, symulacja, metoda gier dydaktycznych, metody doskonalące kompetencje komunikacyjne. Dominującą metodą powinny być ćwiczenia.

#### **Formy organizacyjne**

Zajęcia powinny odbywać się w grupach do 15 osób, z podziałem na zespoły 2-,3-osobowe. Dominująca forma organizacyjna pracy uczniów: indywidualna, zróżnicowana. Zajęcia powinny być prowadzone z wykorzystaniem zróżnicowanych form nauczania. Praca z większą grupą jest formą najbardziej efektywną podczas wprowadzania nowego materiału oraz pracy z materiałem audiowizualnym. Technika pracy w parach będzie najefektywniejsza podczas prowadzenia dialogów lub prezentowania inscenizacji. W przygotowaniu projektów najlepiej sprawdzi się metoda pracy w małej grupie. Praca indywidualna pozwoli na uczenie się i samodzielne wykonanie ćwiczeń własnym tempem i wybraną przez siebie metodą.

#### **Sposób i forma zaliczenia danej jednostki modułowej**

Do oceny osiągnięć edukacyjnych uczniów proponuje się stosowanie testów wielokrotnego wyboru, zadań z luką, ocenę aktywności ucznia podczas wykonywania zadań w grupie, ocenę jakości wykonania zadań przez ucznia.

**Formy indywidualizacji pracy uczniów uwzględniające:** 

dostosowanie warunków, środków, metod i form kształcenia do potrzeb i możliwości uczącego się.

#### **Wykaz niezbędnej literatury**

Chadaj S., *Język angielski zawodowy w branży elektronicznej, informatycznej i elektrycznej*, WSIP, Warszawa 2013

Evans V., Dooley J., O'Dell T., *Electrician*, Express Publishing, 2015

Jacques Ch., *Technical English*, Pearson Longman, 2008

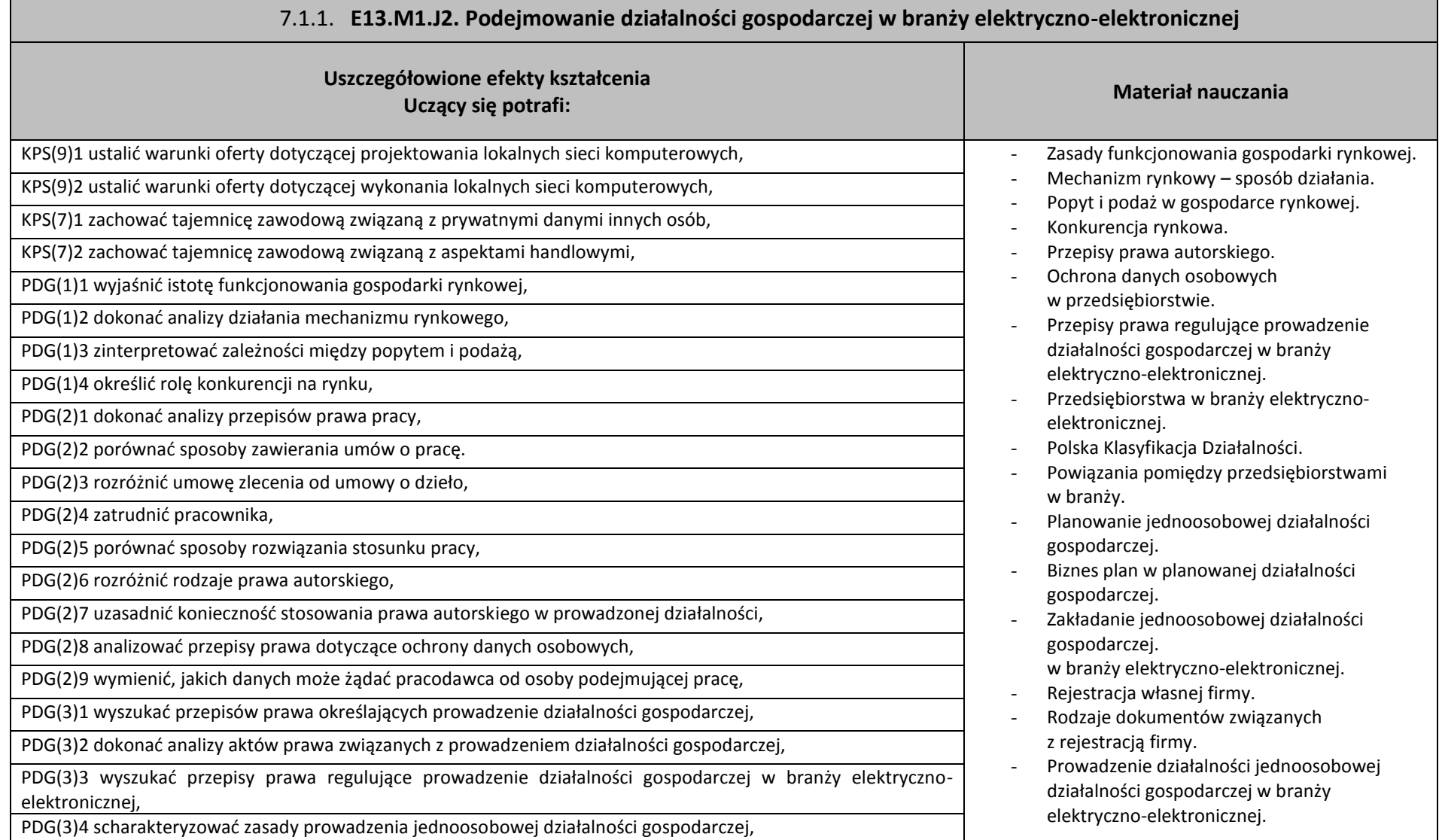

 $\blacksquare$ 

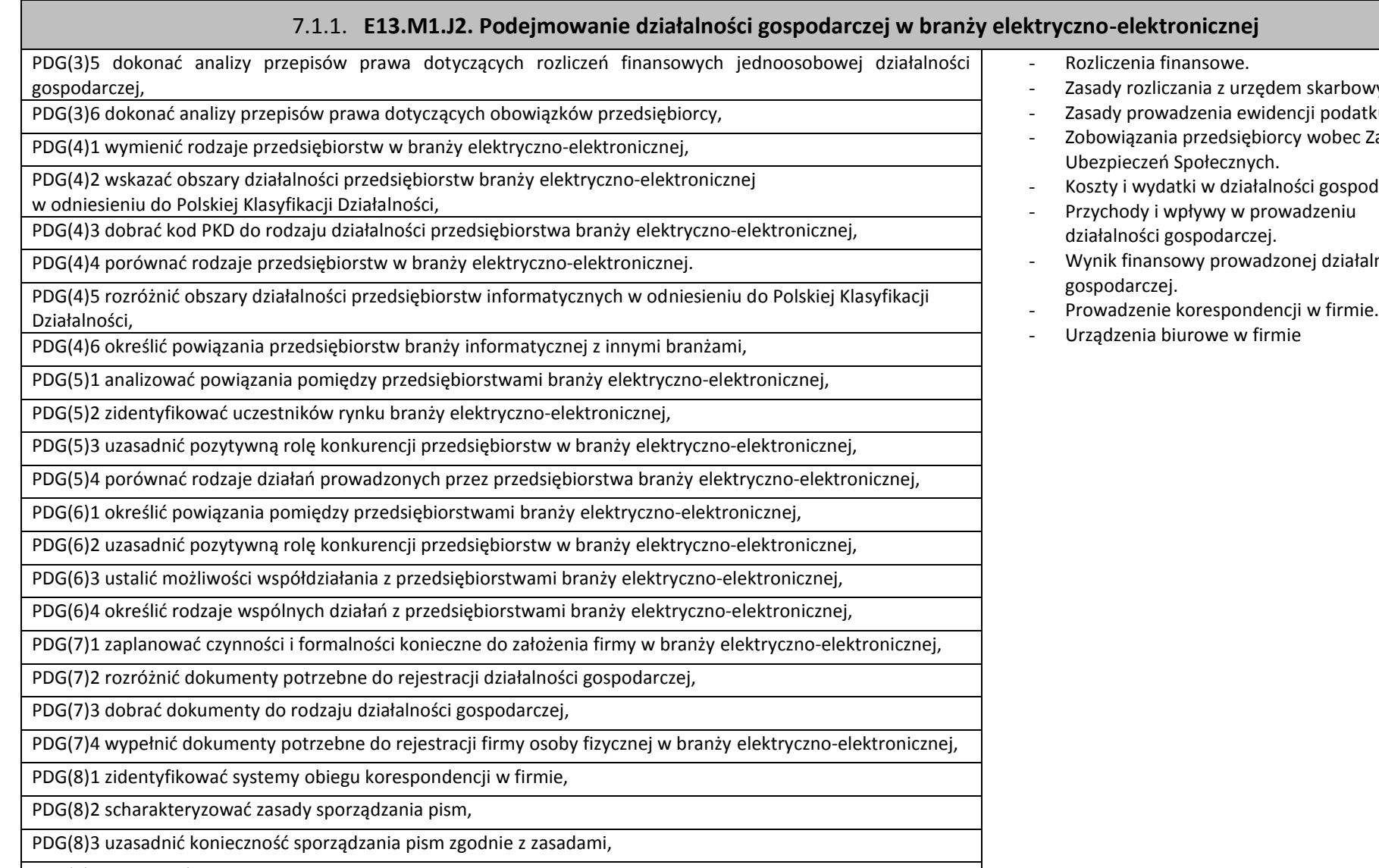

PDG(8)4 sporządzić pismo do instytucji zewnętrznej,

- wym.
- . .<br>Itku VAT
- : Zakładu
- odarczej.
- alności
- 

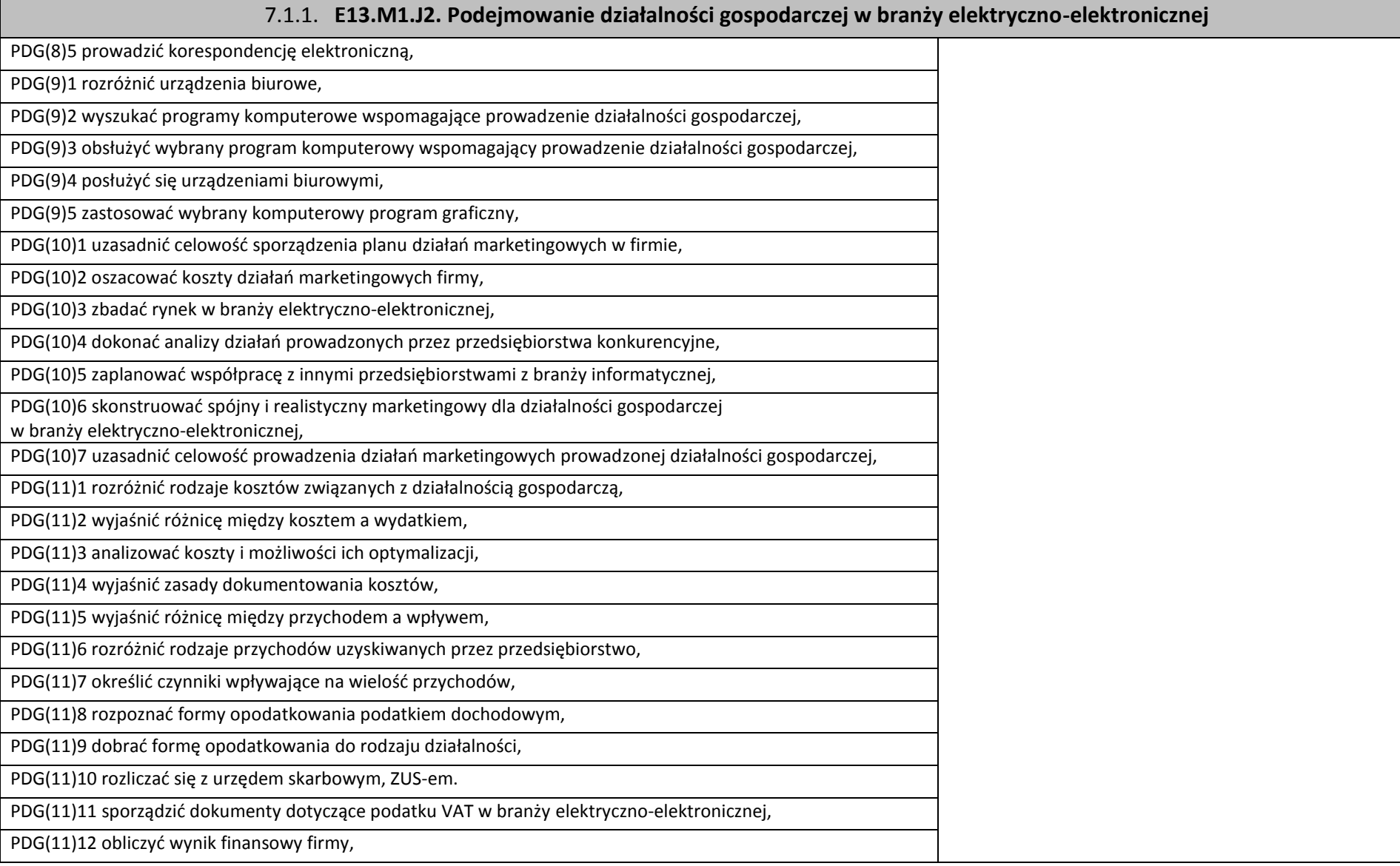

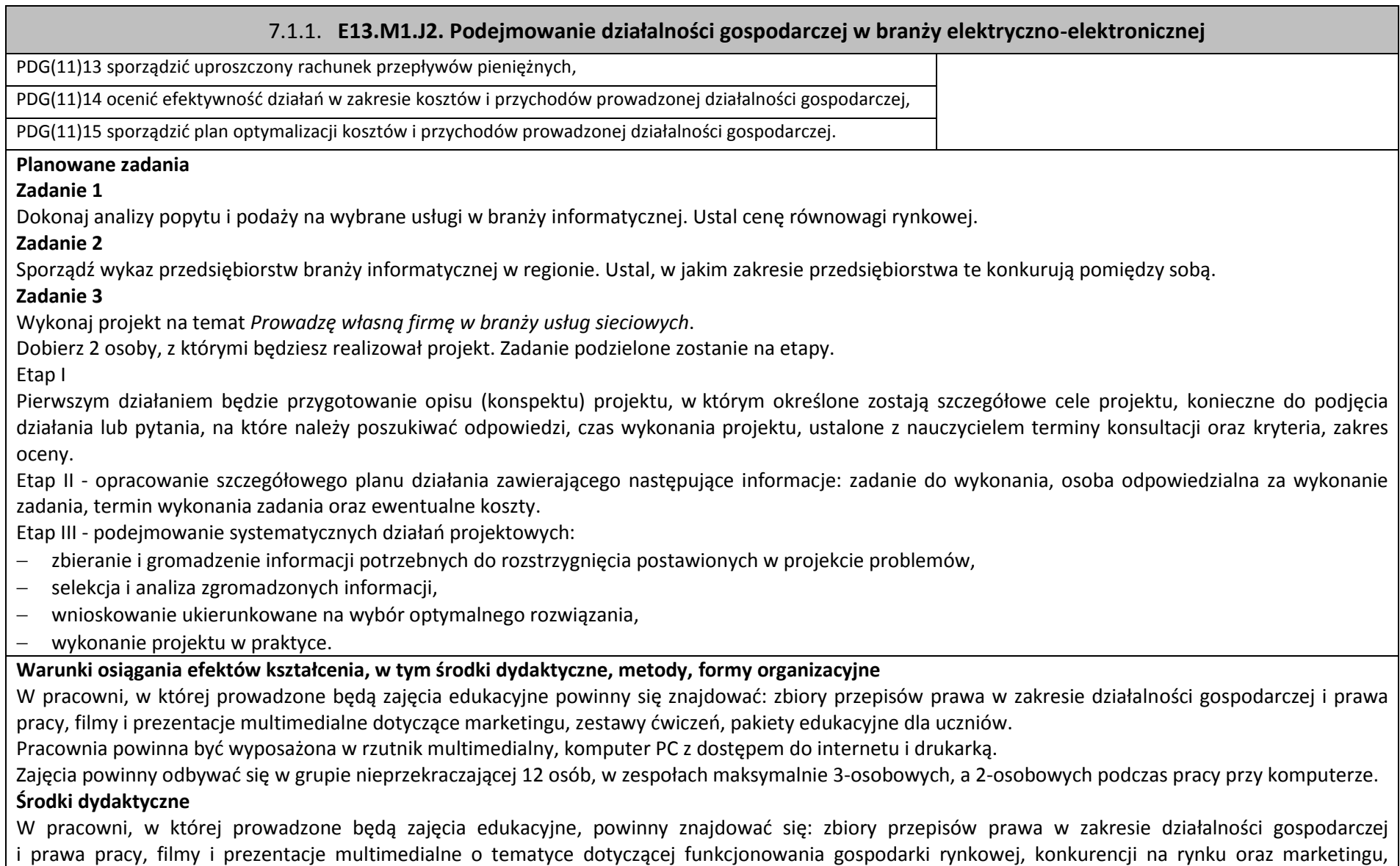

#### 7.1.1. **E13.M1.J2. Podejmowanie działalności gospodarczej w branży elektryczno-elektronicznej**

zestawy ćwiczeń, instrukcje do ćwiczeń, pakiety edukacyjne dla uczniów, karty samooceny, karty pracy dla uczniów.

#### **Zalecane metody dydaktyczne**

Głównym zadaniem jednostki modułowej Podejmowanie działalności gospodarczej w branży elektryczno-elektronicznej w części dotyczącej sposobu działania mechanizmu rynkowego jest zapoznanie uczniów ze sposobem funkcjonowania gospodarki rynkowej, zależnościami pomiędzy ceną, popytem i podażą oraz działaniem konkurencji na rynku. Zagadnienia te stanowią podstawę w przygotowaniu ucznia do prowadzenia działalności gospodarczej w warunkach konkurencii rynkowej.

Głównym zadaniem jednostki modułowej Podejmowanie działalności gospodarczej w branży elektryczno-elektronicznej w części dotyczącej planowania i prowadzenia jednoosobowej działalności gospodarczej jest przygotowane uczącego się do funkcjonowania na rynku pracy jako przedsiębiorcy.

Do osiągnięcia założonych celów zaleca się stosowanie metody ćwiczeń oraz metody projektu.

#### **Formy organizacyjne**

Zajęcia powinny być prowadzone z wykorzystaniem zróżnicowanych form kształcenia. Zajęcia zaleca się prowadzić w grupie nieprzekraczającej 15 osób, w zespołach do 3 osób lub zgodnie z zasadami metod aktywizujących.

#### **Sposób i forma zaliczenia danej jednostki modułowej**

Sprawdzanie i ocena postępów słuchaczy powinny odbywać się przez cały czas realizacji programu jednostki modułowej na podstawie wymagań przedstawionych na początku zajęć.

Proponuje się, aby osiągnięcia słuchaczy oceniać w zakresie zaplanowanych uszczegółowionych celów kształcenia na podstawie:

- obserwacji wykonanych ćwiczeń,

- testu pisemnego.

Umiejętności praktyczne proponuje się sprawdzać na podstawie obserwacji czynności wykonywanych przez ucznia w trakcie realizacji ćwiczeń. Podczas obserwacji należy zwrócić uwagę na:

− wyszukiwanie i przetwarzanie rzetelnych informacji pozyskanych z różnych źródeł,

− poprawność merytoryczną wykonanych ćwiczeń,

− umiejętność pracy w zespole.

Sprawdzanie efektów kształcenia będzie przeprowadzone na podstawie prezentacji portfolio oraz prezentacji wykonanego projektu. W ocenie należy uwzględnić następujące kryteria ogólne: zawartość merytoryczna (struktura dokumentacji i jej poprawność, uwzględnienie wszystkich elementów struktury), sposób prezentacji projektu (układ, czytelność, czas), wydruk sprawozdania (układ bezbłędny edycyjnie).

#### **Formy indywidualizacji pracy uczniów uwzględniające:**

- dostosowanie warunków, środków, metod i form kształcenia do potrzeb uczących się,
- dostosowanie sposobu realizacji zajęć dydaktycznych do potrzeb uczących się.

#### **Wykaz niezbędnej literatury**

[Gorzelany](http://sklep.wsip.pl/autorzy/teresa-gorzelany-211379/) T.[, Aue](http://sklep.wsip.pl/autorzy/wieslawa-aue-211077/) W., *Prowadzenie działalności gospodarczej (z KPS i OMZ). Podręcznik do kształcenia zawodowego*, WSiP, Warszawa 2015

#### 7.1.1. **E13.M1.J2. Podejmowanie działalności gospodarczej w branży elektryczno-elektronicznej**

Klekot T., *Prowadzenie działalności gospodarczej w branży elektronicznej, informatycznej i elektrycznej. Podręcznik do kształcenia zawodowego,* WSiP, Warszawa 2016

Matejun M., *Zarządzanie małą i średnią firmą w teorii i w ćwiczeniach*, Difin, Warszawa 2012

#### **Akty normatywne**

Ustawa z dnia 2 lipca 2004 r. o swobodzie działalności gospodarczej (tekst jedn. Dz.U. z 2013 r., poz. 672, z późn. zm.) Ustawa z dnia 20 kwietnia 2004 r. o promocji zatrudnienia i instytucjach rynku pracy (tekst jedn. Dz.U. z 2013 r., poz. 674, z późn. zm.) Ustawa z dnia 15 września 2000 r. – *Kodeks spółek handlowych* (Dz.U. z 2000 r. nr 94, poz. 1037, z późn. zm.) Ustawa z dnia 29 sierpnia 1997 r. o ochronie danych osobowych (tekst jedn. Dz.U. z 2002 r. nr 101, poz. 926, z późn. zm.) Ustawa z dnia 4 lutego 1994 r. o prawie autorskim i prawach pokrewnych (tekst jedn. Dz.U. z 2006 r. nr 90, poz. 631, z późn. zm.) Ustawa z dnia 26 czerwca 1974 r. – *Kodeks pracy* (tekst jedn. Dz.U. z 1998 r. nr 21, poz. 94 z późn. zm.) Ustawa z dnia 23 kwietnia 1964 r. – *Kodeks cywilny* (tekst jedn. Dz.U. z 2014 r., poz. 121, z późn. zm.) Rozporządzenie Ministra Pracy i Polityki Socjalnej z dnia 28 maja 1996 r. w sprawie zakresu prowadzenia przez pracodawców dokumentacji w sprawach związanych ze stosunkiem pracy oraz sposobu prowadzenia akt osobowych pracownika (Dz.U. z 1996 r. nr 62, poz. 286, z późn. zm.). *Polska Klasyfikacja Działalności* (publikacja: Dz. U. z 2007 r. nr 251, poz. 1885 oraz z 2009 r. nr 59, poz. 489) Ustawa o podatku dochodowym od osób fizycznych (tekst jedn. DZ.U. z dnia 3 kwietnia 2011 r., z późn. zm.) Ustawa o rachunkowości (tekst jedn. Dz.U. 2013, poz. 330, z późn. zm.)

#### **Strony internetowe**

Internetowy system aktów prawnych - http://isap.sejm.gov.pl/ *Kodeks pracy* – //http://pip.gov.pl/html/pl/html/k0000000.htm www.vat.pl www.e-podatnik.pl/ http://www.finanse.mf.gov.pl/vat/formularze www.mf.gov.pl https://www.biznes.gov.pl/

#### **7.2. E13.M2. Przygotowanie do wykonywania zadań zawodowych**

- 7.2.1. E13.M2.J1. Przestrzeganie przepisów bezpieczeństwa i higieny pracy w branży elektryczno-elektronicznej
- 7.2.2. E13.M2.J1. Użytkowanie komputera w środowisku sieciowym

<span id="page-21-2"></span><span id="page-21-1"></span><span id="page-21-0"></span>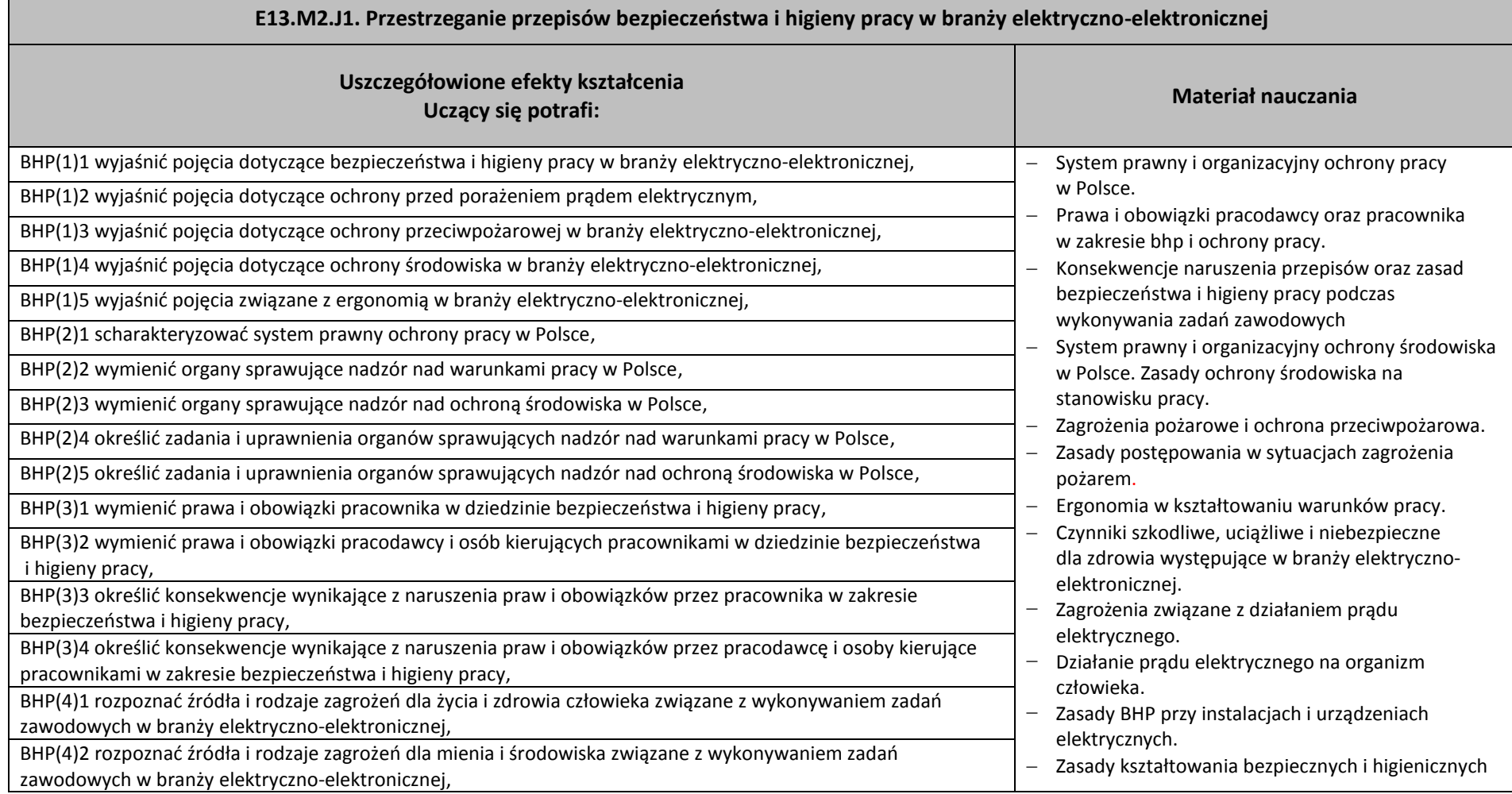

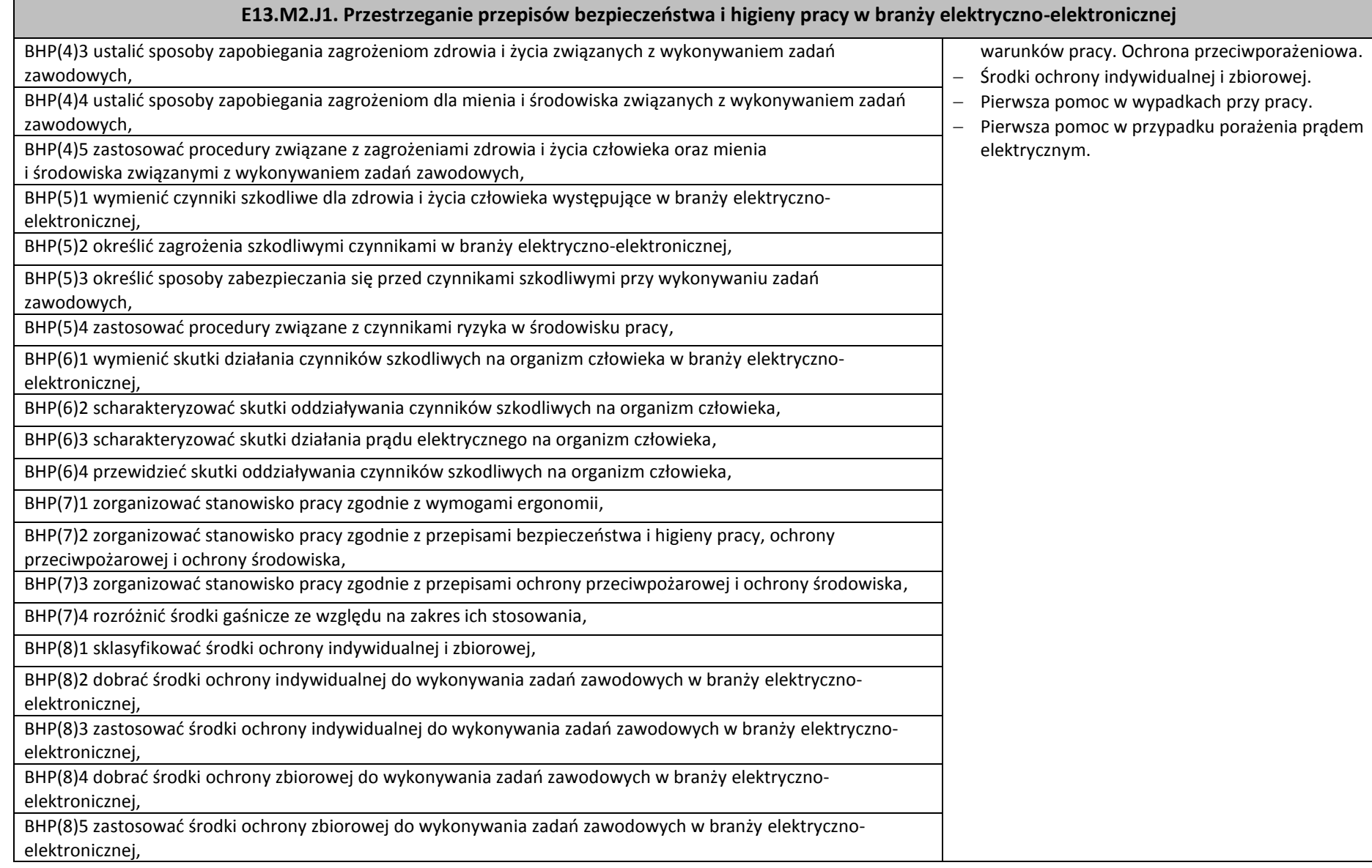

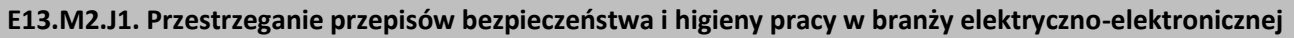

BHP(9)1 przestrzegać zasad bezpieczeństwa i higieny pracy przy wykonywaniu zadań zawodowych w branży elektryczno-elektronicznej,

BHP(9)2 zastosować przepisy prawa dotyczące ochrony przeciwpożarowej przy wykonywaniu zadań zawodowych w branży elektryczno-elektronicznej,

BHP(9)3 zastosować przepisy prawa dotyczące ochrony środowiska przy wykonywaniu zadań zawodowych w branży elektryczno-elektronicznej,

BHP(10)1 powiadomić system pomocy medycznej w przypadku sytuacji stanowiącej zagrożenie zdrowia i życia człowieka,

BHP(10)2 zidentyfikować stany zagrożenia zdrowia i życia człowieka,

BHP(10)3 ocenić stan poszkodowanego w wypadkach przy pracy oraz w stanach zagrożenia zdrowia i życia,

BHP(10)4 udzielić pierwszej pomocy w stanach zagrożenia życia i zdrowia zgodnie z zasadami.

#### **Planowane zadania**

#### **Zadanie 1**

W sytuacji symulowanej udziel pierwszej pomocy osobie, która została porażona prądem elektrycznym, jest nieprzytomna, stwierdzono brak podstawowych czynności życiowych.

Aby wykonać ćwiczenie, powinieneś:

- 1) zapoznać się z treścią zadania (tekst przewodni do wykonania ćwiczenia),
- 2) zorganizować stanowisko pracy do wykonania ćwiczenia,
- 3) przyjąć rolę ratownika, poszkodowanego lub obserwatora,
- 4) jako ratownik wykonać zadanie zgodnie z poznanym algorytmem,
- 5) jako obserwator zwrócić uwagę na poprawność i kolejność wykonywania czynności,
- 6) ocenić pracę koleżanki/kolegi, podkreślając co zostało wykonane dobrze, a jakie zostały popełnione błędy,
- 7) zamienić się rolami z koleżankami/kolegami,
- 8) ćwiczenie powtarzać, aż do nabycia biegłości w wykonywaniu zadania.

Wyposażenie stanowiska pracy:

- instrukcja do wykonania ćwiczenia zawierająca dokumentację zadania,
- $-$  materac.
- $-$  fantom.

#### **E13.M2.J1. Przestrzeganie przepisów bezpieczeństwa i higieny pracy w branży elektryczno-elektronicznej**

- maseczka do sztucznego oddychania,
- standardowo wyposażona apteczka.

#### **Warunki osiągania efektów kształcenia, w tym środki dydaktyczne, metody, formy organizacyjne**

W pracowni, w której prowadzone będą zajęcia edukacyjne, powinny się znajdować: zbiory przepisów prawa w zakresie bezpieczeństwa i higieny pracy, Polskie Normy dotyczące ergonomii i ochrony środowiska, filmy i prezentacje multimedialne dotyczące zagrożeń dla zdrowia występujących w pracy w branży elektryczno-elektronicznej. Filmy dydaktyczne dotyczące zagrożeń pożarowych, typowy sprzęt gaśniczy. Odzież ochronna i sprzęt ochrony indywidualnej Komputer z dostępem do internetu, urządzenia multimedialne. Zajęcia edukacyjne zaleca się prowadzić w pracowni BHP wyposażonej w niezbędny sprzęt i środki dydaktyczne.

#### **Środki dydaktyczne**

Zbiory przepisów prawa w zakresie bezpieczeństwa i higieny pracy, Polskie Normy dotyczące ergonomii i ochrony środowiska, filmy i prezentacje multimedialne dotyczące zagrożeń dla zdrowia występujących w pracy w branży elektryczno-elektronicznej filmy dydaktyczne dotyczące zagrożeń pożarowych, typowy sprzęt gaśniczy, odzież ochronna i sprzęt ochrony indywidualnej wyposażenie do nauki udzielania pierwszej pomocy przedmedycznej (fantom), zestawy ćwiczeń.

#### **Zalecane metody dydaktyczne**

Jednostka modułowa Przestrzeganie przepisów bezpieczeństwa i higieny pracy w branży elektryczno-elektronicznej wymaga stosowania aktywizujących metod kształcenia ze szczególnym uwzględnieniem ćwiczeń praktycznych, inscenizacji, metody pokazu z objaśnieniem, pokazu z instruktażem. Powinna być zastosowana również metoda tekstu przewodniego i dyskusja dydaktyczna.

#### **Formy organizacyjne**

Zajęcia powinny być prowadzone w grupie nieprzekraczającej 15 osób z wykorzystaniem pracy indywidualnej i grupowej uczących się (w zespołach do 3 osób).

#### **Sposób i forma zaliczenia danej jednostki modułowej**

Sprawdzanie osiągniętych efektów kształcenia w ramach jednostki modułowej powinno odbywać się przez cały czas realizacji programu jednostki modułowej na podstawie obserwacji czynności wykonywanych przez uczących się w trakcie realizacji ćwiczeń.

Na zakończenie realizacji programu jednostki modułowej proponuje się zastosować test pisemny z zadaniami otwartymi i zamkniętymi lub test typu próba pracy. W końcowej ocenie jednostki modułowej należy uwzględnić poziom wykonania ćwiczeń oraz wyniki testu.

#### **Formy indywidualizacji pracy uczniów uwzględniające:**

- dostosowanie warunków, środków, metod i form kształcenia do potrzeb uczących się,
- dostosowanie sposobu realizacji zajęć dydaktycznych do potrzeb uczących się

#### **E13.M2.J1. Przestrzeganie przepisów bezpieczeństwa i higieny pracy w branży elektryczno-elektronicznej**

**Wykaz niezbędnej literatury**

Bukała W., Szczęch W., *Bezpieczeństwo i higiena pracy*, WSIP, Warszawa 2016 *Bezpieczeństwo i ochrona człowieka w środowisku pracy. Prawna ochrona pracy*. CIOP - PIB, Warszawa 2008

*Kodeks pracy* (aktualny stan prawny)

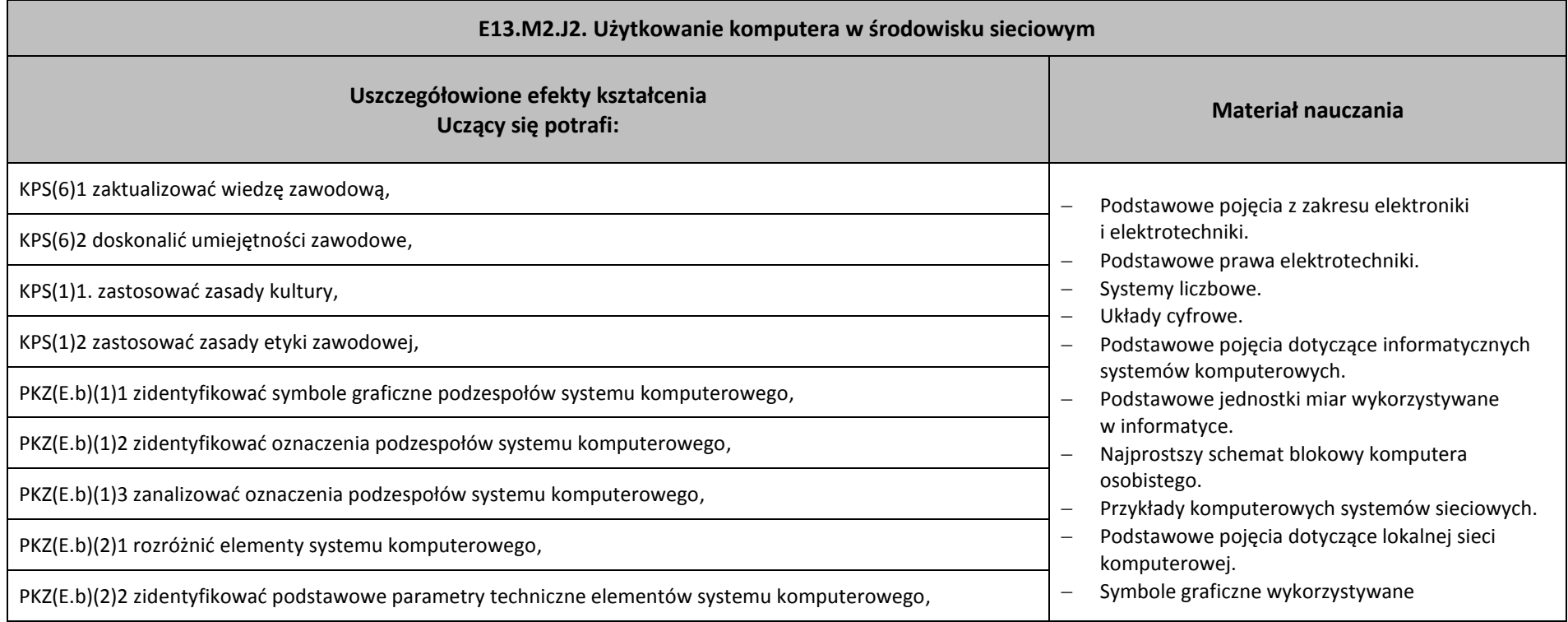

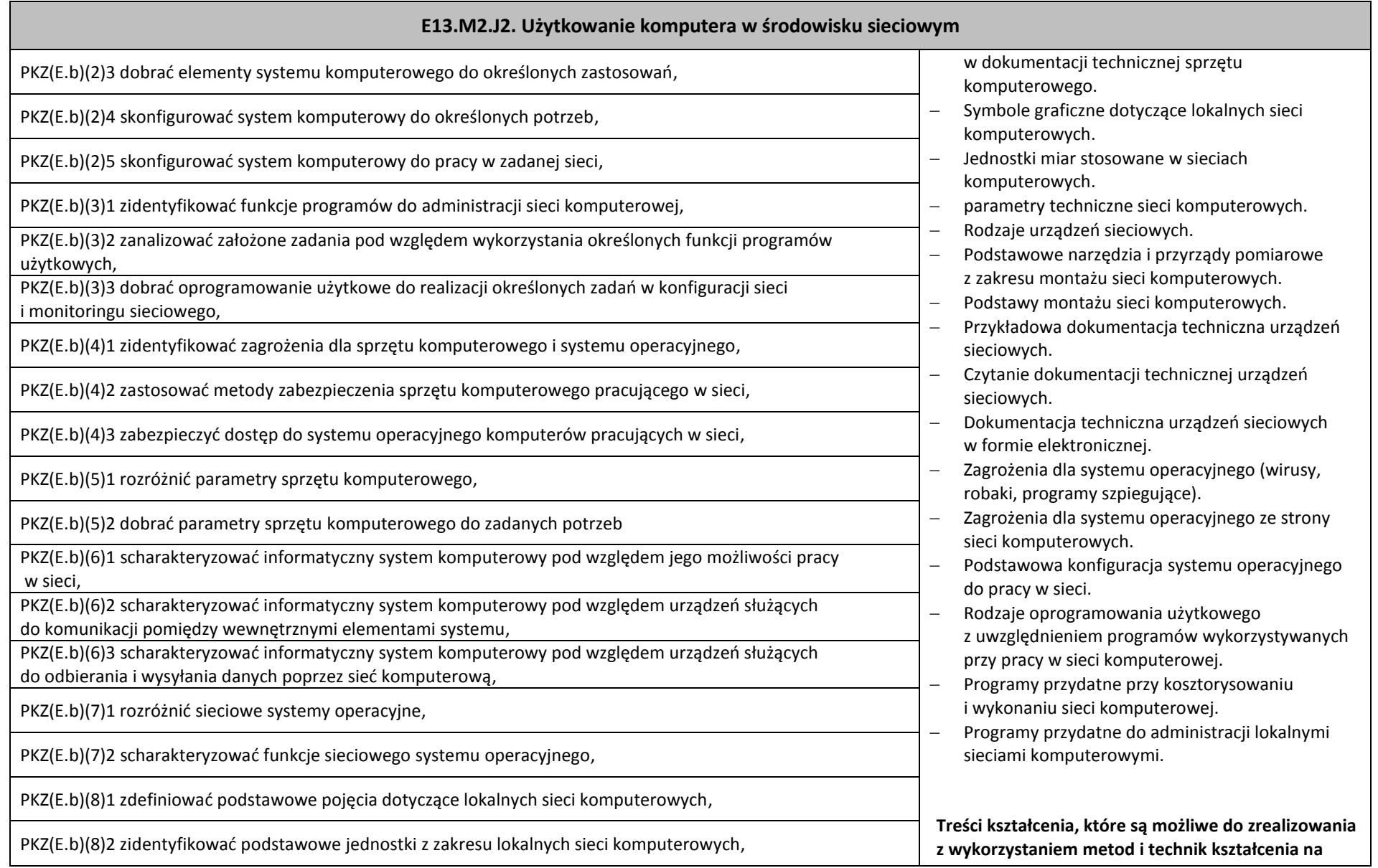

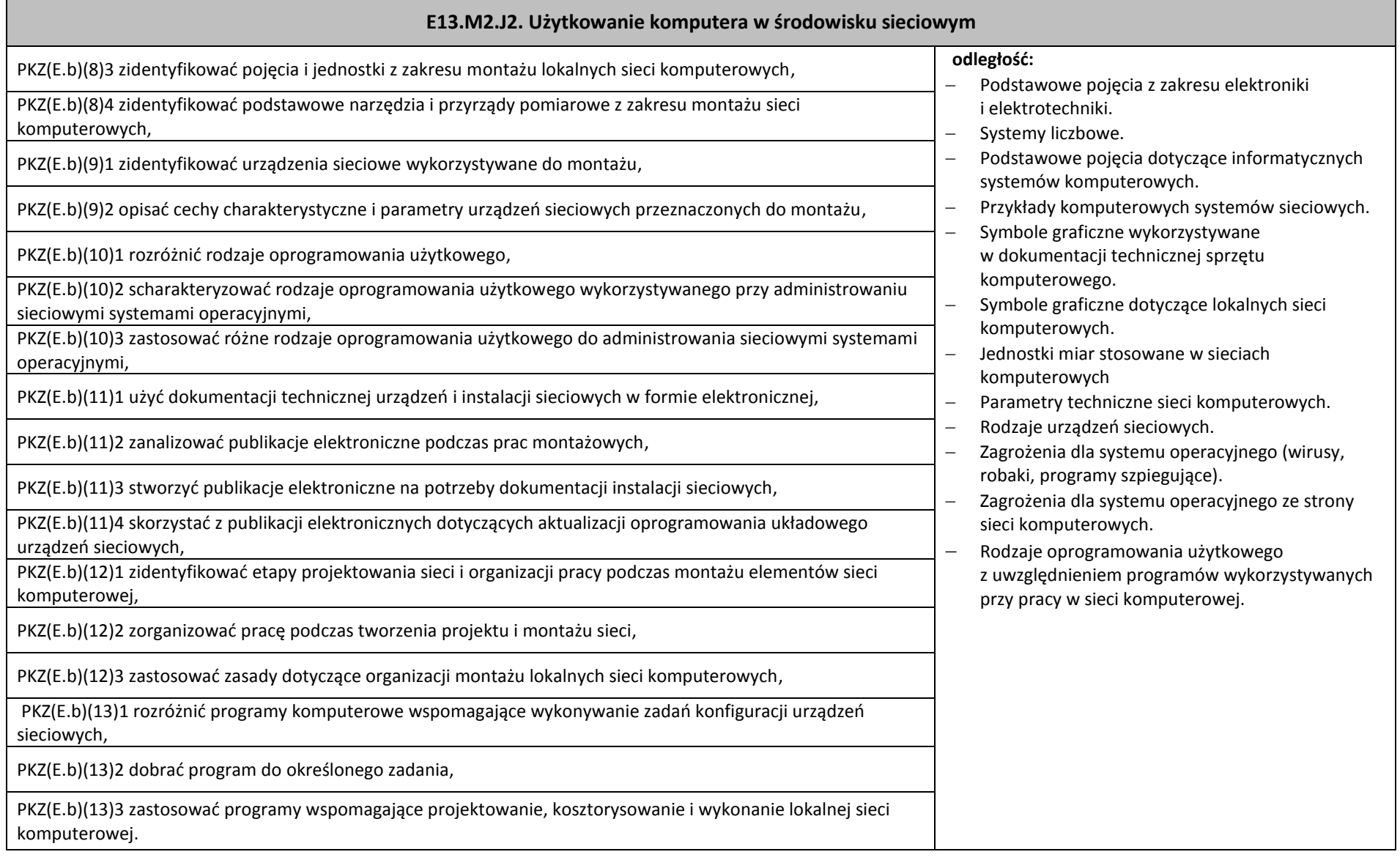

#### **E13.M2.J2. Użytkowanie komputera w środowisku sieciowym**

#### **Planowane zadania**

#### **Zadanie 1**

Zapisz liczbę dziesiętną 123456 w układzie dwójkowym i szesnastkowym.

Zapisz liczbę dwójkową 1011001 w układzie dziesiętnym i szesnastkowym.

Zapisz liczbę szesnastkową 3C8F w układzie dziesiętnym i dwójkowym.

#### **Zadanie 2**

Na podstawie najprostszego schematu blokowego komputera opisz podstawowe komponenty komputera.

#### **Zadanie 3**

Zidentyfikuj urządzenia sieciowe dostarczone przez prowadzącego oraz podaj ich podstawową charakterystykę.

#### **Zadanie 4**

Wykorzystując informacje dostępne w internecie, zidentyfikować typy kart rozszerzających możliwości zestawu komputerowego (karta graficzna, sieciowe, dźwiękowa), dostarczonych przez prowadzącego zajęcia. W odpowiedzi podać typ karty, jej nazwę oraz podstawowe parametry.

#### **Zadanie 5**

Zidentyfikuj urządzenia sieciowe dostarczone przez prowadzącego oraz podaj ich podstawową charakterystykę.

#### **Warunki osiągania efektów kształcenia, w tym środki dydaktyczne, metody, formy organizacyjne**

Zajęcia edukacyjne powinny być realizowane w pracowni lokalnych sieci komputerowych, z podziałem na grupy. Maksymalna liczba osób w grupie nie powinna przekroczyć 15 osób.

#### **Środki dydaktyczne**

Każdy uczestnik kursu powinien mieć dostęp do stanowiska komputerowego z zainstalowanym operacyjnym systemem sieciowym i podłączonym do internetu. Stanowisko prowadzącego (komputer stacjonarny lub notebook) powinien być podłączony do projektora multimedialnego. Zainstalowane oprogramowanie na stanowiskach komputerowych powinno umożliwiać jednoczesne uruchomienie kilku systemów operacyjnych (oprogramowanie do wirtualizacji).

Dla potrzeb przeprowadzenia zajęć powinny być przygotowane:

- zestawy ćwiczeń dla uczestników kursu,
- prezentacje wizualizujące budowę i funkcje urządzeń komputerowych, sieciowych i mediów transmisyjnych,
- narzędzia służące do budowy sieci,
- prezentacje dotyczące podstawowych pojęć i jednostek dotyczących urządzeń komputerowych i lokalnych sieci komputerowych,
- modele i przykładowe egzemplarze urządzeń sieciowych, oraz przewodowe media transmisyjne,
- pokazowe urządzenia sieciowe: router przewodowy lub bezprzewodowy, access point, switch zarządzalny, modem, szafa rack, serwer.

#### **E13.M2.J2. Użytkowanie komputera w środowisku sieciowym**

#### **Zalecane metody dydaktyczne**

Podczas zajęć będą wykorzystywane elementy wykładów w celu prezentacji treści kształcenia oraz metody aktywizujące uczestników ze szczególnym uwzględnieniem ćwiczeń i elementów metody projektów i metody tekstu przewodniego.

#### **Formy organizacyjne**

Podczas zajęć przewiduje się prace w 2-, 3-osobowych zespołach oraz pracę indywidualną.

#### **Sposób i forma zaliczenia danej jednostki modułowej**

Do oceny osiągnięć edukacyjnych uczących się proponuje się przeprowadzenie testu złożonego z pytań zamkniętych oraz testu w formie zadania praktycznego.

#### **Formy indywidualizacji pracy uczniów uwzględniające:**

Podczas zajęć należy dostosować metody i formy kształcenia do możliwości uczestników kursu. Dla osób mających problemy z wykonaniem ćwiczeń należy zastosować dodatkowe instrukcje. Zestawy ćwiczeń powinny mieć zróżnicowany poziom trudności, uwzględniając możliwości uczestników szczególnie uzdolnionych w zakresie tematyki kursu. W szczególnych przypadkach należy uwzględnić dodatkowe konsultacje indywidualne. Uczestnicy pracujący w grupie nad wykonaniem ćwiczenia/projektu powinni mieć przydzielone zadania dostosowane do swoich możliwości. Uczestnikom kursu należy wskazać dodatkową literaturę, aby zgodnie ze swoimi możliwościami mogli rozszerzyć swoją wiedzę w zakresie poruszanej tematyki.

#### **Wykaz niezbędnej literatury**

Marciniuk T., Pytel K., Osetek S., *Przygotowanie stanowiska komputerowego do pracy*. Część 1; WSiP, Warszawa 2016

[Marciniuk](http://sklep.wsip.pl/autorzy/tomasz-marciniuk-212992/) T., [Pytel](http://sklep.wsip.pl/autorzy/krzysztof-pytel-212993/) K., [Osetek](http://sklep.wsip.pl/autorzy/sylwia-osetek-212994/) S., U*żytkowanie urządzeń peryferyjnych komputera osobistego*, WSiP, Warszawa 2013

[Pytel,](http://sklep.wsip.pl/autorzy/krzysztof-pytel-212998/) K. [Osetek](http://sklep.wsip.pl/autorzy/sylwia-osetek-212999/) S., P*rojektowanie i wykonywanie lokalnej sieci komputerowej*, WSiP, Warszawa 2015

Szmit M., Gusta M., Tomaszewski M., *101 zabezpieczeń przed atakami w sieci komputerowej*, Helion, Gliwice 2005

Wrotek W., *Sieci Komputerowe – kurs*, Helion, Gliwice 2016 (e-book)

#### **7.3. E13.M3. Projektowanie lokalnych sieci komputerowych i administrowanie sieciami**

- 7.3.1. E13.M3.J1. Projektowanie i wykonywanie lokalnych sieci komputerowych
- 7.3.2. E13.M3.J2. Konfigurowanie urządzeń sieciowych
- 7.3.3. E13.M3.J3. Administrowanie sieciowymi systemami operacyjnymi

<span id="page-30-3"></span><span id="page-30-2"></span><span id="page-30-1"></span><span id="page-30-0"></span>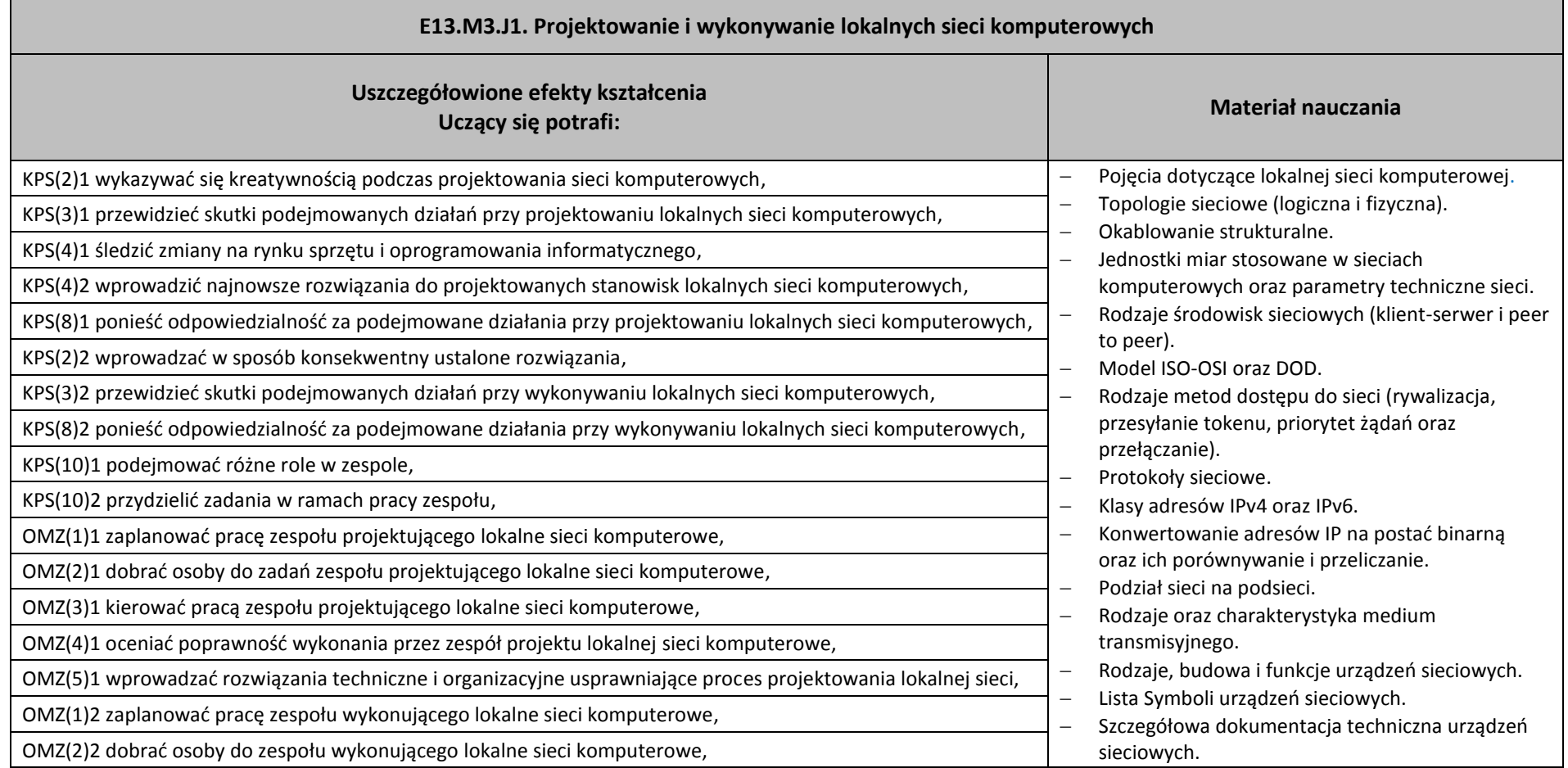

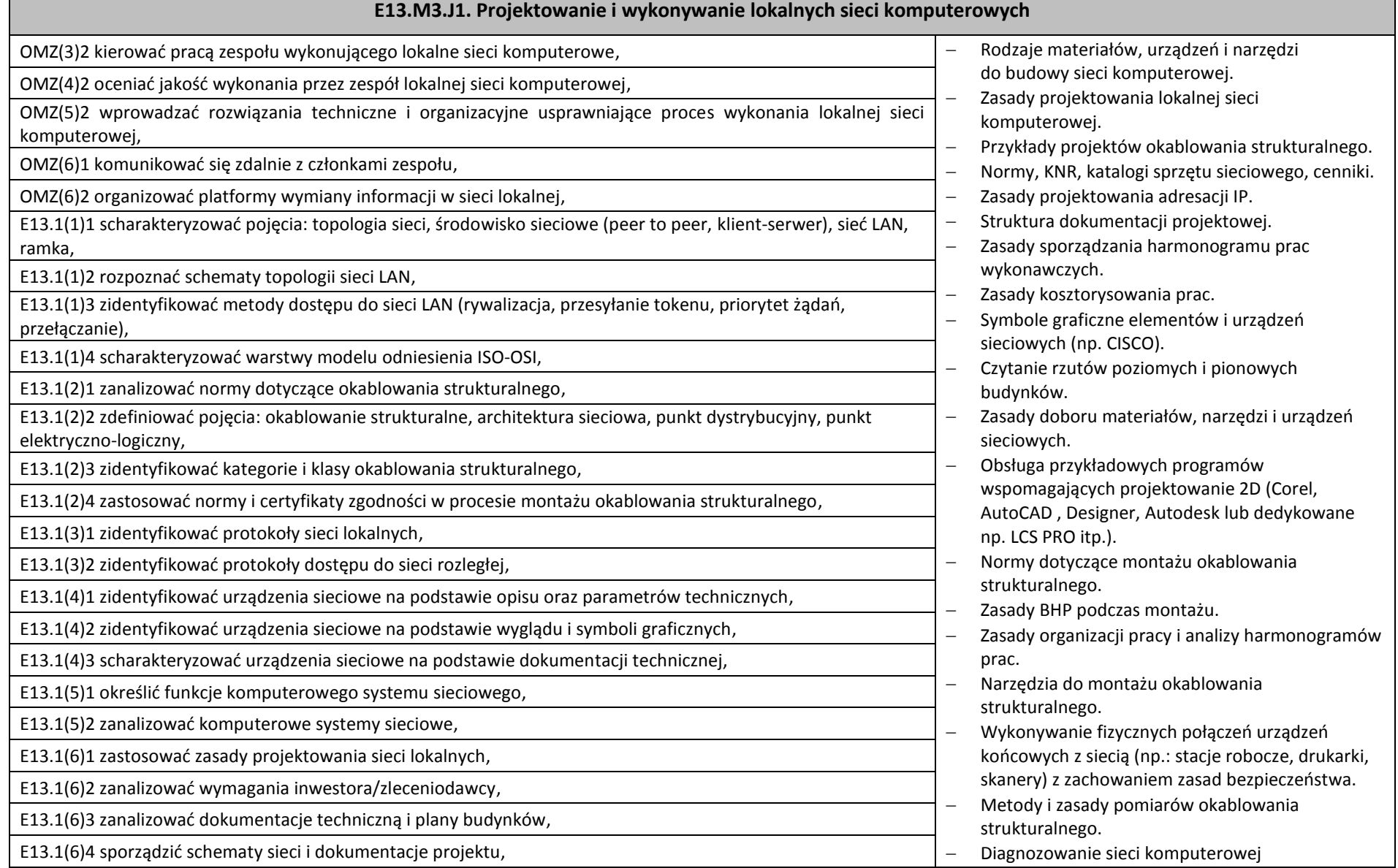

Г

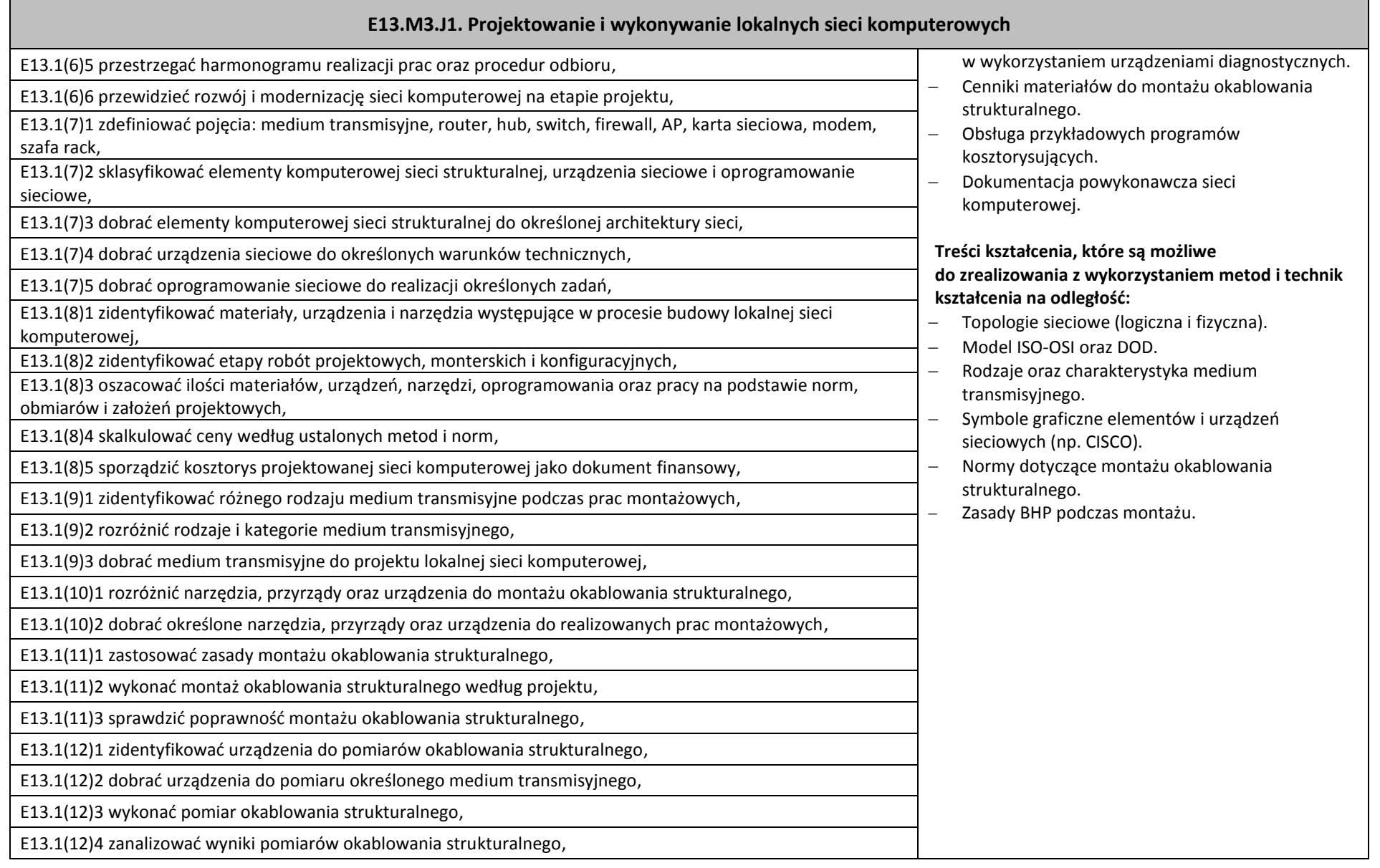

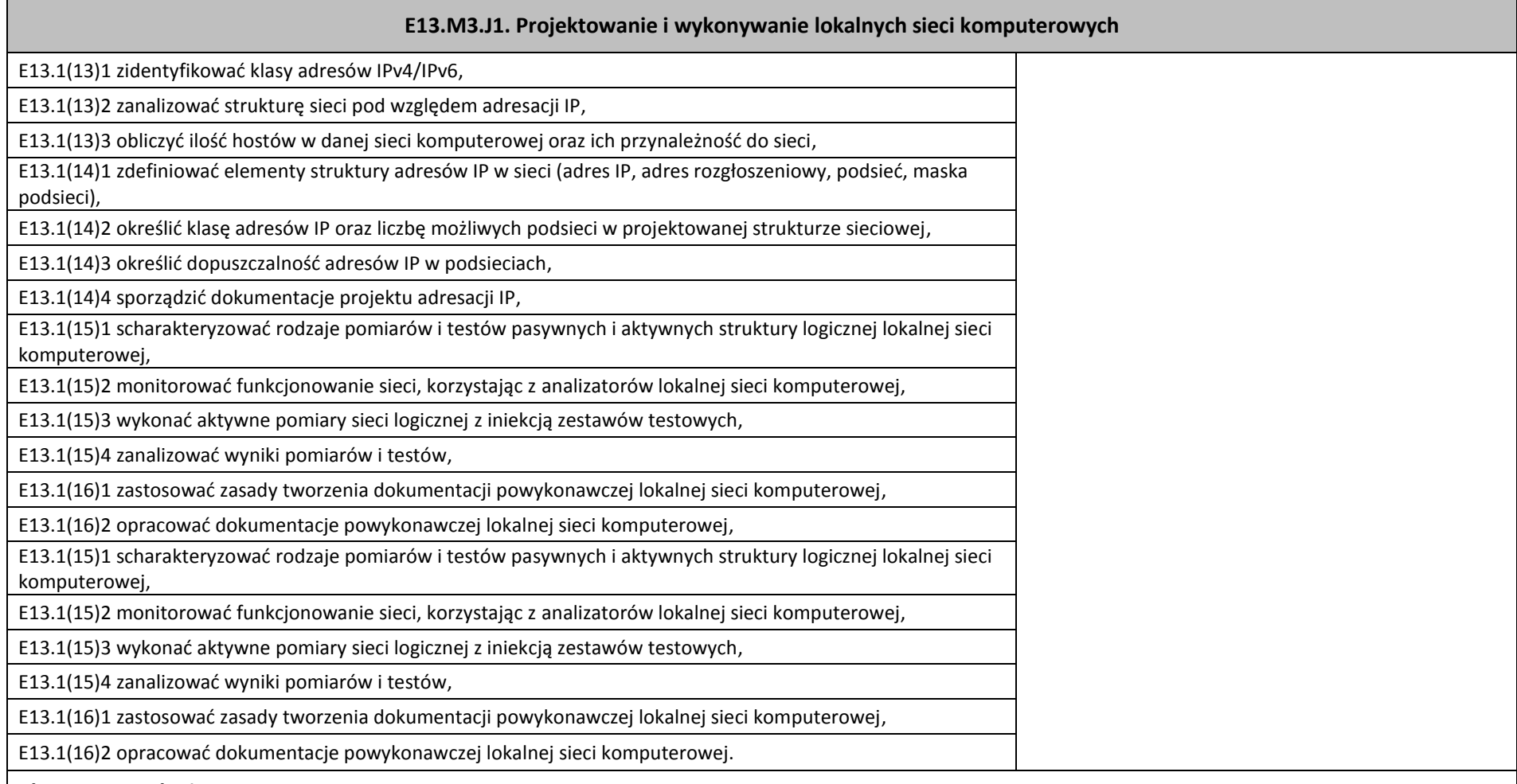

#### **Planowane zadania**

#### **Zadanie 1**

Mamy dwa adresy IP 10.1.15.2 oraz 10.1.17.250. Przy zadanej masce podsieci – 255.255.252.0 określ, czy są to adresy należące do tej samej podsieci? Przedstaw pisemnie tok obliczeń oraz wynik.

#### **E13.M3.J1. Projektowanie i wykonywanie lokalnych sieci komputerowych**

#### **Zadanie 2**

Na podstawie otrzymanego od prowadzącego zajęcia projektu okablowania strukturalnego oraz norm KNR oblicz, ile roboczogodzin należy przyjąć na wykonanie następujących prac montażowych zgodnie z zasadami projektowania i kosztorysowania:

- montaż abonenckiego gniazda RJ-45,

- montaż i zarobienie gniazd abonenckich RJ-45,

- montaż i zarobienie gniazd RJ-45 w patch panelach szafy krosowniczej.

Opisz założenia oraz tok obliczeń.

Po zakończeniu ćwiczenia uczniowie oddają prace do oceny.

#### **Warunki osiągania efektów kształcenia, w tym środki dydaktyczne, metody, formy organizacyjne**

Zajęcia edukacyjne powinny być realizowane w pracowni lokalnych sieci komputerowych, z podziałem na grupy. Maksymalna liczba osób w grupie nie powinna przekroczyć 15 osób.

#### **Środki dydaktyczne**

**Każdy uczestnik kursu ma dostęp do stanowiska komputerowego z zainstalowanym operacyjnym systemem sieciowym i podłączonym poprzez sieć lokalną do internetu. Stanowisko prowadzącego (komputer stacjonarny lub notebook) powinien być podłączony do projektora multimedialnego.** Zainstalowane oprogramowanie na stanowiskach komputerowych ma umożliwiać jednoczesne uruchomienie kilku systemów operacyjnych (oprogramowanie do wirtualizacji).

Dla potrzeb przeprowadzenia zajęć powinny być przygotowane:

- zestawy ćwiczeń dla uczestników kursu,
- prezentacje dotyczące podstawowych pojęć dotyczących lokalnej sieci komputerowej,
- modele i przykładowe egzemplarze urządzeń sieciowych,
- pokazowe, przewodowe media transmisyjne,
- prezentacje wizualizujące budowę i funkcję urządzeń sieciowych i medium transmisyjnego,
- narzędzia do montażu sieci: zacisk arki, noże Crone'a, testery okablowania,
- dokumentacje techniczne urządzeń sieciowych w formie papierowej i elektronicznej,
- oprogramowanie do konfigurowania i zabezpieczania urządzeń sieciowych,
- urządzenia sieciowe: router przewodowy lub bezprzewodowy, access point, switch zarządzalny, modem, szafa rack, serwer.

#### **E13.M3.J1. Projektowanie i wykonywanie lokalnych sieci komputerowych**

#### **Zalecane metody dydaktyczne**

Podczas zajęć będą wykorzystywane elementy wykładów w celu prezentacji treści kształcenia oraz metody aktywizujące uczestników ze szczególnym uwzględnieniem ćwiczeń i elementów metody projektów i metody tekstu przewodniego.

#### **Formy organizacyjne**

Podczas zajęć przewiduje się prace w 2-,3-osobowych zespołach oraz pracę indywidualną.

#### **Sposób i forma zaliczenia danej jednostki modułowej**

Do oceny osiągnięć edukacyjnych uczących się proponuje się przeprowadzenie testu złożonego z pytań zamkniętych oraz testu w formie zadania praktycznego.

#### **Formy indywidualizacji pracy uczniów uwzględniające:**

Podczas zajęć należy dostosować metody i formy kształcenia do możliwości uczestników kursu. Dla osób mających problemy z wykonaniem ćwiczeń należy zastosować dodatkowe instrukcje. Zestawy ćwiczeń powinny mieć zróżnicowany poziom trudności, uwzględniając możliwości uczestników szczególnie uzdolnionych w zakresie tematyki kursu. W szczególnych przypadkach należy uwzględnić dodatkowe konsultacje indywidualne. Uczestnicy pracujący w grupie nad wykonaniem ćwiczenia/projektu powinni mieć przydzielone zadania dostosowane do swoich możliwości. Uczestnikom kursu należy wskazać dodatkową literaturę, aby zgodnie ze swoimi możliwościami mogli rozszerzyć swoją wiedzę w zakresie poruszanej tematyki.

#### **Wykaz niezbędnej literatury**

Amato V., Lewis W. Akademia Sieci Cisco, *Pierwszy rok nauki*, Mikom, Warszawa 2003.

Malak P., Szymczak T., *Projektowanie i wykonywanie lokalnej sieci komputerowej*, Nowa Era, Warszawa 2014

Szmit M., Gusta M., Tomaszewski M., *101 zabezpieczeń przed atakami w sieci komputerowej*, Helion, Gliwice 2005
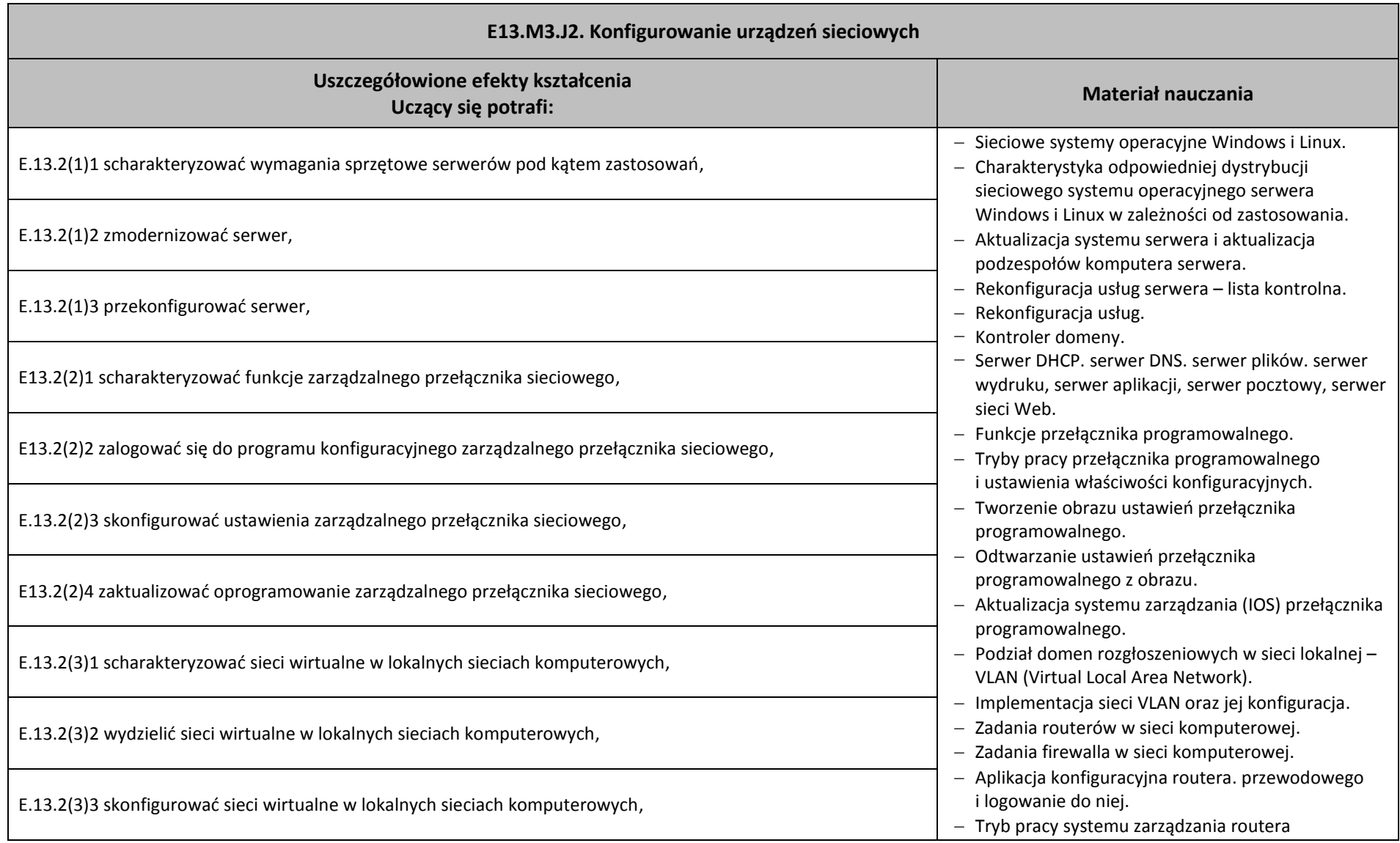

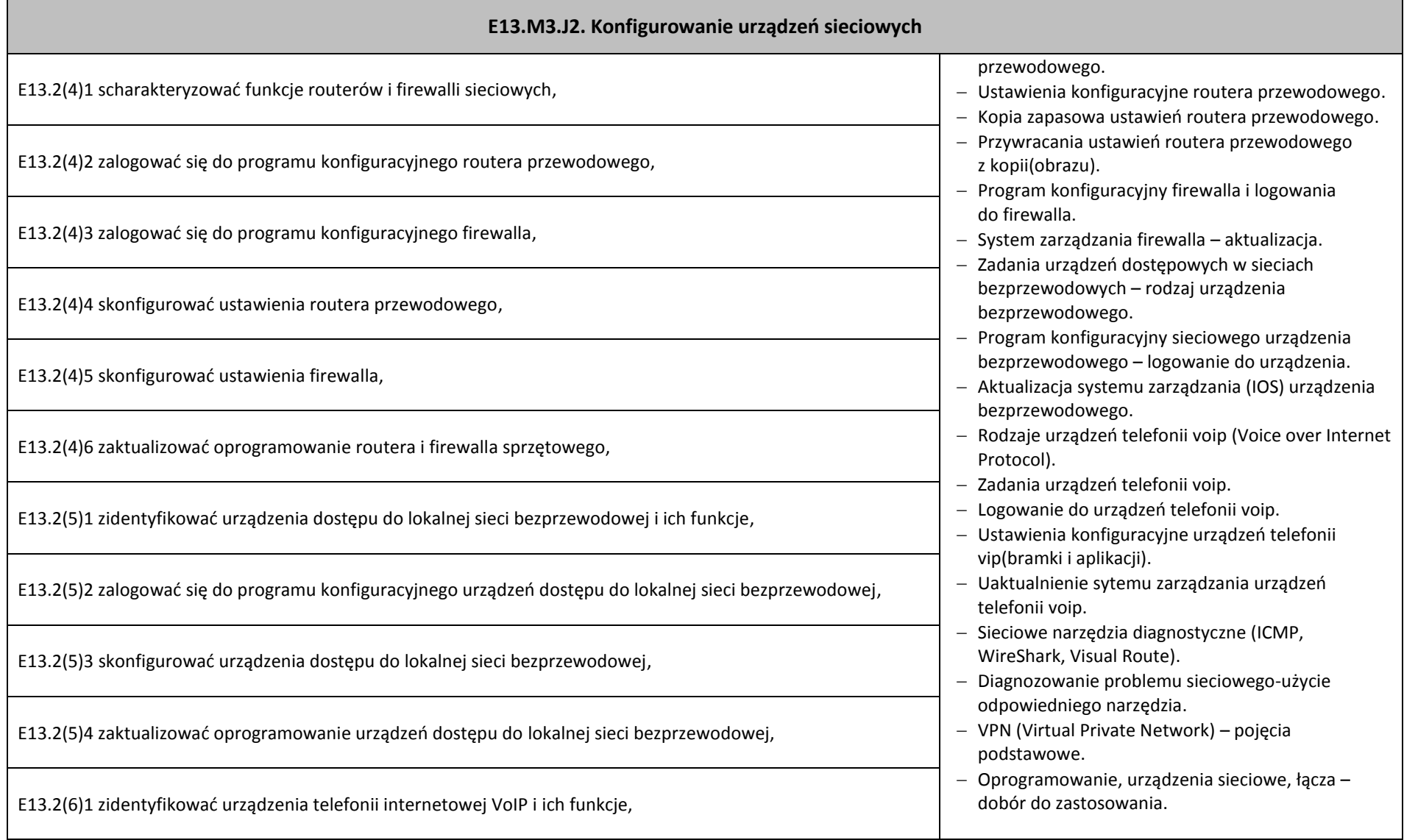

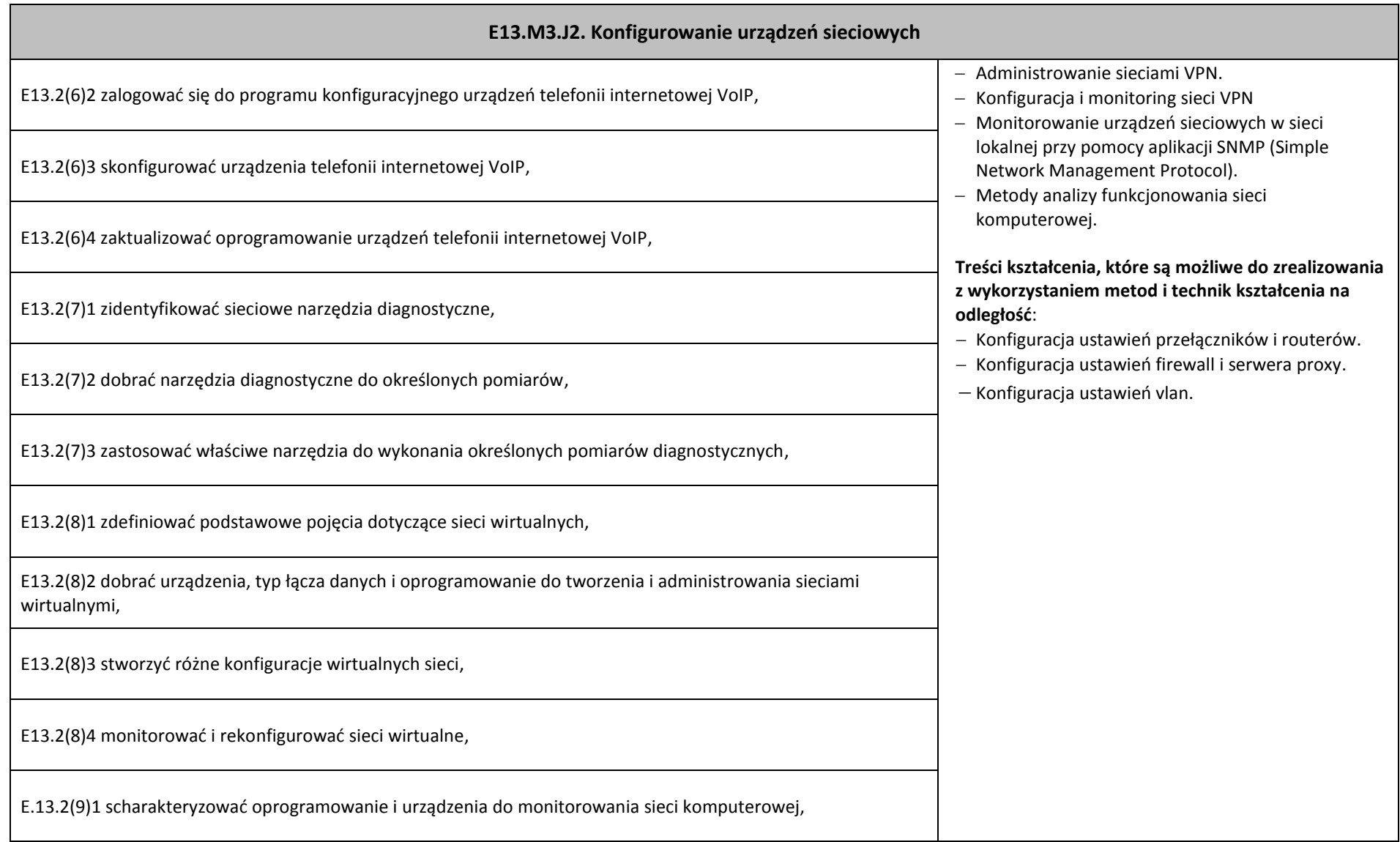

# **E13.M3.J2. Konfigurowanie urządzeń sieciowych** E13.2(9)2 monitorować pracę urządzeń lokalnych sieci komputerowych, E13.2(9)3 zanalizować monitoring lokalnych sieci komputerowych.

## **Planowane zadania**

## **Zadanie 1**

Dobierz parametry serwera, aby zainstalować system operacyjny Windows Server 2012 obsługujący 200 użytkowników: uczniów (160), nauczycieli (30) i administracie (10). Uczniowie beda mieli przydzielone 200 MB miejsca na dane, natomiast nauczyciele i pracownicy administracii po 2GB.

# **Zadanie 2.**

Router jest obecnie skonfigurowany zgodnie z ustawieniami domyślnymi(fabrycznymi). Korzystając z dokumentacji urządzenia skonfiguruj je zgodnie z zaleceniami. Zalecenia konfiguracji rutera:

a. Adres IP interfejsu WAN: **126.168.1.2** z maską podsieci **255.255.255.128**, brama: **126.168.1.1**, adres DNS: **194.204.152.34,** drugi adres DNS: **194.204.159.1**.

b. Adres IP interfejsu LAN: **172.16.0.1** z maską podsieci **255.255.255.0**.

c. Serwer DHCP wyłączony.

d. Zakres adresów: **126.168.1.1 – 126.168.1.126**

# **Warunki osiągania efektów kształcenia, w tym środki dydaktyczne, metody, formy organizacyjne**

Zajęcia edukacyjne powinny być realizowane w pracowni lokalnych sieci komputerowych, z podziałem na grupy. Maksymalna liczba osób w grupie nie powinna przekroczyć 15 osób.

# **Środki dydaktyczne**

Każdy uczestnik kursu dostęp powinien posiadać dostęp do stanowiska komputerowego z zainstalowanym operacyjnym systemem sieciowym I podłączonym poprzez sieć lokalną do sieci Internet. Stanowisko prowadzącego (komputer stacjonarny lub notebook) powinien być podłączony do projektora multimedialnego. Zainstalowane oprogramowanie na stanowiskach komputerowych powinno umożliwiać jednoczesne uruchomienie kilku systemów operacyjnych (oprogramowanie do wirtualizacji).

#### **E13.M3.J2. Konfigurowanie urządzeń sieciowych**

Dla potrzeb przeprowadzenia zajęć powinny być przygotowane:

- zestawy ćwiczeń dla uczestników kursu,
- prezentacje dotyczące podstawowych pojęć dotyczących lokalnej sieci komputerowej,
- modele i przykładowe egzemplarze urządzeń sieciowych,
- pokazowe, przewodowe media transmisyjne,
- prezentacje wizualizujące budowę i funkcję urządzeń sieciowych i medium transmisyjnego,
- dokumentacje techniczne urządzeń sieciowych w formie papierowej i elektronicznej,
- oprogramowanie do konfigurowania i zabezpieczania urządzeń sieciowych,
- urządzenia sieciowe: router przewodowy lub bezprzewodowy, access point, switch zarządzalny, modem, szafa rack, serwer.

#### **Zalecane metody dydaktyczne**

Podczas zajęć będą wykorzystywane elementy wykładów w celu prezentacji treści kształcenia oraz metody aktywizujące uczestników ze szczególnym uwzględnieniem ćwiczeń i elementów metody projektów i metody tekstu przewodniego.

#### **Formy organizacyjne**

Podczas zajęć przewiduje się prace w 2-, 3-osobowych zespołach oraz pracę indywidualną.

#### **Sposób i forma zaliczenia danej jednostki modułowej**

Do oceny osiągnięć edukacyjnych uczących się proponuje się przeprowadzenie testu złożonego z pytań zamkniętych oraz testu w formie zadania praktycznego.

#### **Formy indywidualizacji pracy uczniów uwzględniające:**

Podczas zajęć należy dostosować metody i formy kształcenia do możliwości uczestników kursu. Dla osób mających problemy z wykonaniem ćwiczeń należy zastosować dodatkowe instrukcje. Zestawy ćwiczeń powinny mieć zróżnicowany poziom trudności, uwzględniając możliwości uczestników szczególnie uzdolnionych w zakresie tematyki kursu. W szczególnych przypadkach należy uwzględnić dodatkowe konsultacje indywidualne. Uczestnicy pracujący w grupie nad wykonaniem ćwiczenia/projektu powinni mieć przydzielone zadania dostosowane do swoich możliwości. Uczestnikom kursu należy wskazać dodatkową literaturę, aby zgodnie ze swoimi możliwościami mogli rozszerzyć swoją wiedzę w zakresie poruszanej tematyki.

#### **Wykaz niezbędnej literatury**

Graziani R., Johnson A.: *CCNA Exploration Protokoły i koncepcje routingu. Semestr 2.,* Wydawnictwo Naukowe PWN, Warszawa 2008 Grudziński A., Szymczak M., *E13.2 Konfigurowanie urządzeń sieciowych*, Nowa Era, Warszawa 2014

#### **E13.M3.J2. Konfigurowanie urządzeń sieciowych**

Hassell J., *Windows Server 2008 PL Przewodnik encyklopedyczny,* Wydawnictwo Helion, Gliwice 2008. Lewis W., *CCNA Exploration Przełączanie sieci LAN i sieci bezprzewodowe. Semestr 3*, Wydawnictwo Naukowe PWN, Warszawa 2013

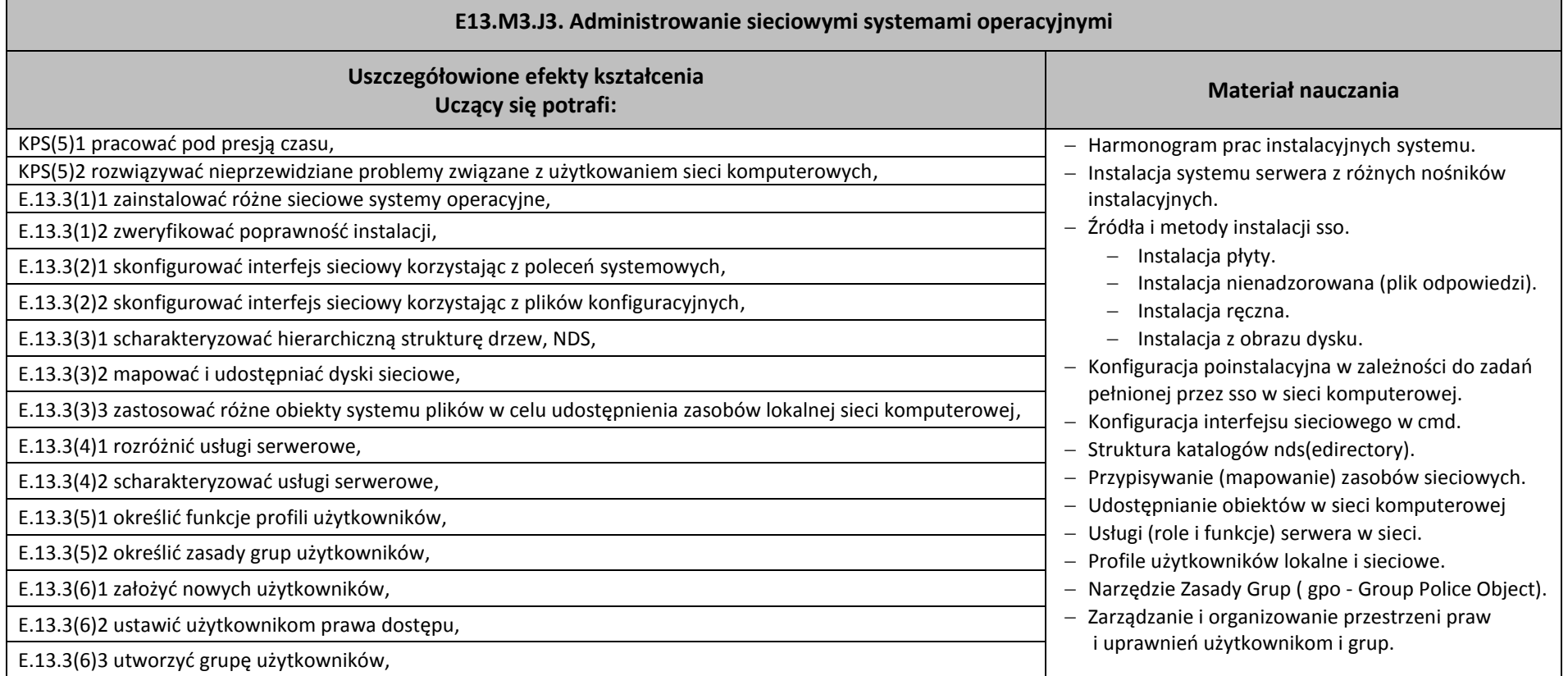

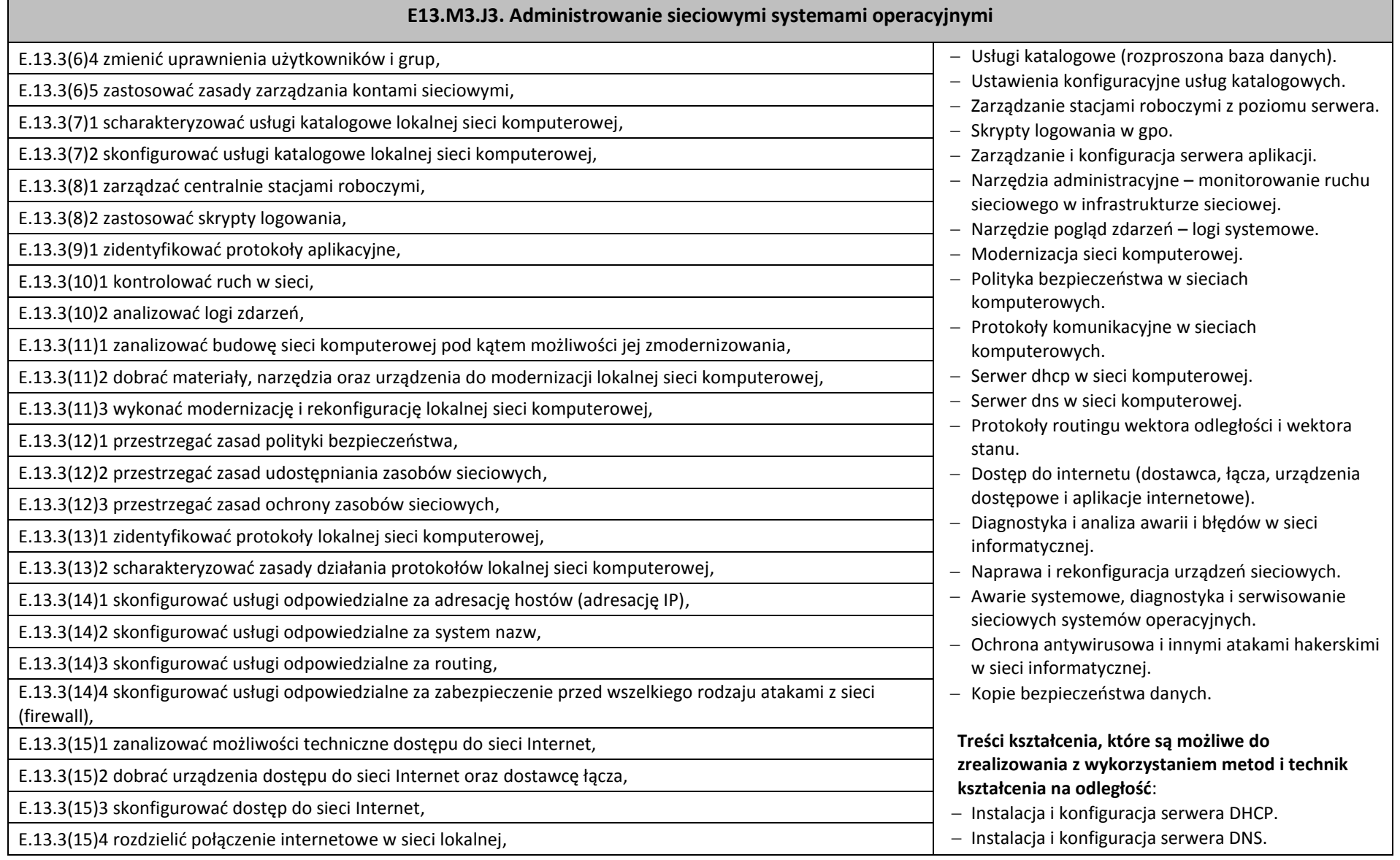

Г

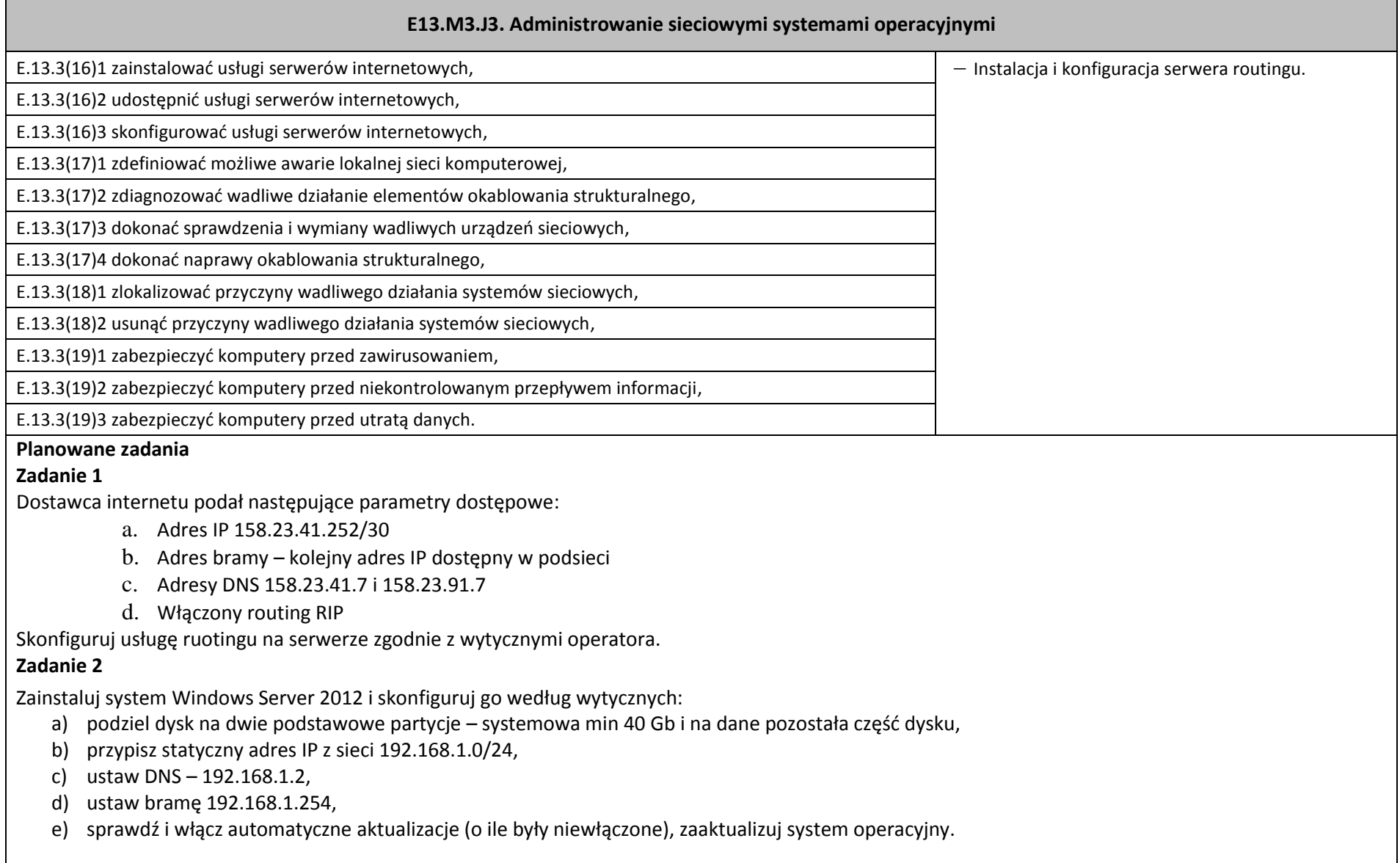

#### **E13.M3.J3. Administrowanie sieciowymi systemami operacyjnymi**

#### **Zadanie 3**

Firma modernizuje sieć komputerową w tym celu należy wykonać następujące zadania:

- A. Skonfigurować protokół TCP/IP serwera:
	- $192.168.0.2/25$
	- Brama: 192.168.0.1
	- DNS: 192.168.0.1 oraz 8.8.8.8

B. Zainstalować i skonfigurować serwer DHCP, wykorzystując całą pulę adresową. Zastrzec pierwszych 20 adresów oraz 192.168.0.20-192.168.0.40. Wykluczyć adres IP dla serwera.

C. Zainstalować serwer DNS z domeną firma.local.

#### **Warunki osiągania efektów kształcenia, w tym środki dydaktyczne, metody, formy organizacyjne**

Zajęcia edukacyjne powinny być realizowane w pracowni lokalnych sieci komputerowych z podziałem na grupy. Maksymalna liczba osób w grupie nie powinna przekroczyć 15 osób.

## **Środki dydaktyczne**

Każdy uczestnik kursu powinien posiadać dostęp do stanowiska komputerowego z zainstalowanym operacyjnym systemem sieciowym i podłączonym poprzez sieć lokalną do sieci Internet. Stanowisko prowadzącego (komputer stacjonarny lub notebook) powinien być podłączony do projektora multimedialnego. Zainstalowane oprogramowanie na stanowiskach komputerowych powinno umożliwiać jednoczesne uruchomienie kilku systemów operacyjnych (oprogramowanie do wirtualizacji).

Dla potrzeb przeprowadzenia zajęć powinny być przygotowane:

- zestawy ćwiczeń dla uczestników kursu,
- prezentacje dotyczące podstawowych pojęć dotyczących lokalnej sieci komputerowej,
- modele i przykładowe egzemplarze urządzeń sieciowych,
- pokazowe, przewodowe media transmisyjne,
- prezentacje wizualizujące budowę i funkcję urządzeń sieciowych i medium transmisyjnego,
- dokumentacje techniczne urządzeń sieciowych w formie papierowej i elektronicznej,
- oprogramowanie do konfigurowania i zabezpieczania urządzeń sieciowych,
- urządzenia sieciowe: router przewodowy lub bezprzewodowy, access point, switch zarządzalny, modem, szafa rack, serwer,
- sieciowe systemy operacyjne
- drukarki sieciowe.

#### **E13.M3.J3. Administrowanie sieciowymi systemami operacyjnymi**

#### **Zalecane metody dydaktyczne**

Podczas zajęć będą wykorzystywane elementy wykładów w celu prezentacji treści kształcenia oraz metody aktywizujące uczestników ze szczególnym uwzględnieniem ćwiczeń i elementów metody projektów i metody tekstu przewodniego.

#### **Formy organizacyjne**

Podczas zajęć przewiduje się prace w 2-, 3-osobowych zespołach oraz pracę indywidualną.

#### **Sposób i forma zaliczenia danej jednostki modułowej**

Do oceny osiągnięć edukacyjnych uczących się proponuje się przeprowadzenie testu złożonego z pytań zamkniętych oraz testu w formie zadania praktycznego.

#### **Formy indywidualizacji pracy uczniów uwzględniające:**

Podczas zajęć należy dostosować metody i formy kształcenia do możliwości uczestników kursu. Dla osób mających problemy z wykonaniem ćwiczeń należy zastosować dodatkowe instrukcje. Zestawy ćwiczeń powinny mieć zróżnicowany poziom trudności, uwzględniając możliwości uczestników szczególnie uzdolnionych w zakresie tematyki kursu. W szczególnych przypadkach należy uwzględnić dodatkowe konsultacje indywidualne. Uczestnicy pracujący w grupie nad wykonaniem ćwiczenia/projektu powinni mieć przydzielone zadania dostosowane do swoich możliwości. Uczestnikom kursu należy wskazać dodatkową literaturę, aby zgodnie ze swoimi możliwościami, mogli rozszerzyć swoją wiedzę w zakresie poruszanej tematyki.

#### **Wykaz niezbędnej literatury**

Grudziński A., Szymczak M., *E13.2 Konfigurowanie urządzeń sieciowych*, Nowa Era, Warszawa 2014

Hassell J., *Windows Server 2008 PL Przewodnik encyklopedyczny,* Wydawnictwo Helion, Gliwice 2008. Wołk K., Biblia *Windows Server 2012 Podręcznik administratora*, Wydawnictwo Psychoskok, Konin 2012

# **8. Propozycja organizacji kursów umiejętności zawodowych**

Proponujemy, aby kursy umiejętności zawodowych obejmowały poszczególne moduły, stanowiące treść całego kursu.

- 1. E13.M3.J1. Projektowanie i wykonanie lokalnej sieci komputerowej
- 2. E13.M3.J2. Konfigurowanie urządzeń sieciowych
- 3. E13.M3.J3. Administrowanie sieciowymi systemami operacyjnymi

Efekty kształcenia, materiał nauczania i liczba godzin zgodna z programem jednostki zawartym w programie nauczania kwalifikacyjnego kursu zawodowego.

# **9. Załączniki**

#### **9.1. Załącznik 1**

Efekty kształcenia dla kwalifikacji E.13. Projektowanie lokalnych sieci komputerowych i administrowanie sieciami zapisane w rozporządzeniu w sprawie podstawy programowej kształcenia w zawodach.

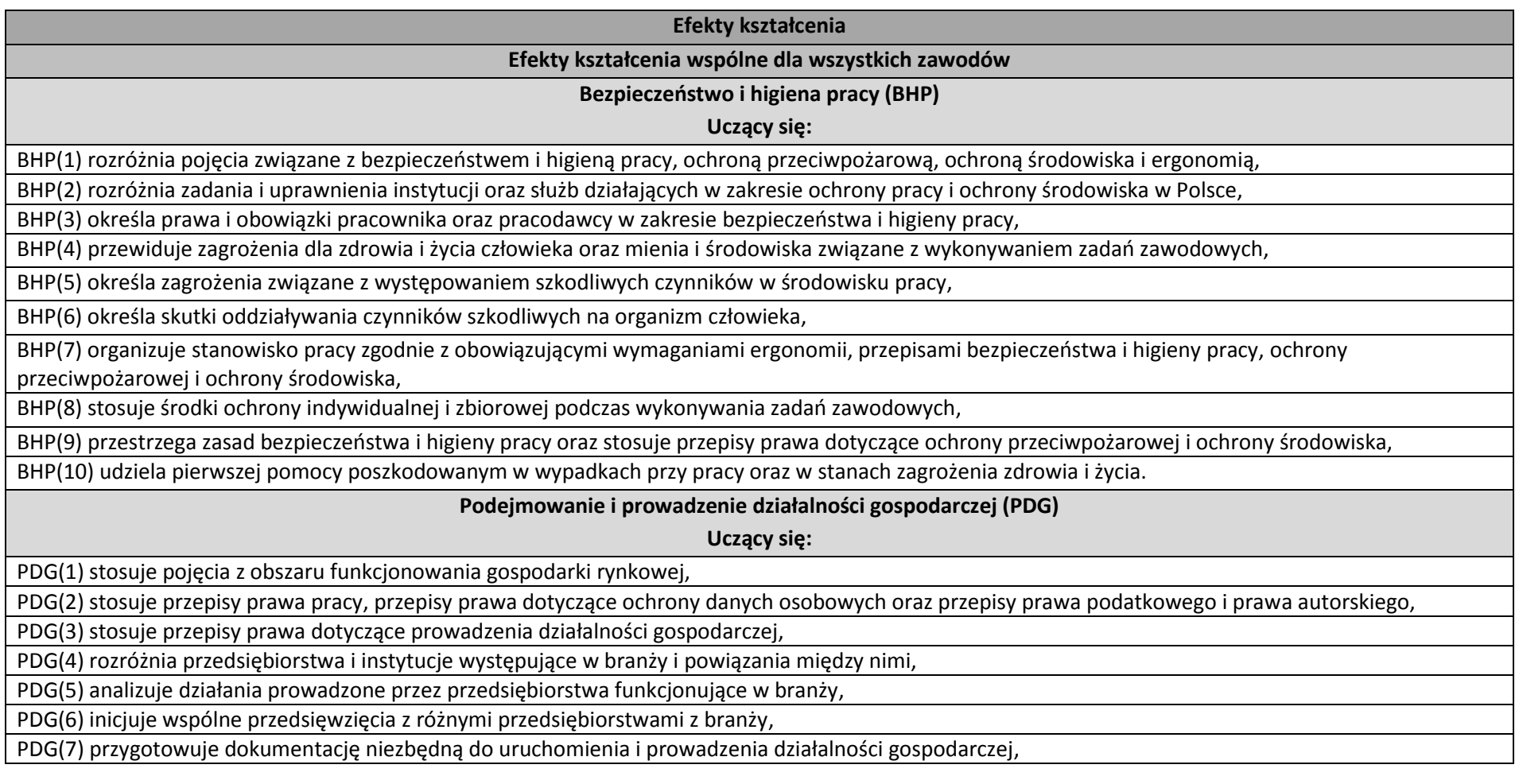

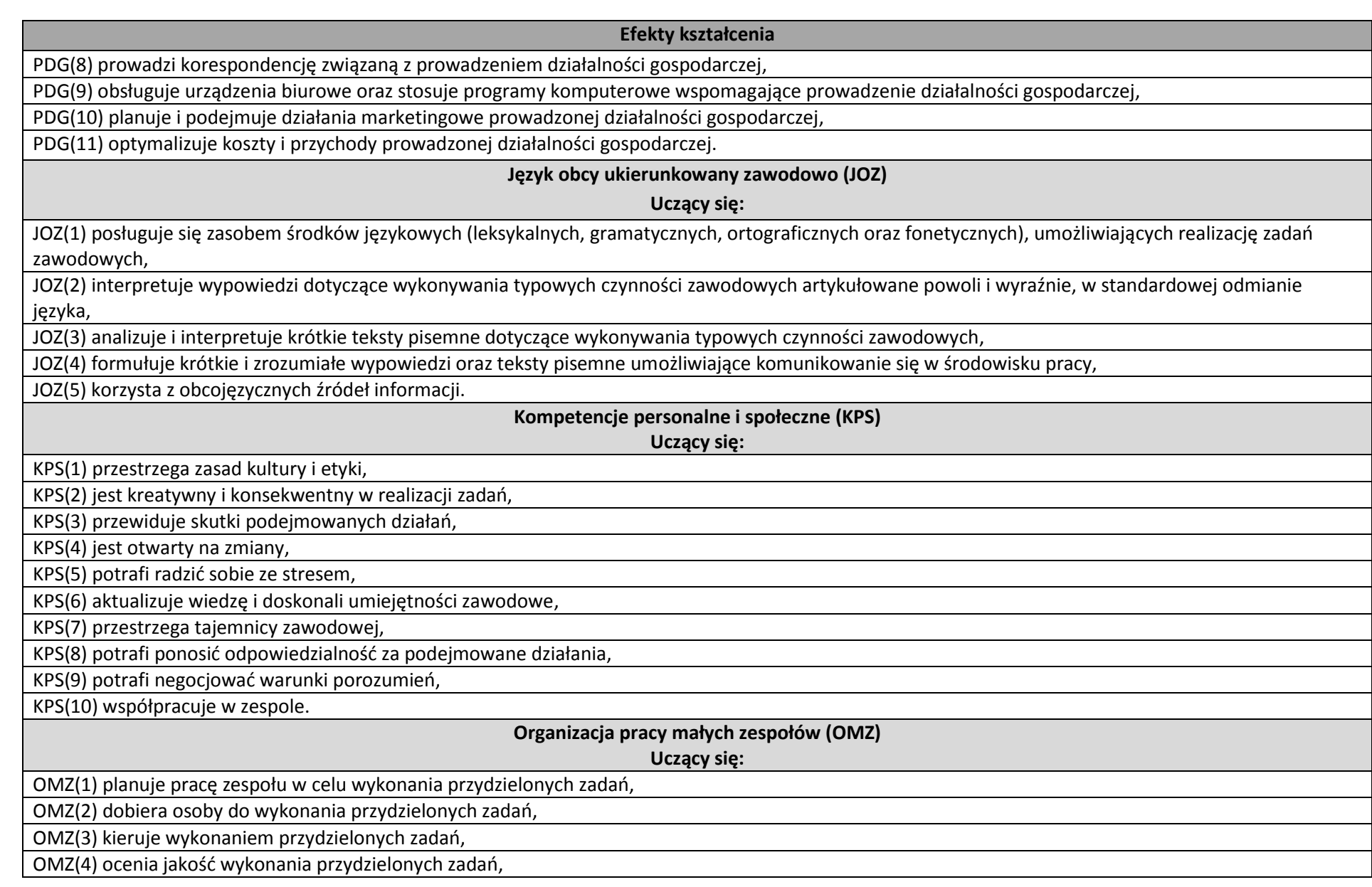

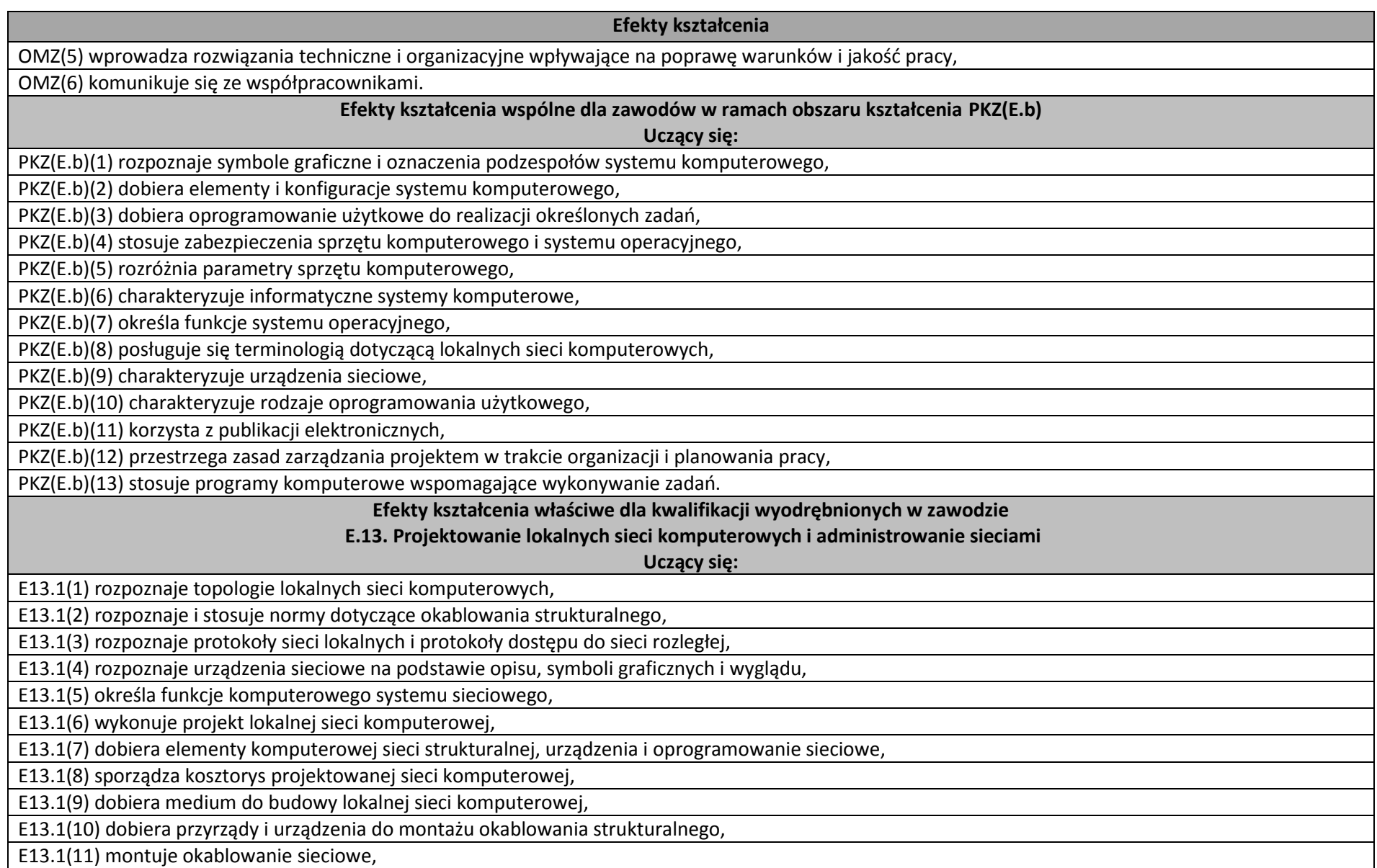

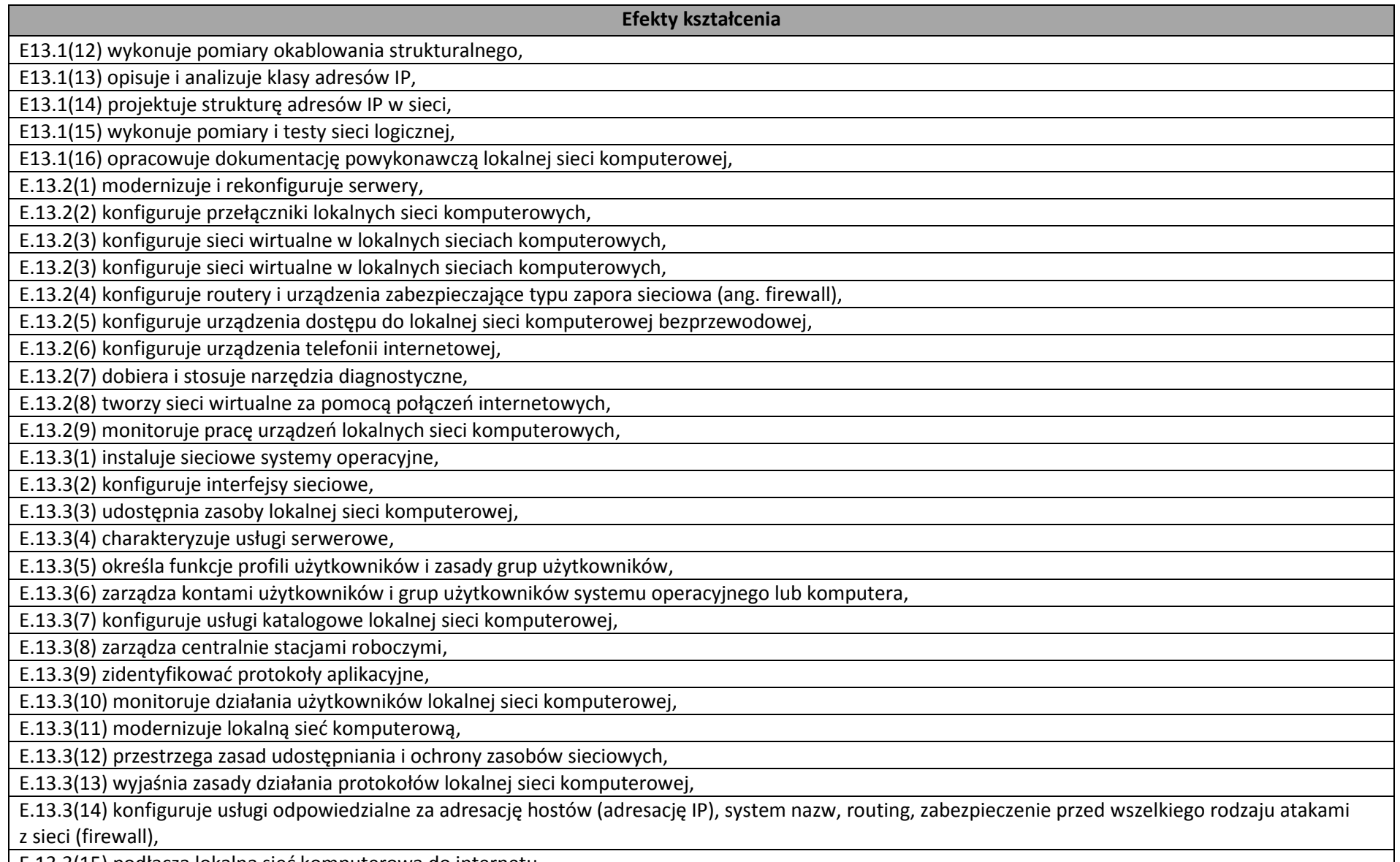

E.13.3(15) podłącza lokalną sieć komputerową do internetu,

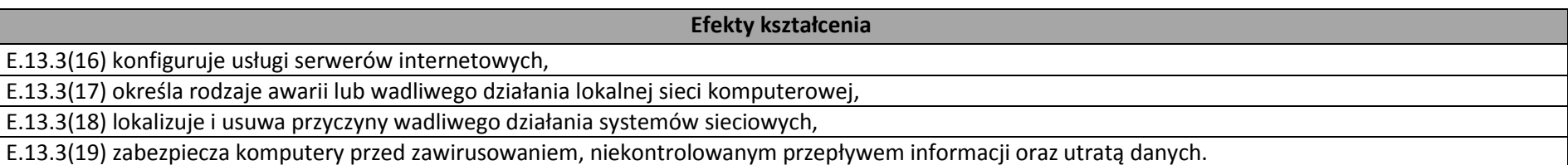

# **9.2. Załącznik 2**

Uszczegółowione efekty kształcenia dla kwalifikacji E.13. Projektowanie lokalnych sieci komputerowych i administrowanie sieciami

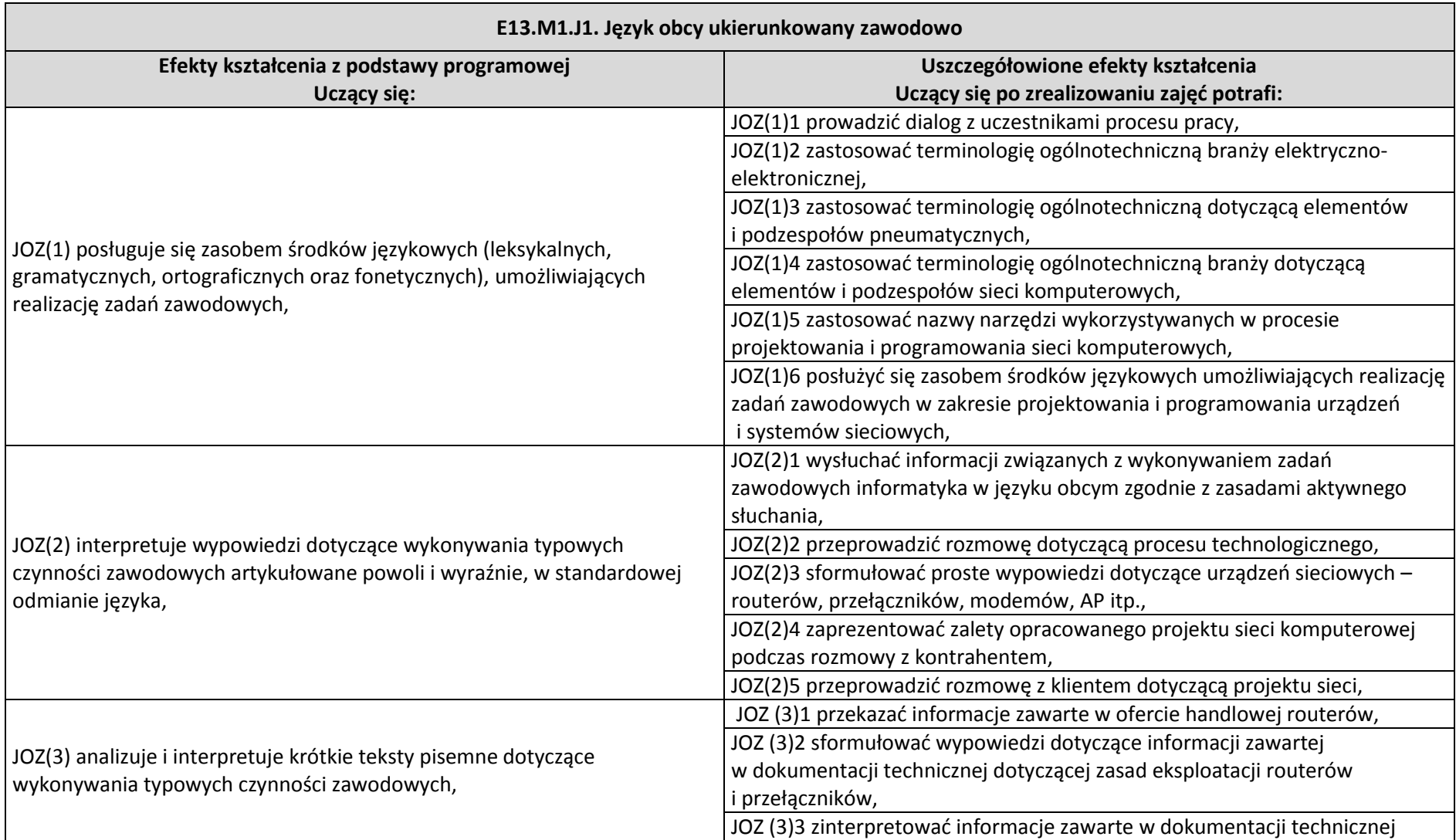

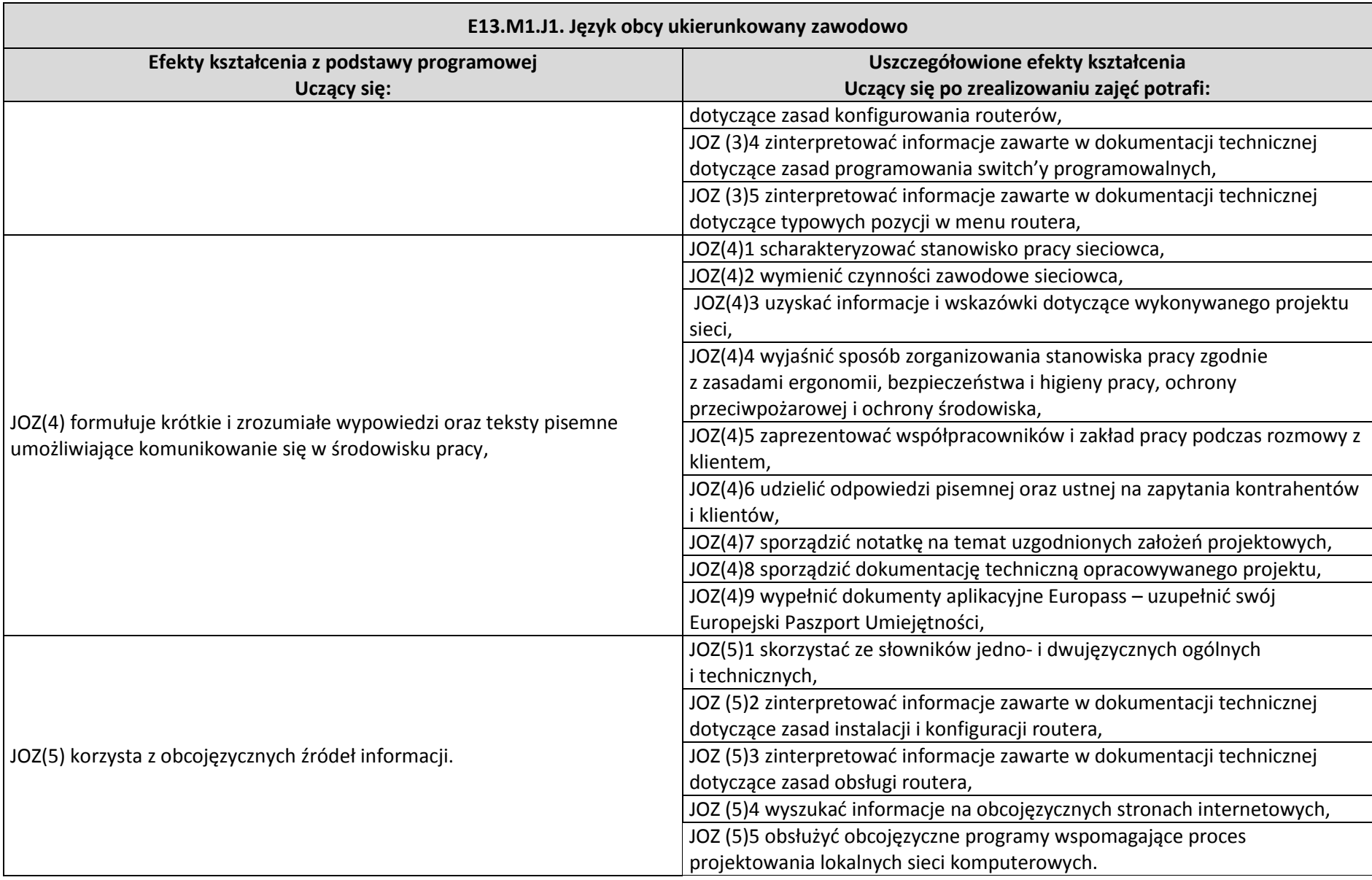

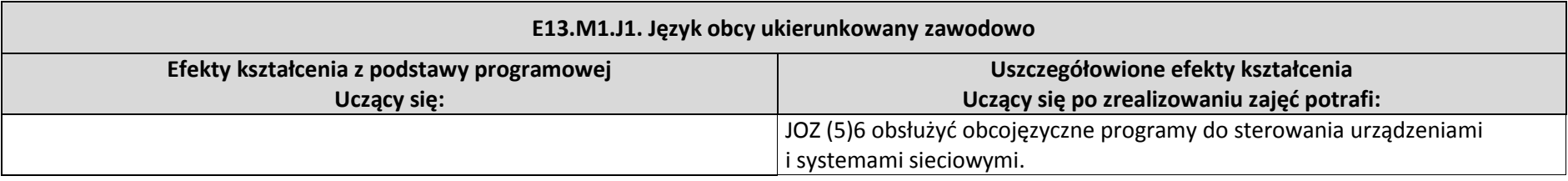

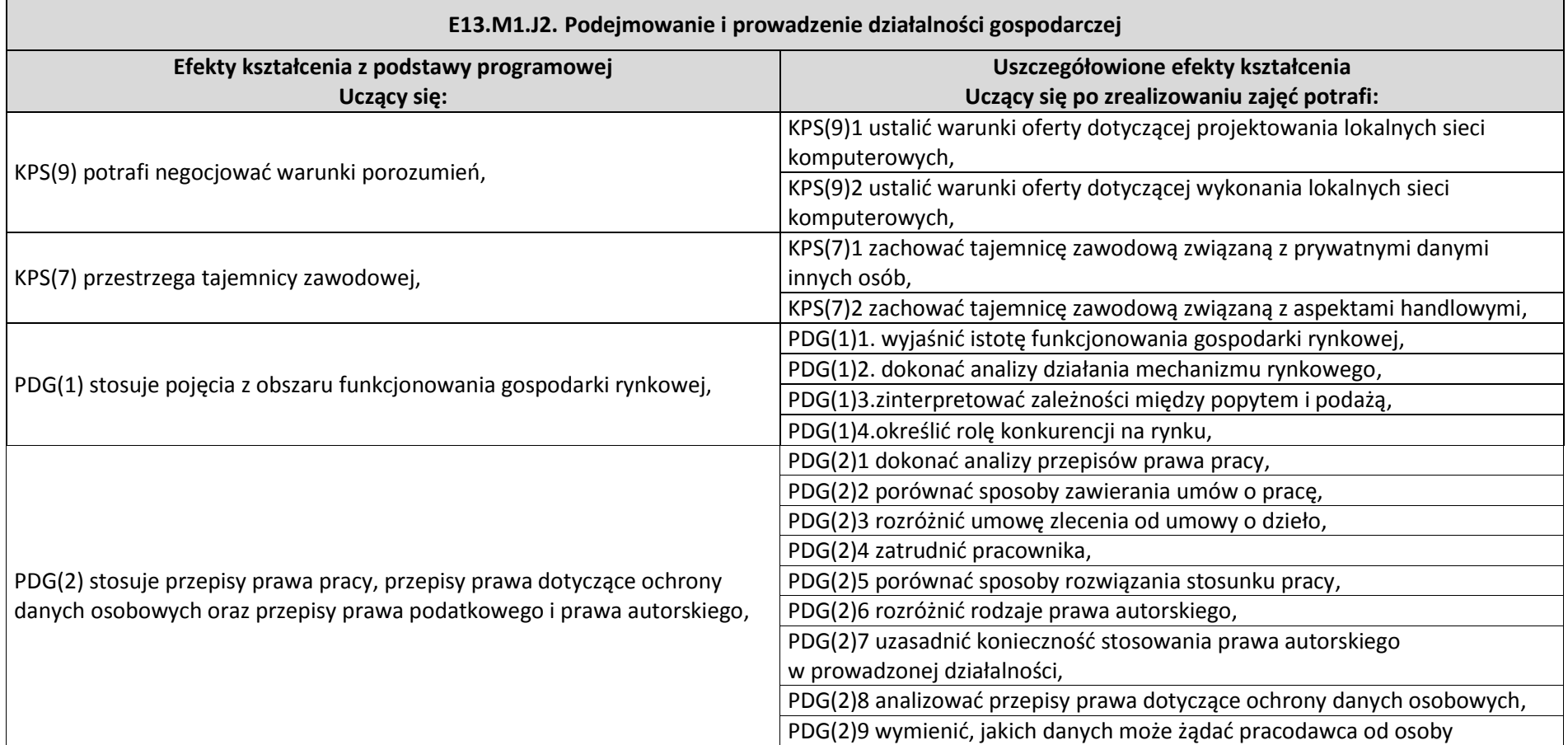

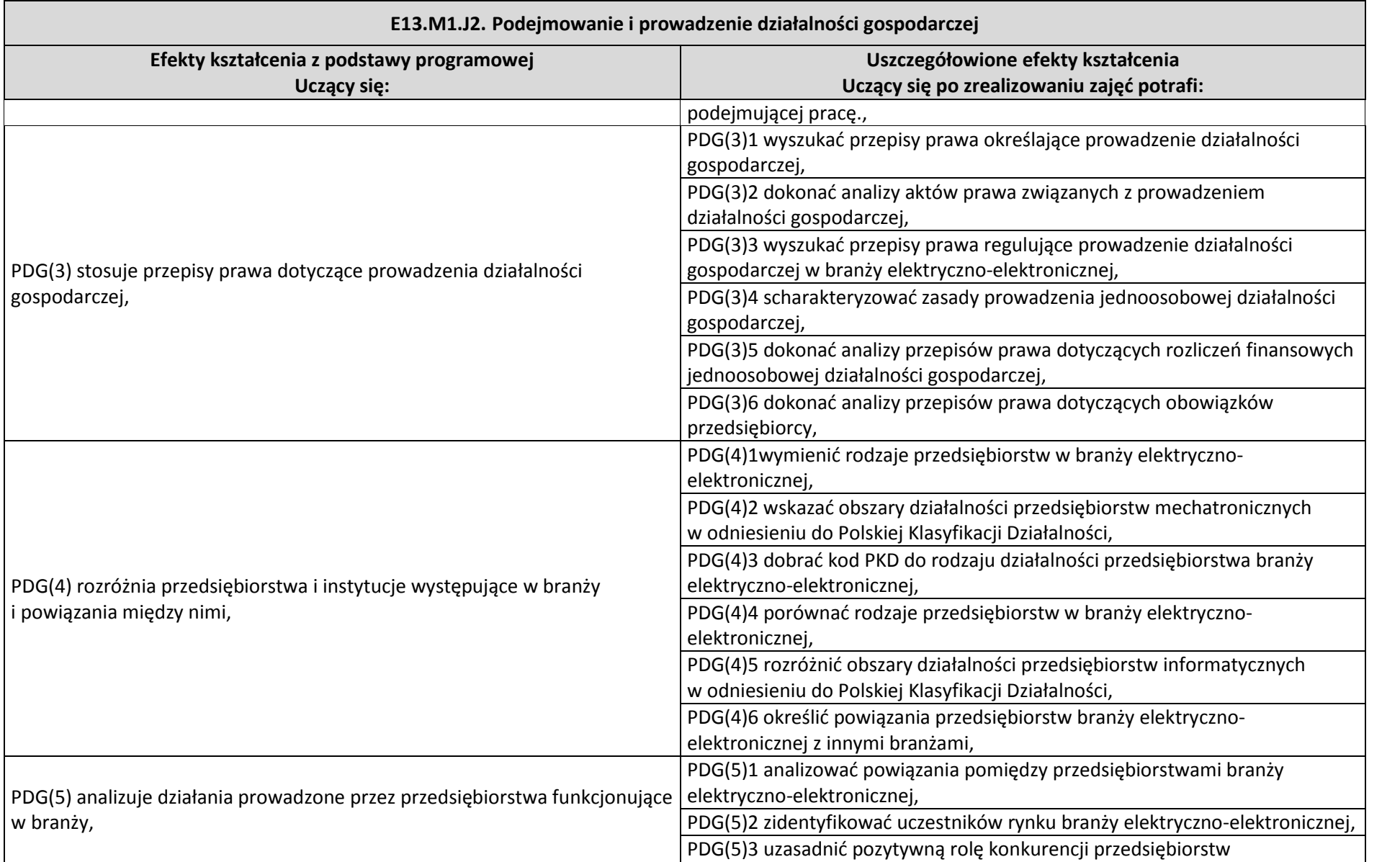

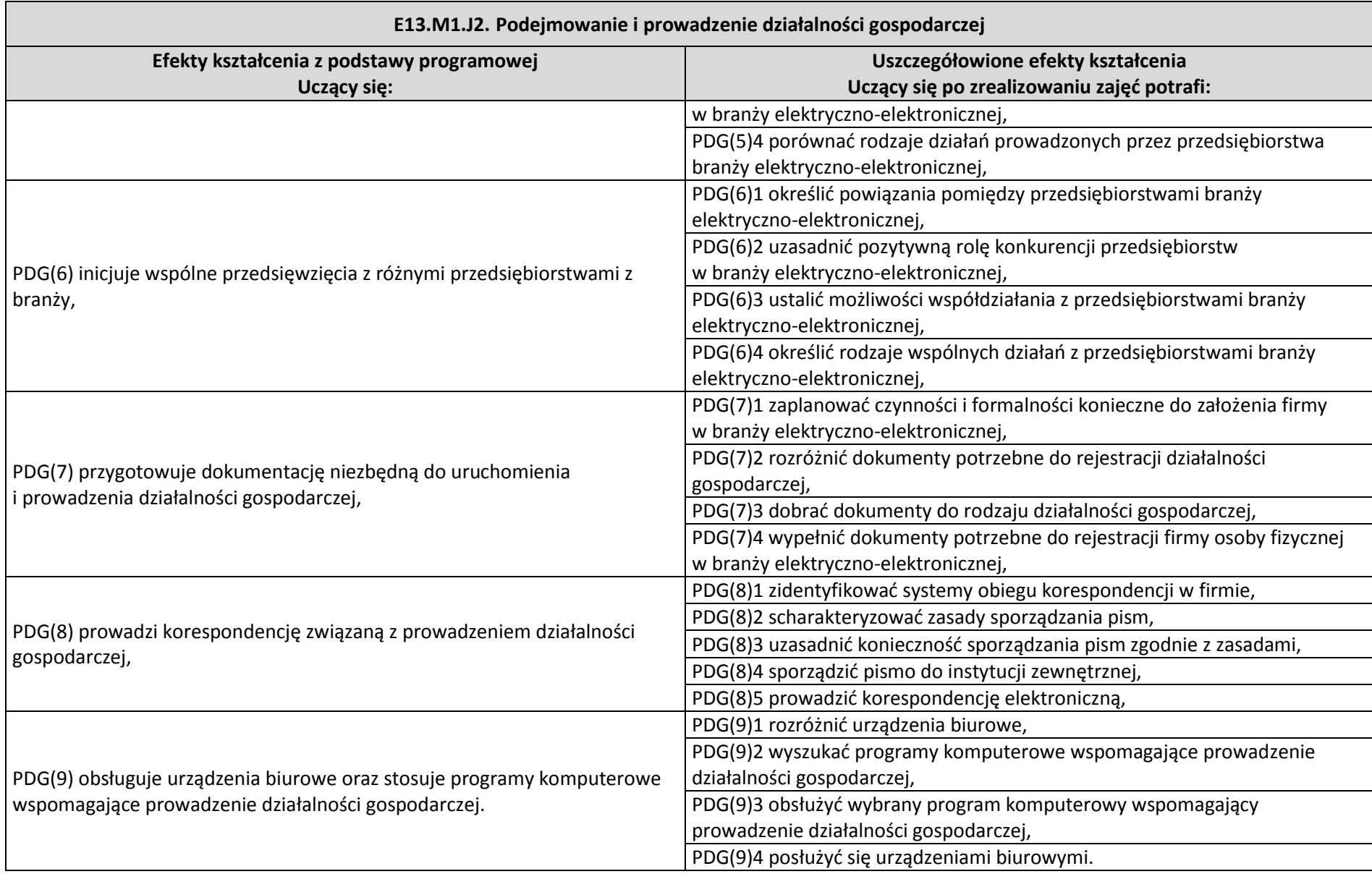

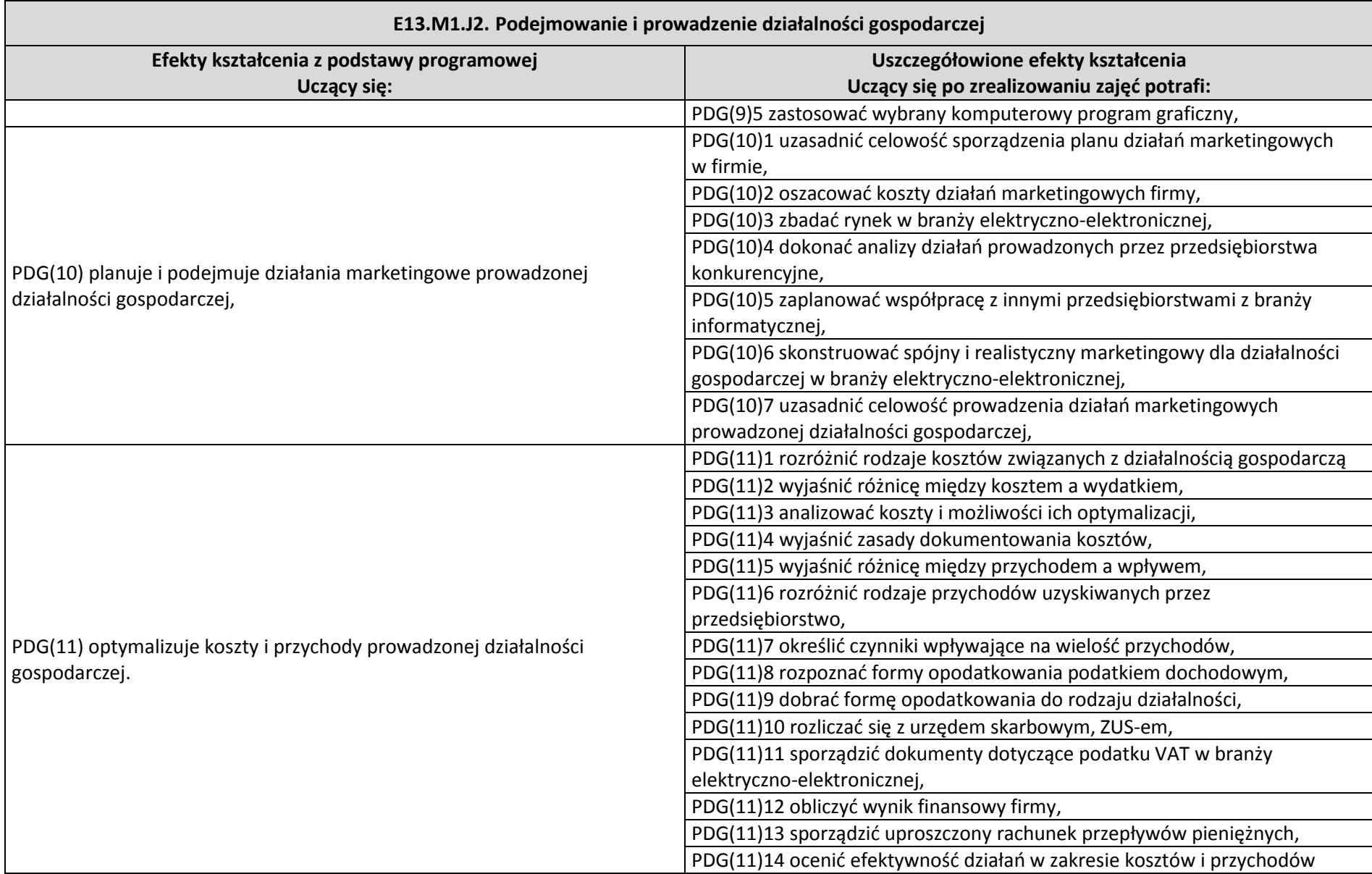

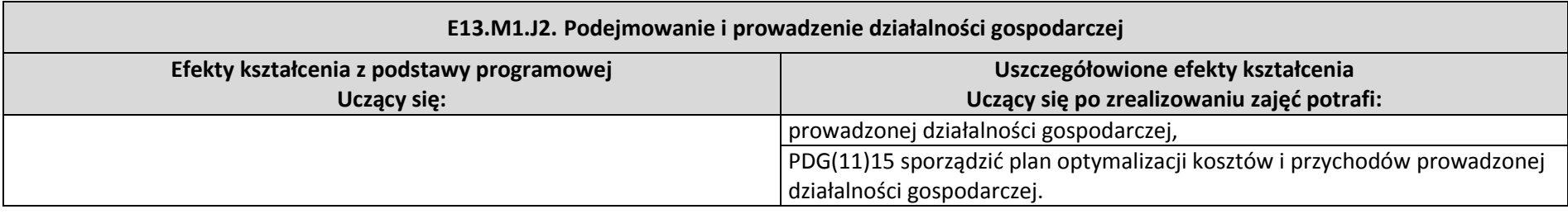

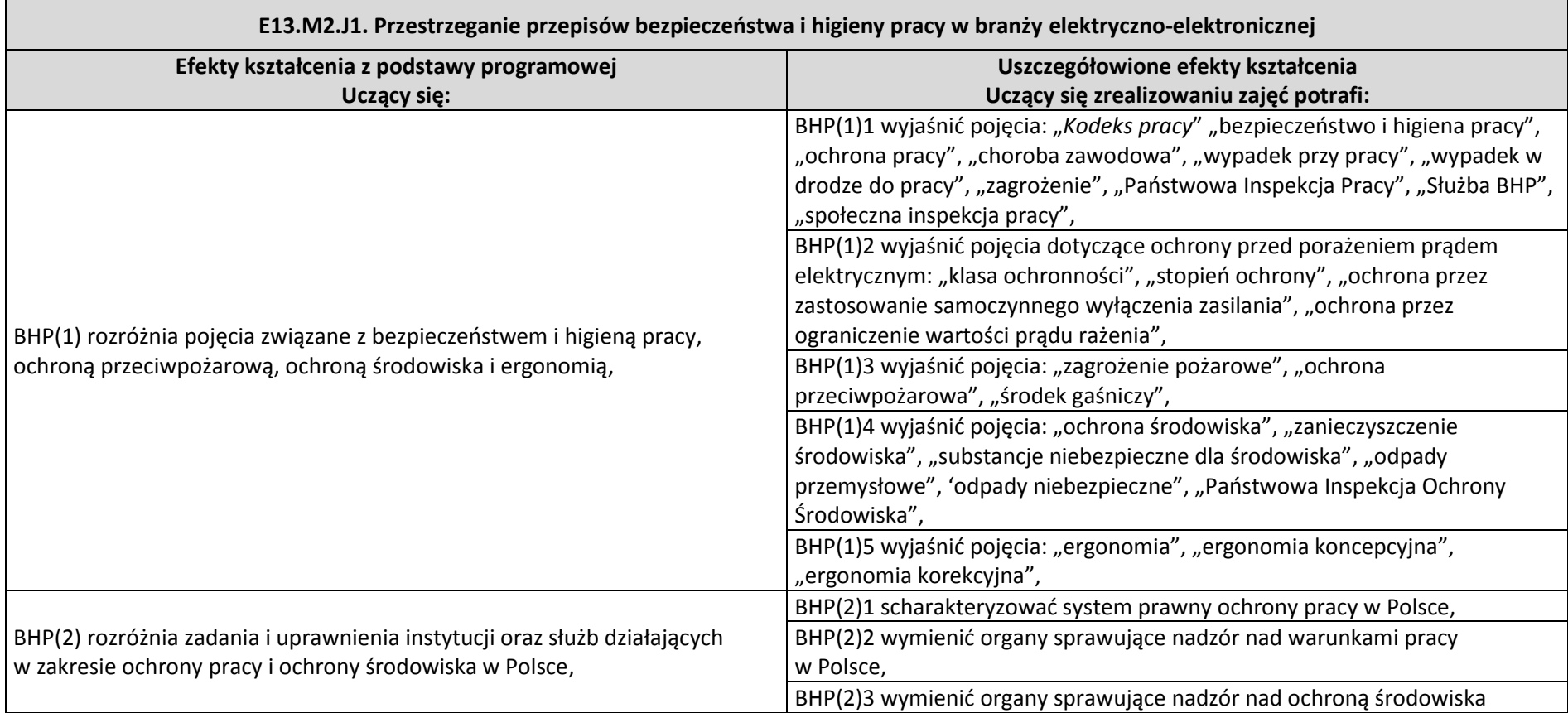

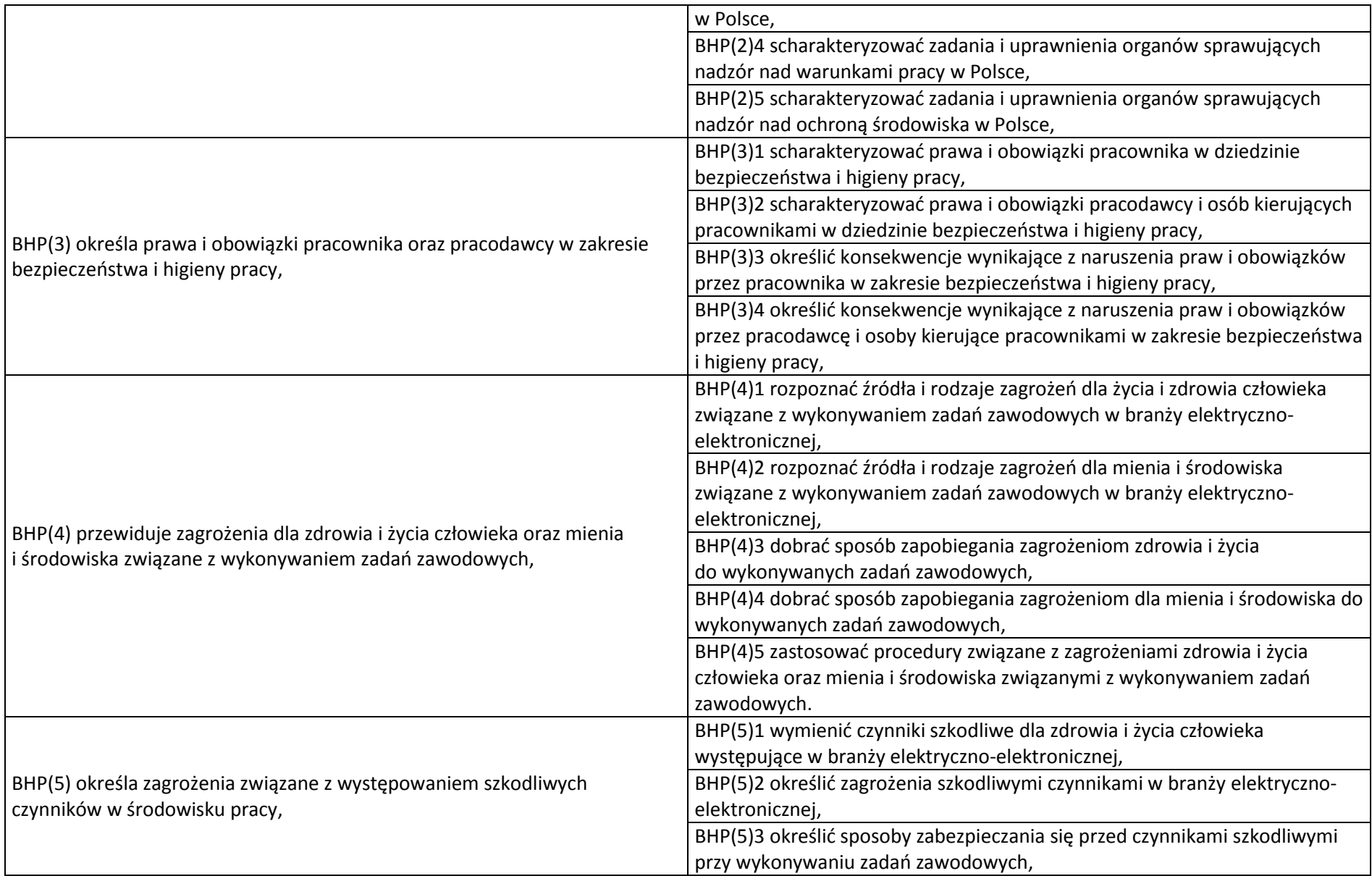

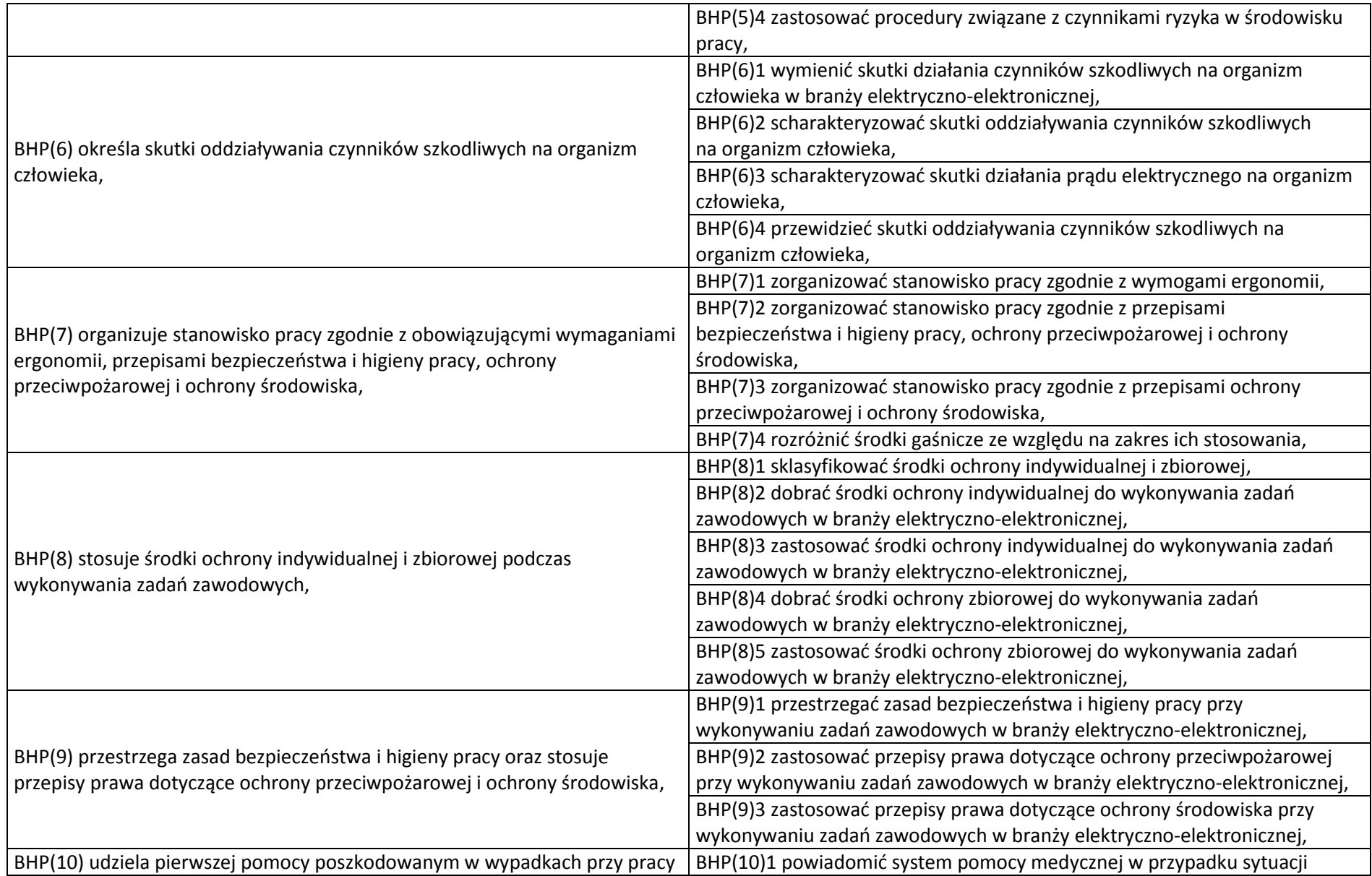

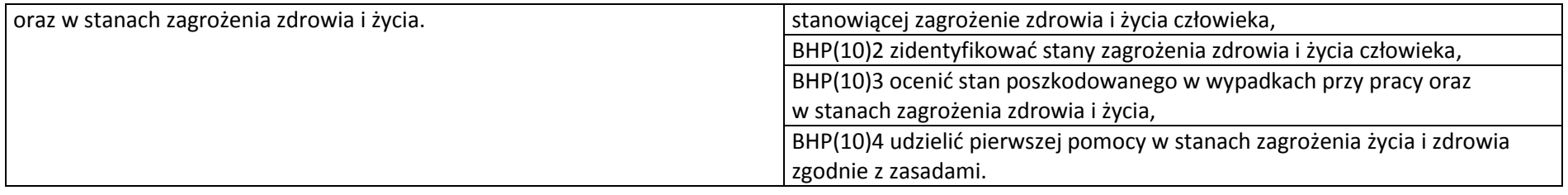

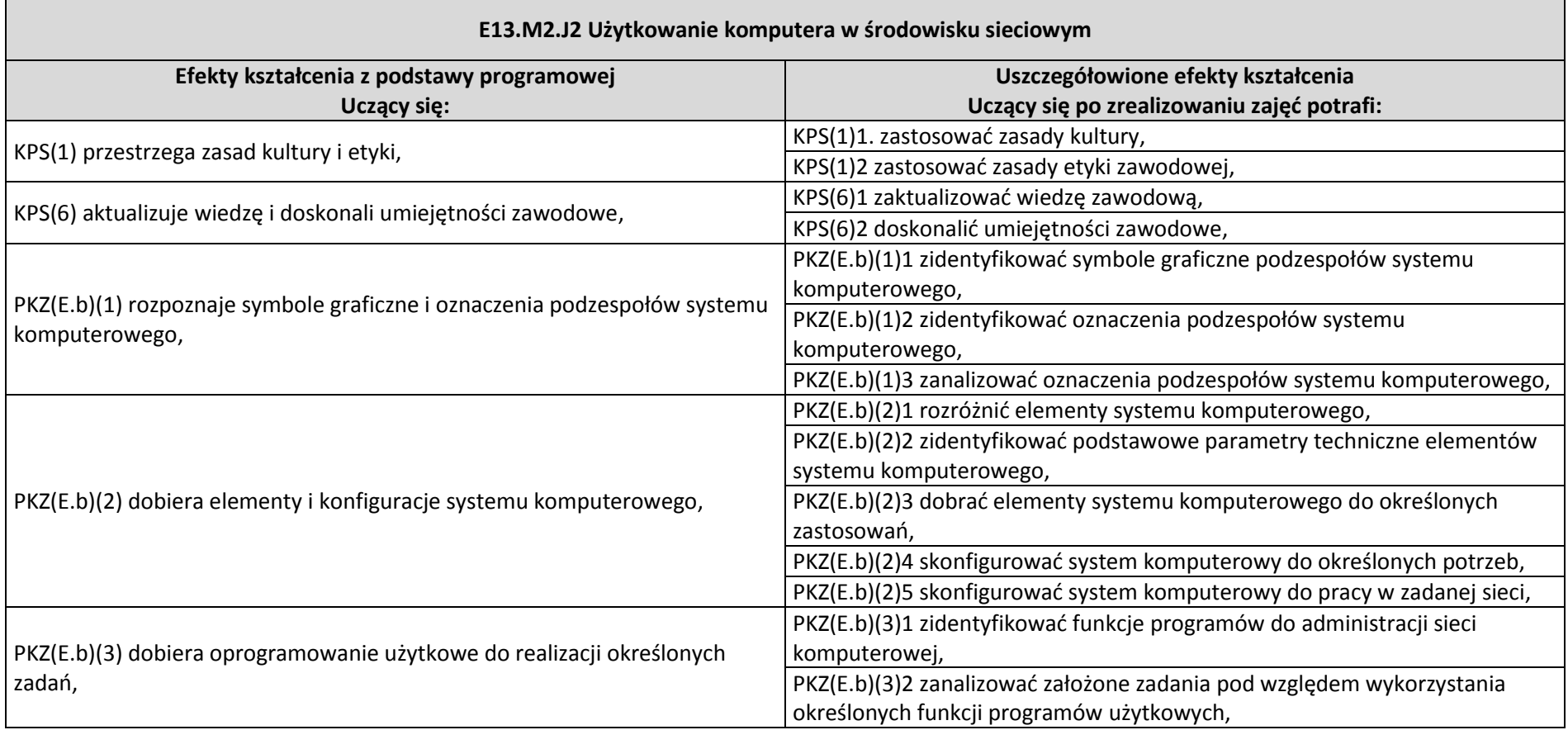

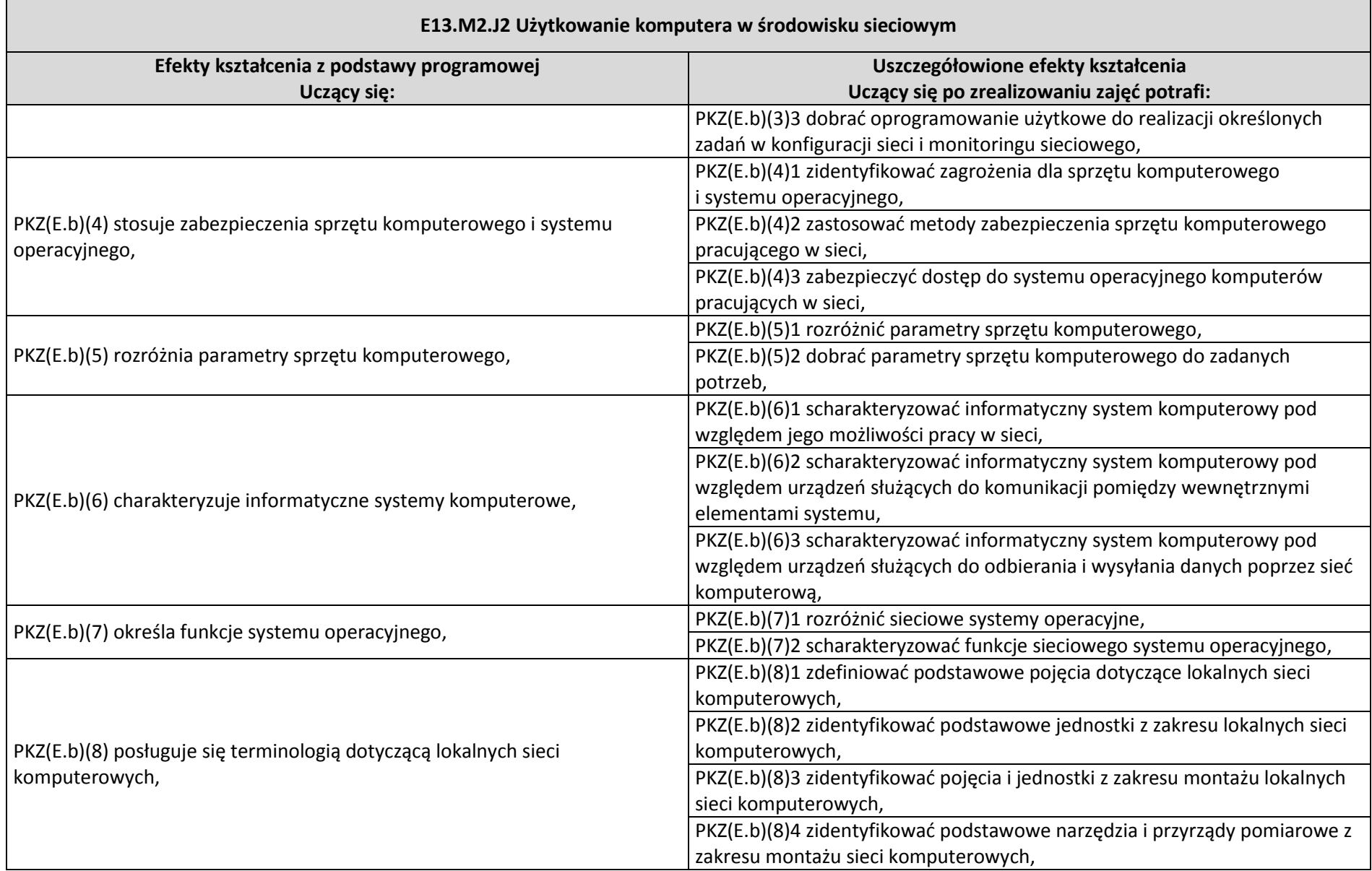

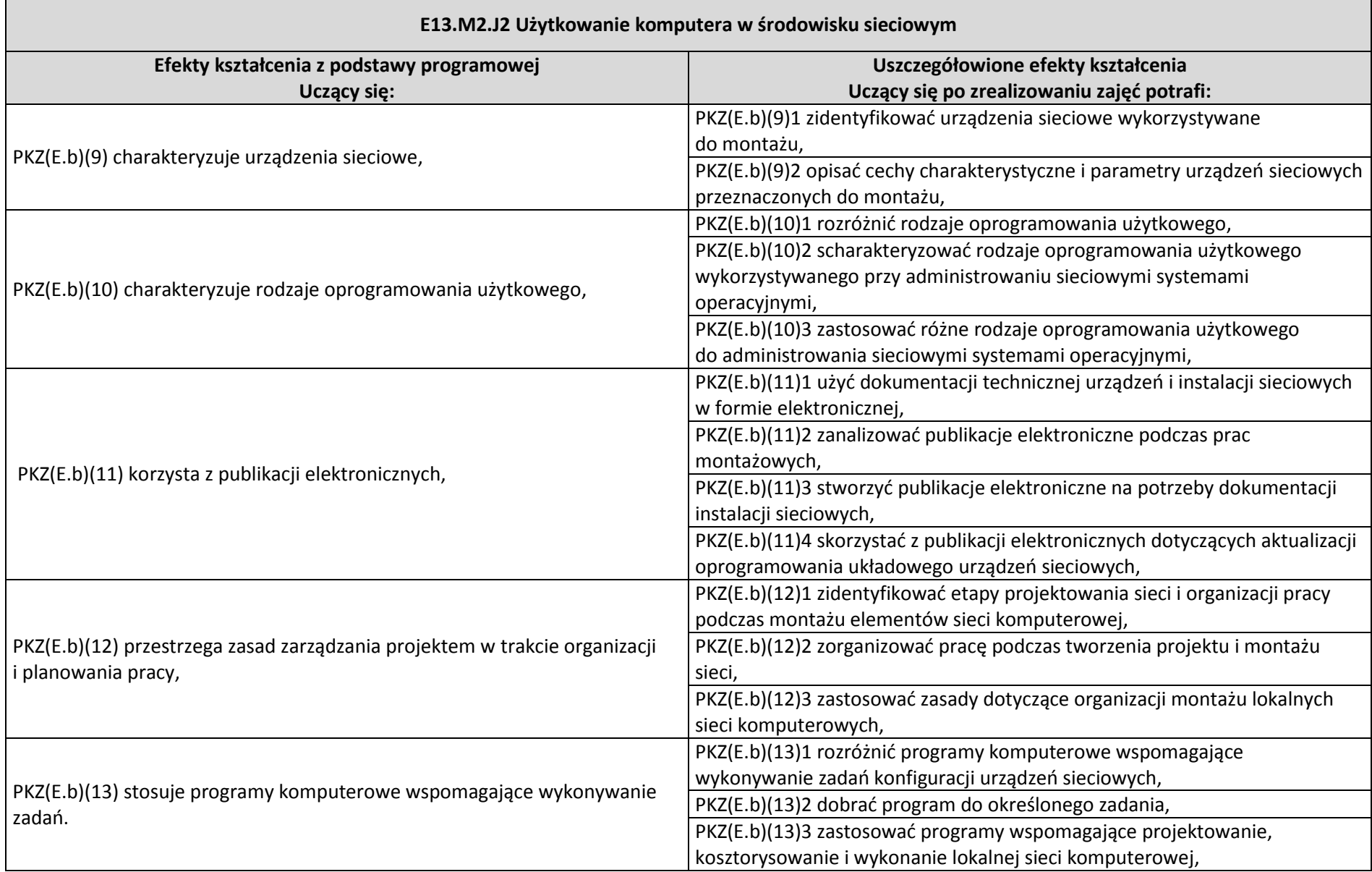

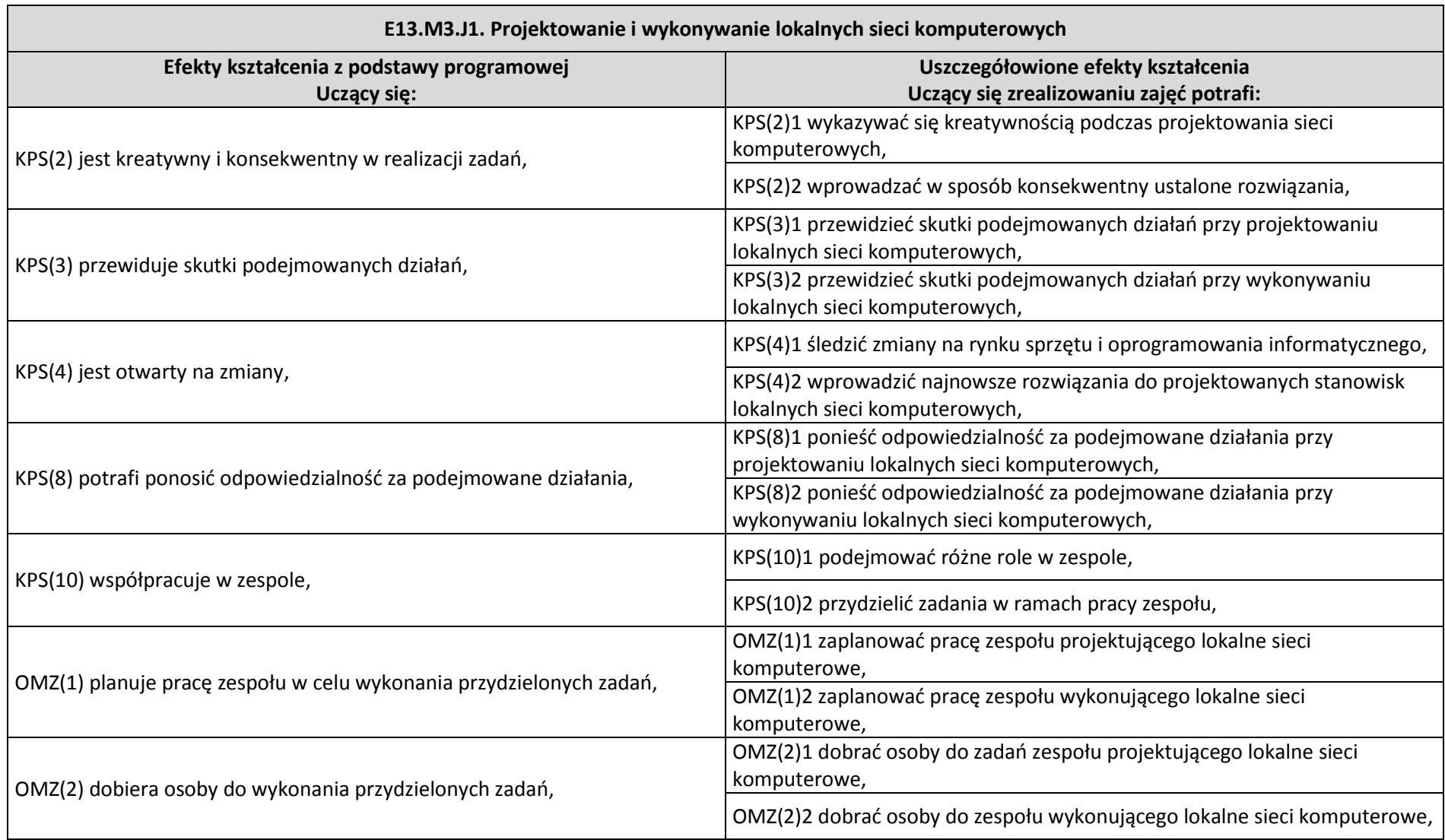

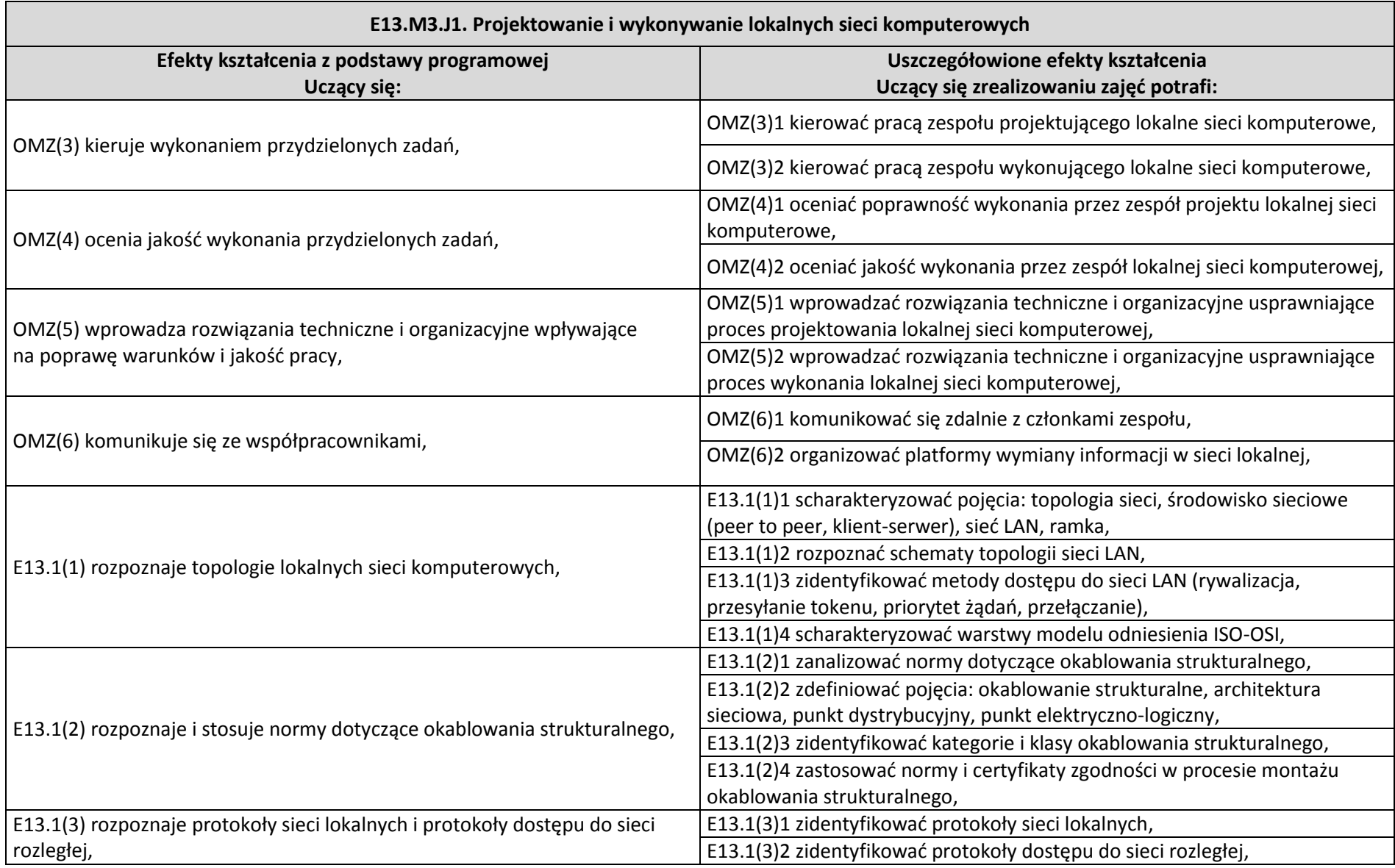

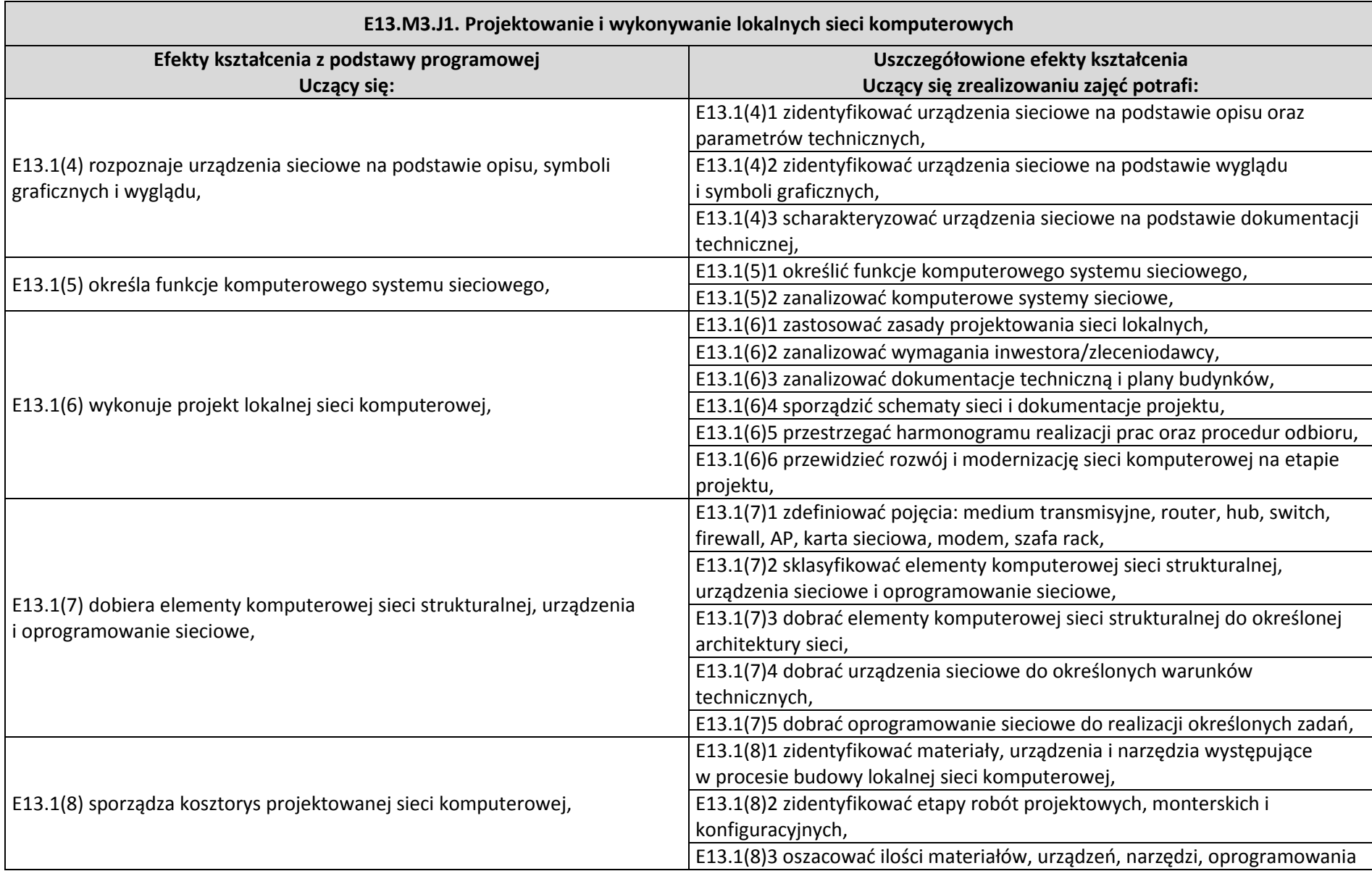

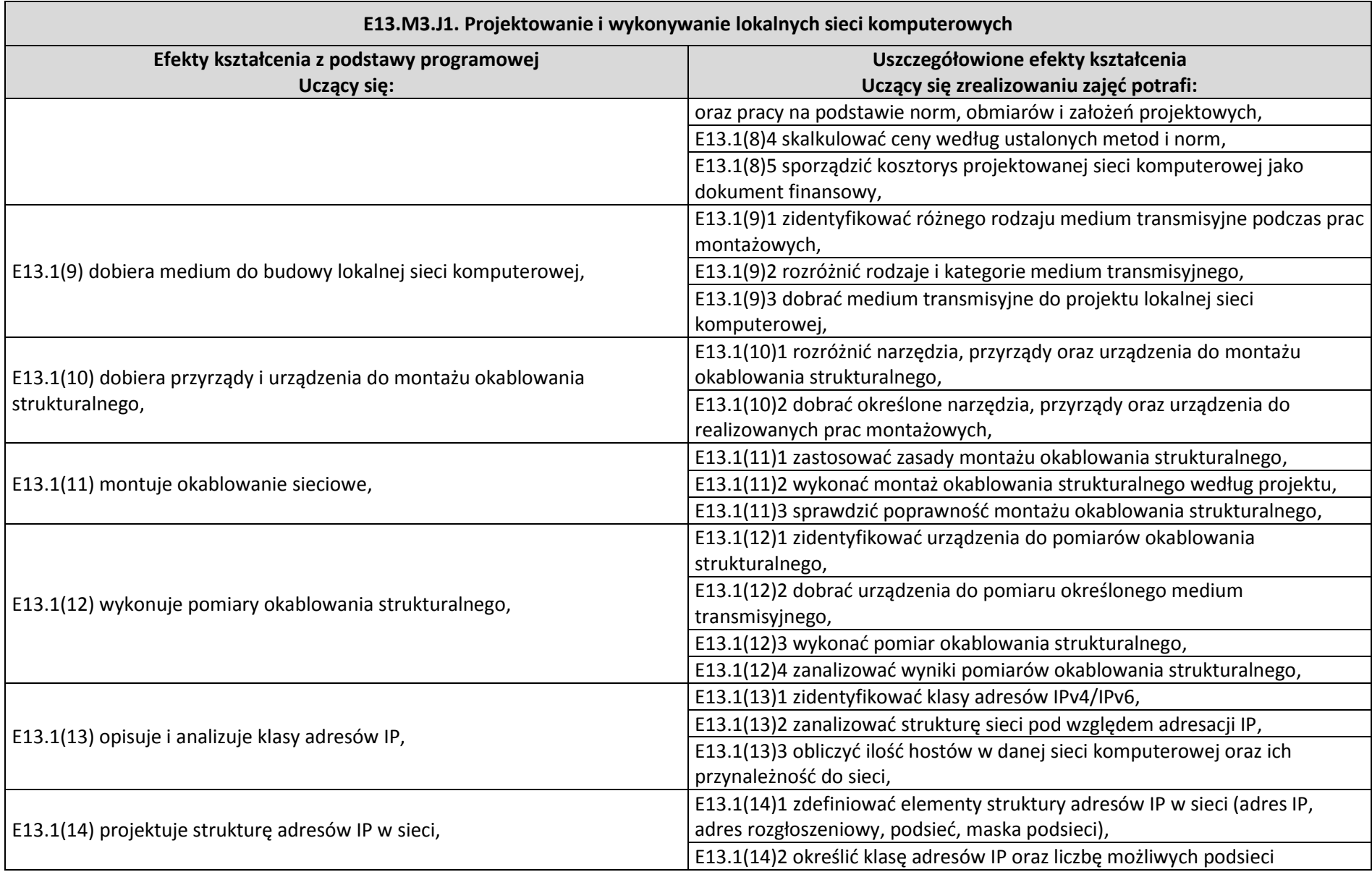

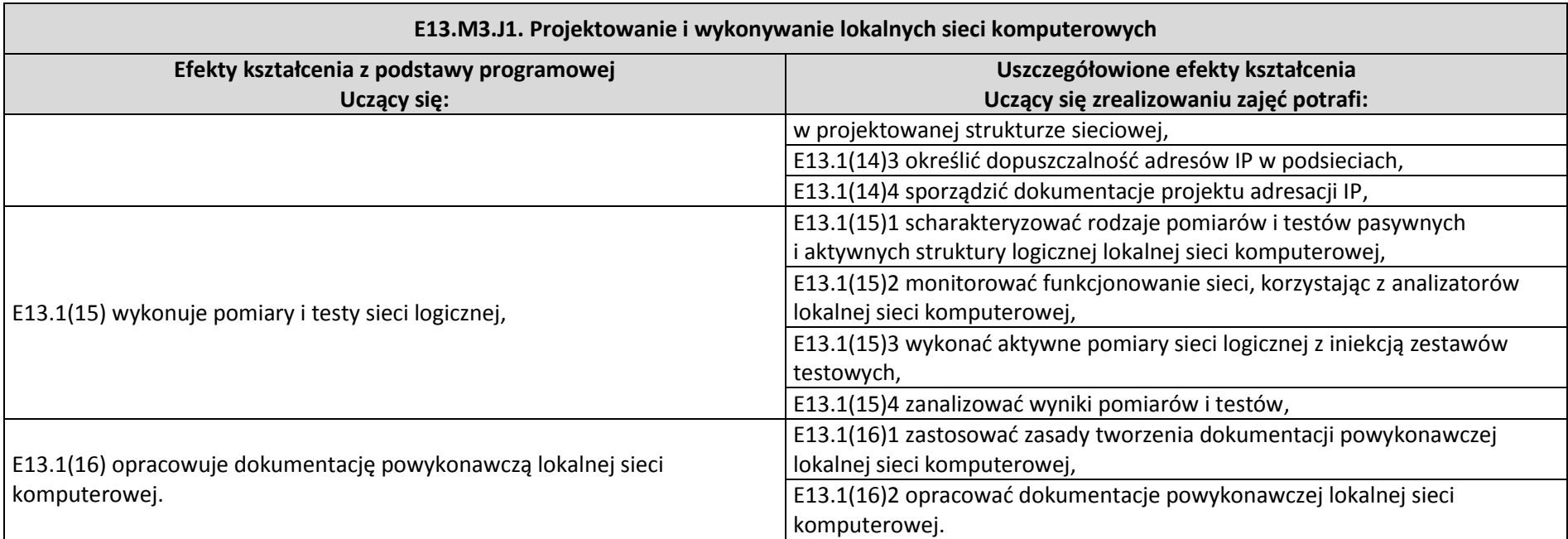

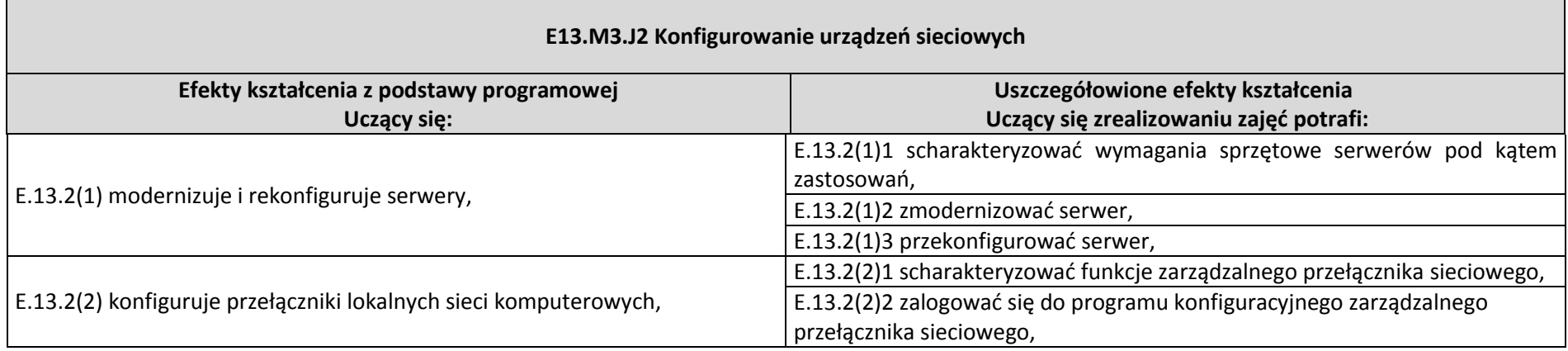

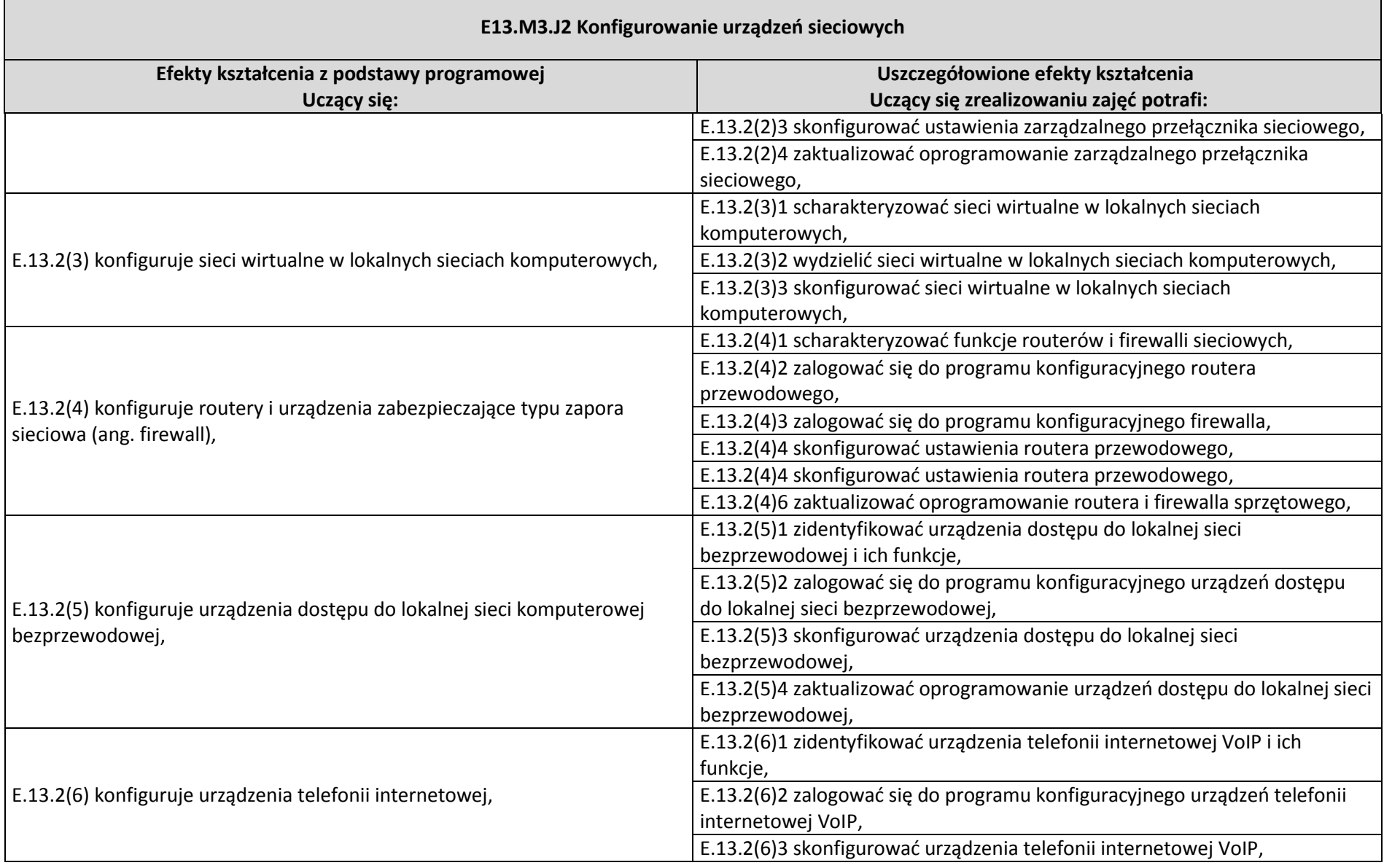

 $\overline{ }$ 

÷

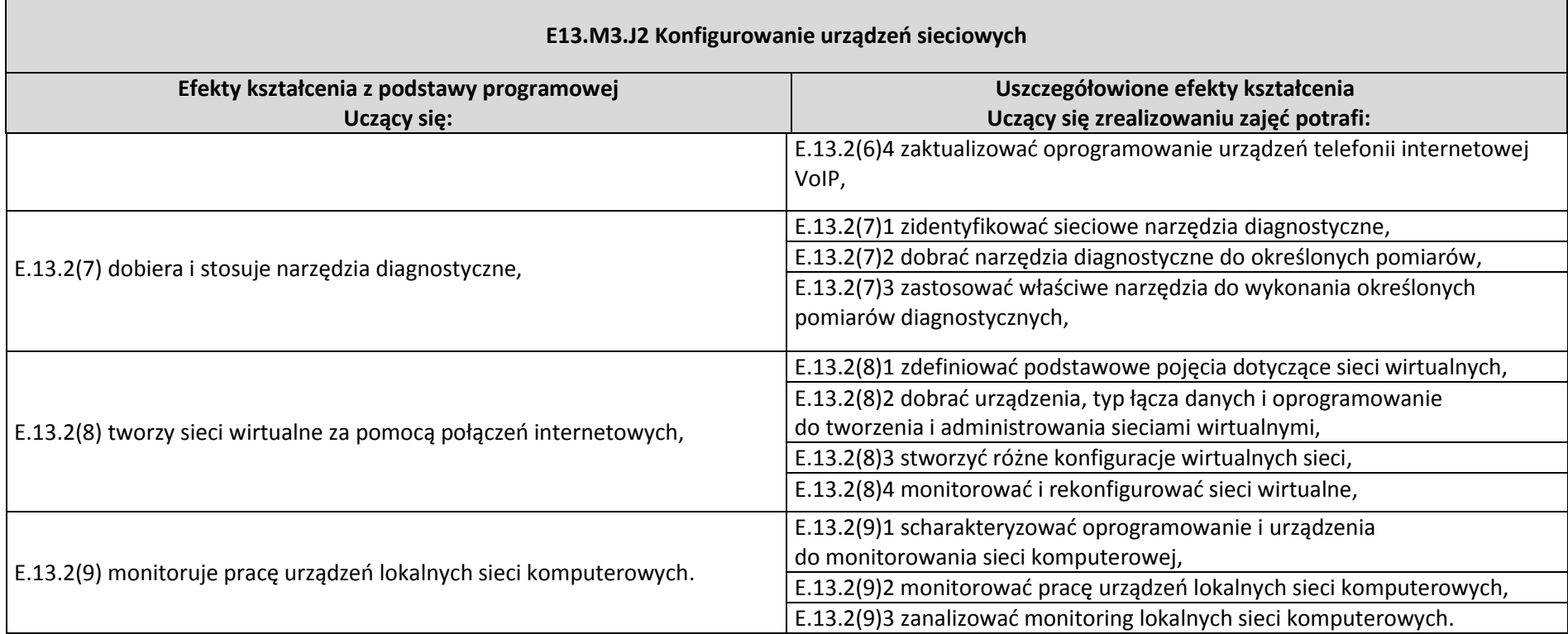

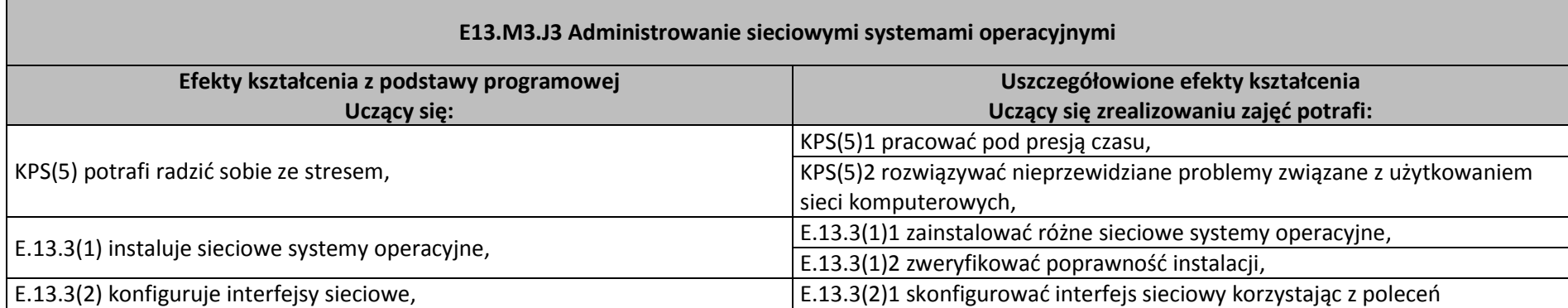

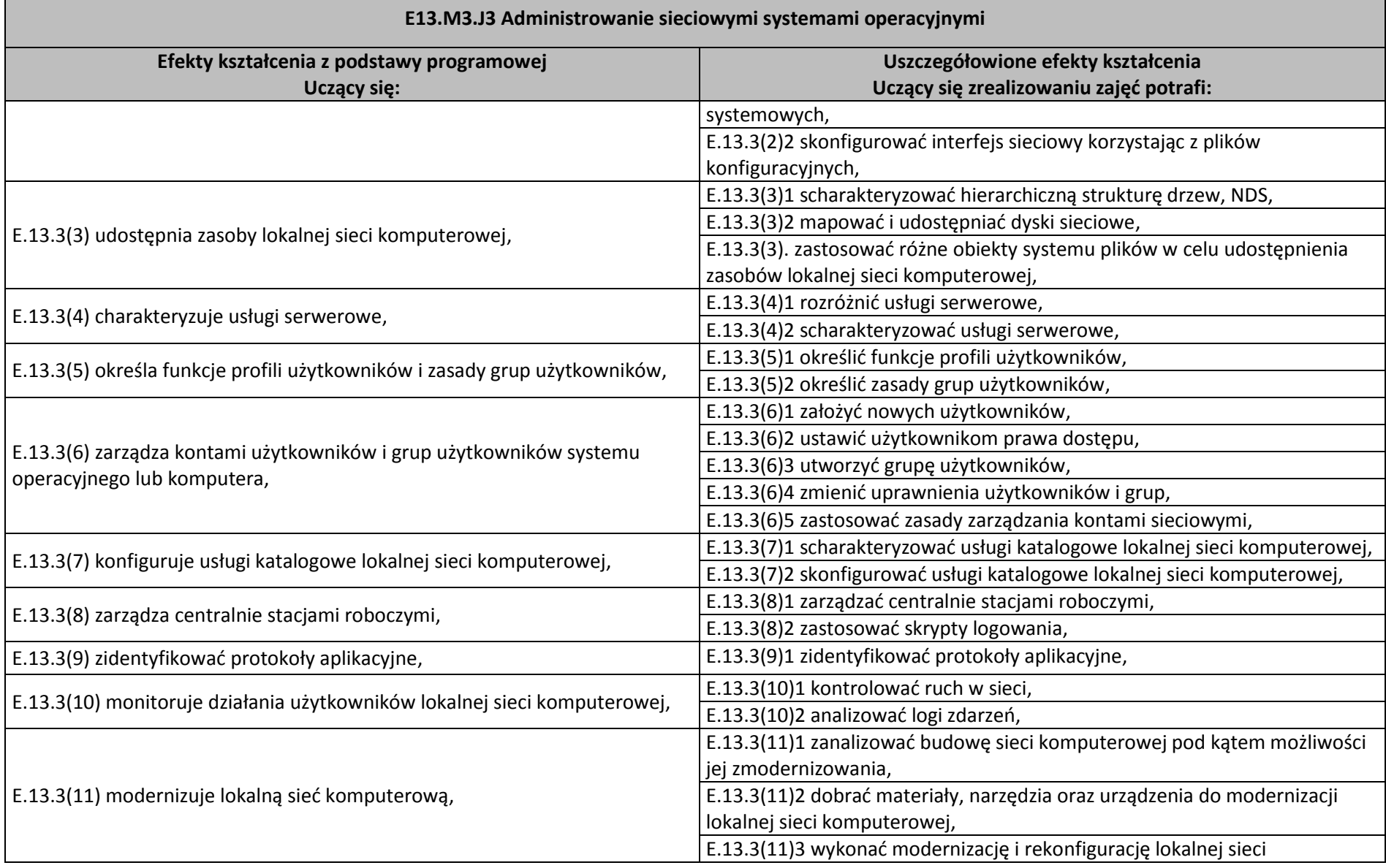
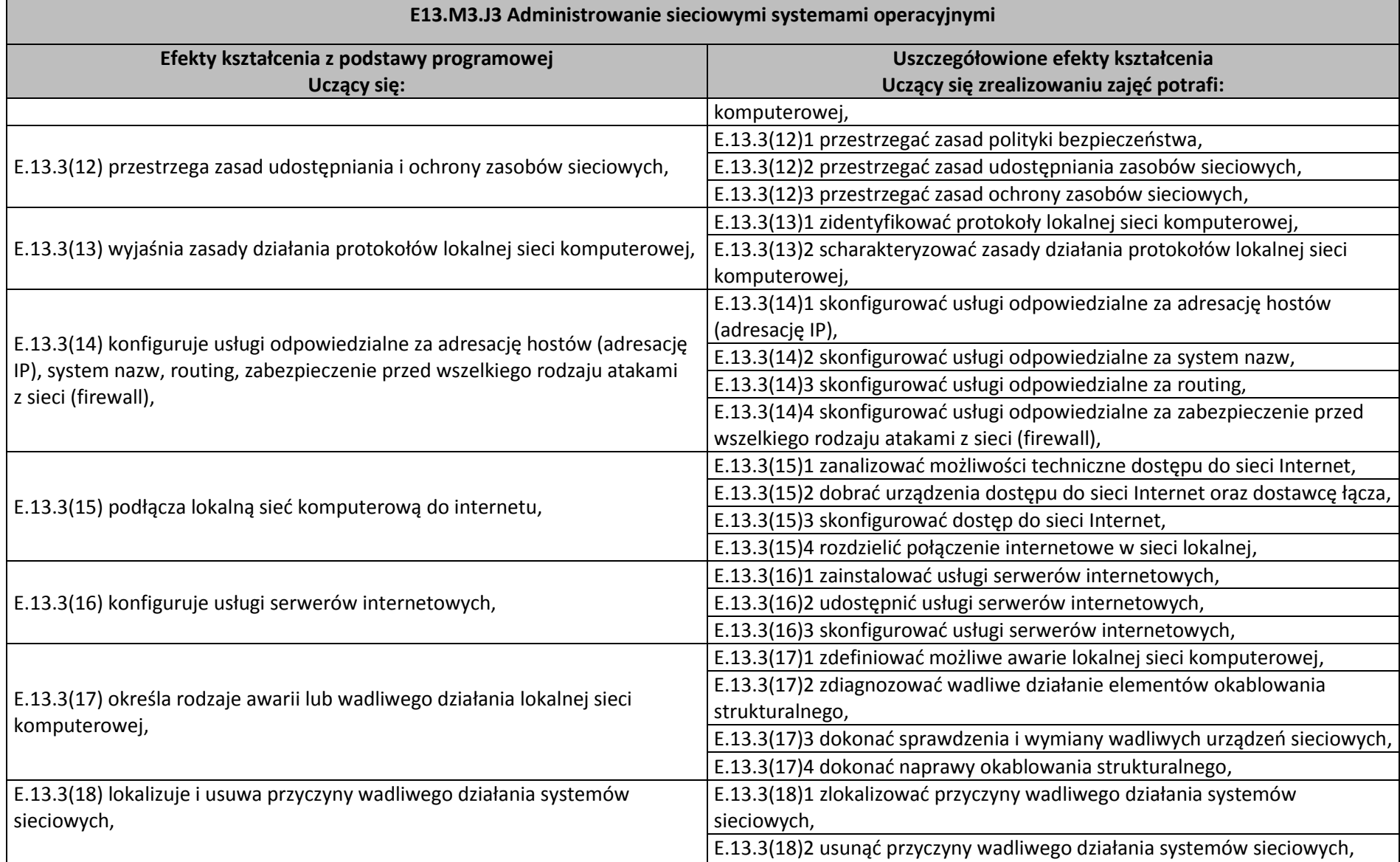

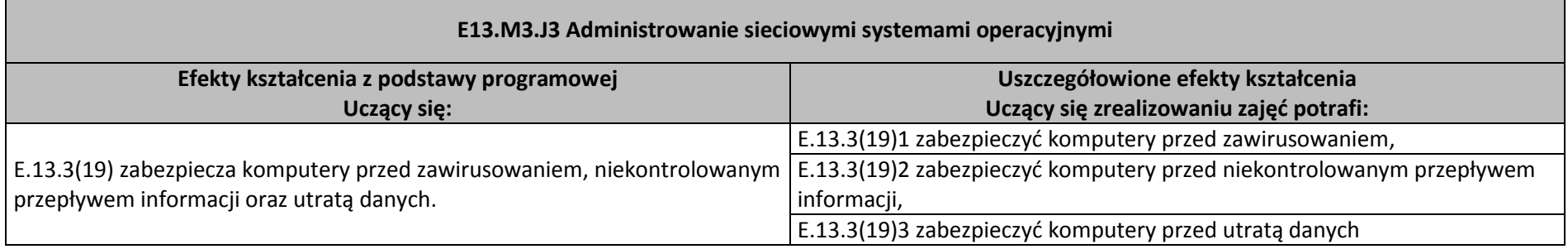

 $\blacksquare$